## 修士**(**工学**)**学位論文 **Master's Thesis of Engineering**

## メタ計算を用いた Continuation based C の検証手法 **Verification Methods of Continuation based C using Meta Computations**

2017 年 3 月 March 2017

比嘉 健太 **Yasutaka HIGA**

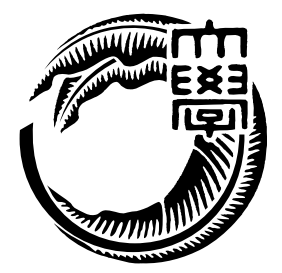

琉球大学 大学院理工学研究科 情報工学専攻

**Infomation Engineering Course Graduate School of Engineering and Science University of the Ryukyus** 指導教員:教授 和田 知久 **Supervisor: Prof. Tomohisa WADA**

本論文は、修士 (工学) の学位論文として適切であると認める。

### 論 文 審 査 会

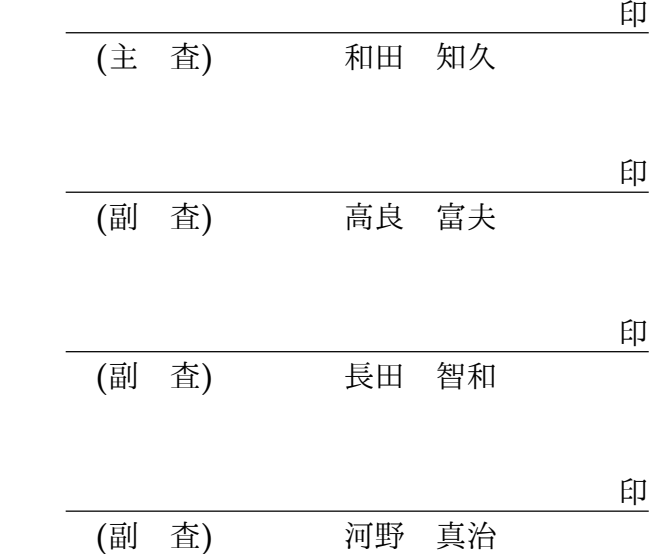

## 要 旨

ソフトウェアが期待される仕様を満たすか検査することは重要である。特に実際に動作す るソフトウェアを検証できるとなお良い。

本論文では Continuation based C(CbC) 言語で記述されたプログラムを検証用に変更 せず信頼性を確保する手法を二つ提案する。一つはプログラムが持つ状態を数え挙げ、常 に仕様を満たすことを保証するモデル検査的手法である。プログラムの実行を網羅的に行 なうよう変更するメタ計算ライブラリ akasha を用いて赤黒木の仕様を検証する。

もう一つの信頼性向上手法としてデータ構造の持つ性質を証明する手法を提案する。プ ログラムにおける証明は Curry-Howard Isomorphism により型付き *λ* 計算に対応する。 CbC プログラムを型付けできるよう、CbC の型システムを部分型を用いて定義する。加 えて、型の定義を用いて証明支援系言語 Agda 上で CbC のプログラムを記述しデータ構 造の性質を証明する。

## **Abstract**

Checking desirable specifications of software are important. If it checks actual implementations, much better.

In this papaer, We propose two verification methods using meta computations which save original implementations. On the hand method verify specification by enumerate possible states on programs. We checked red-black tree specification using our meta computation library named Akasha, which override program executions exhaustively.

On the other hand method veriy programs with proofs. Proposition and proofs have isomorphic relation to typed  $\lambda$  calculus by Curry-Howard Isomorphism. We define the CbC type system with subtype for proving CbC itself. Dependent-typed language Agda proves properties of translated CbC programs using proposed subtype definition.

# 目 次

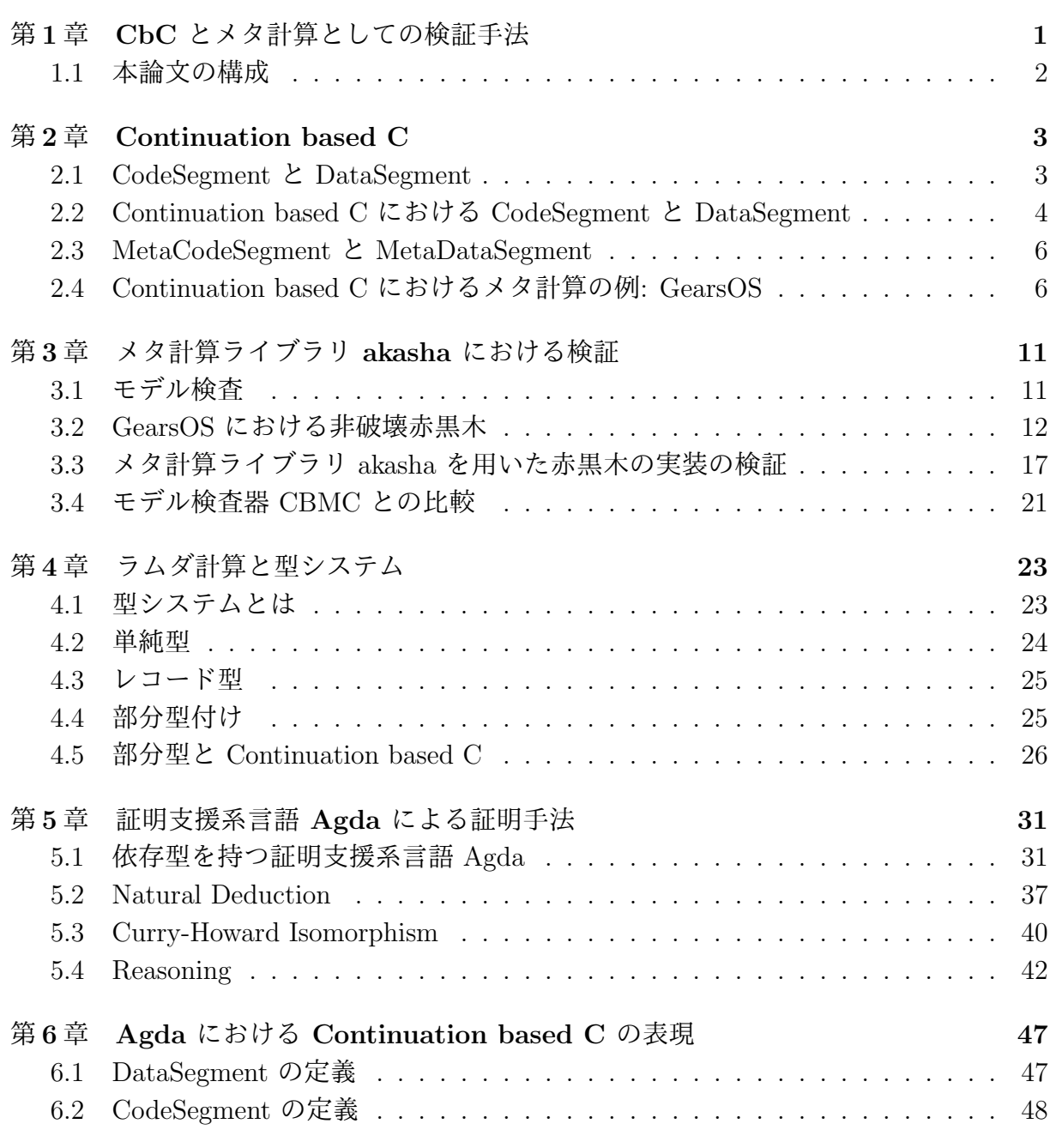

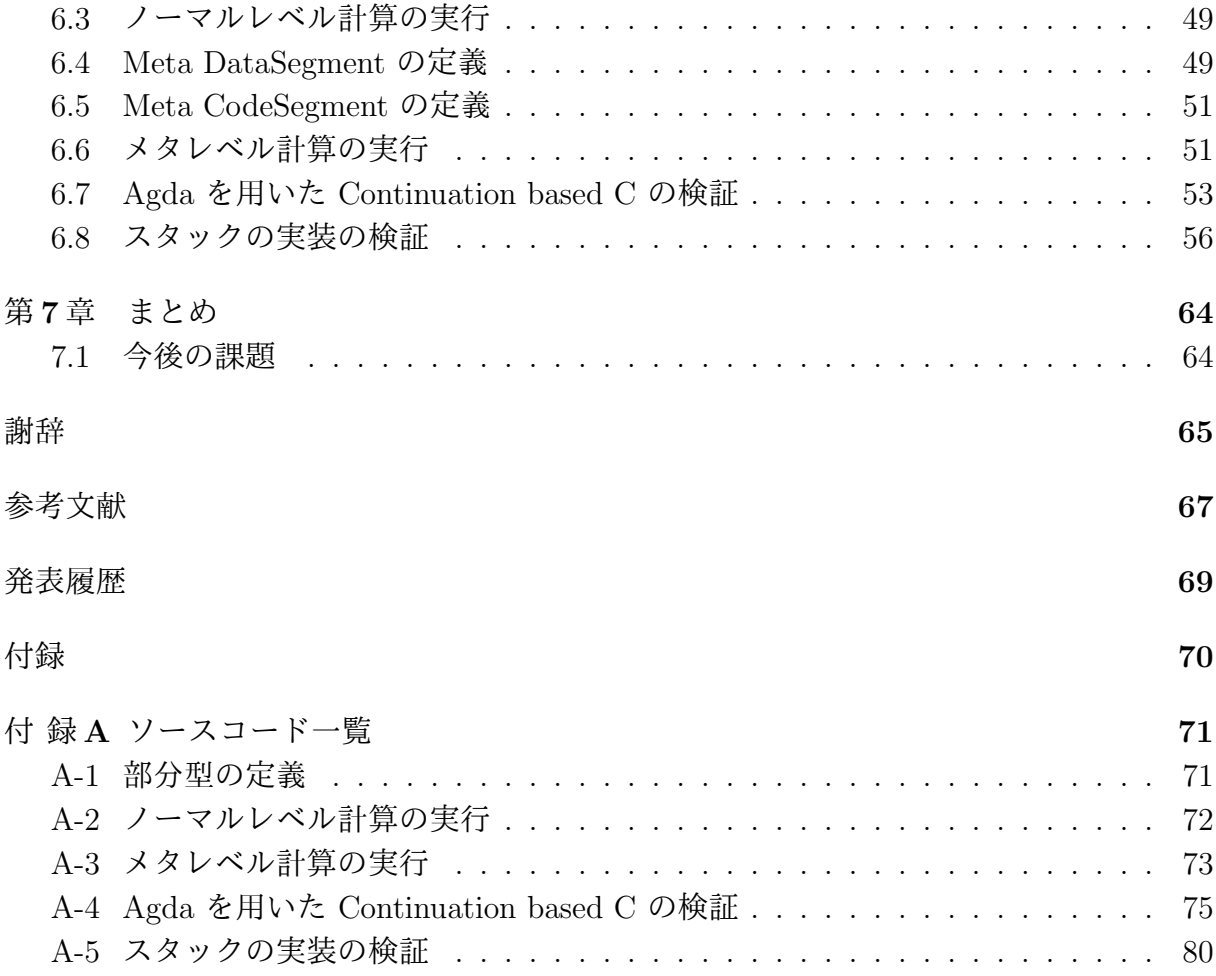

# 図 目 次

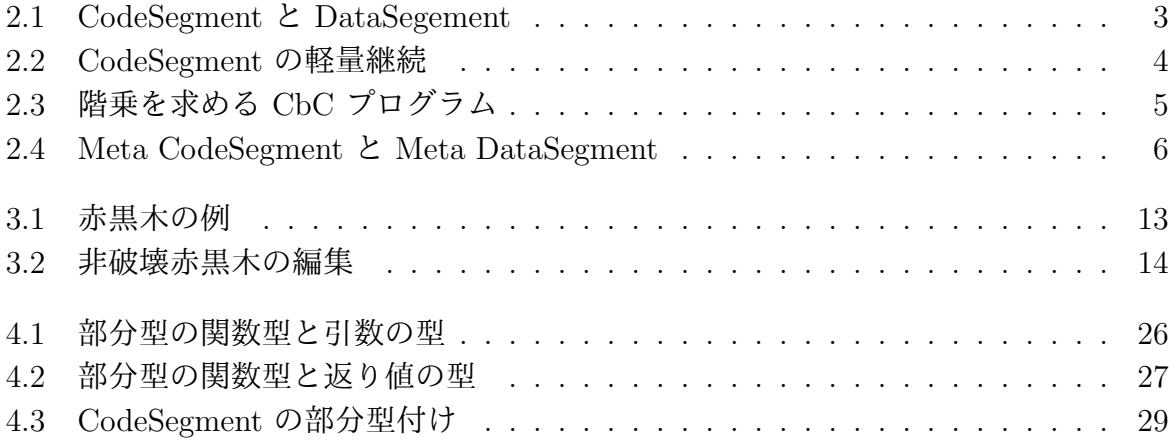

# 表 目 次

5.1 natural deuction と 型付き *λ* 計算との対応 (Curry-Howard Isomorphism) *.* 41

# リスト目次

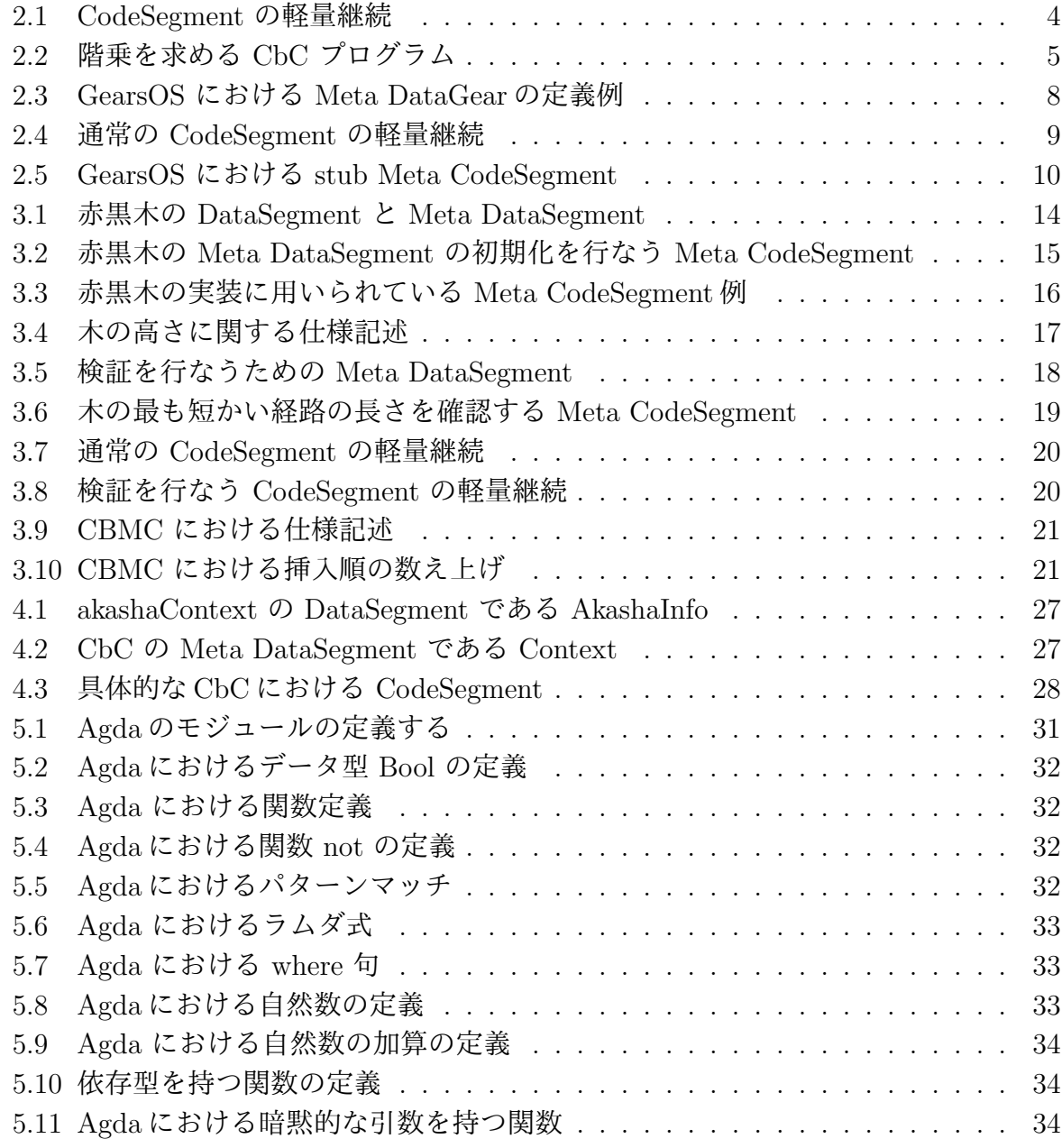

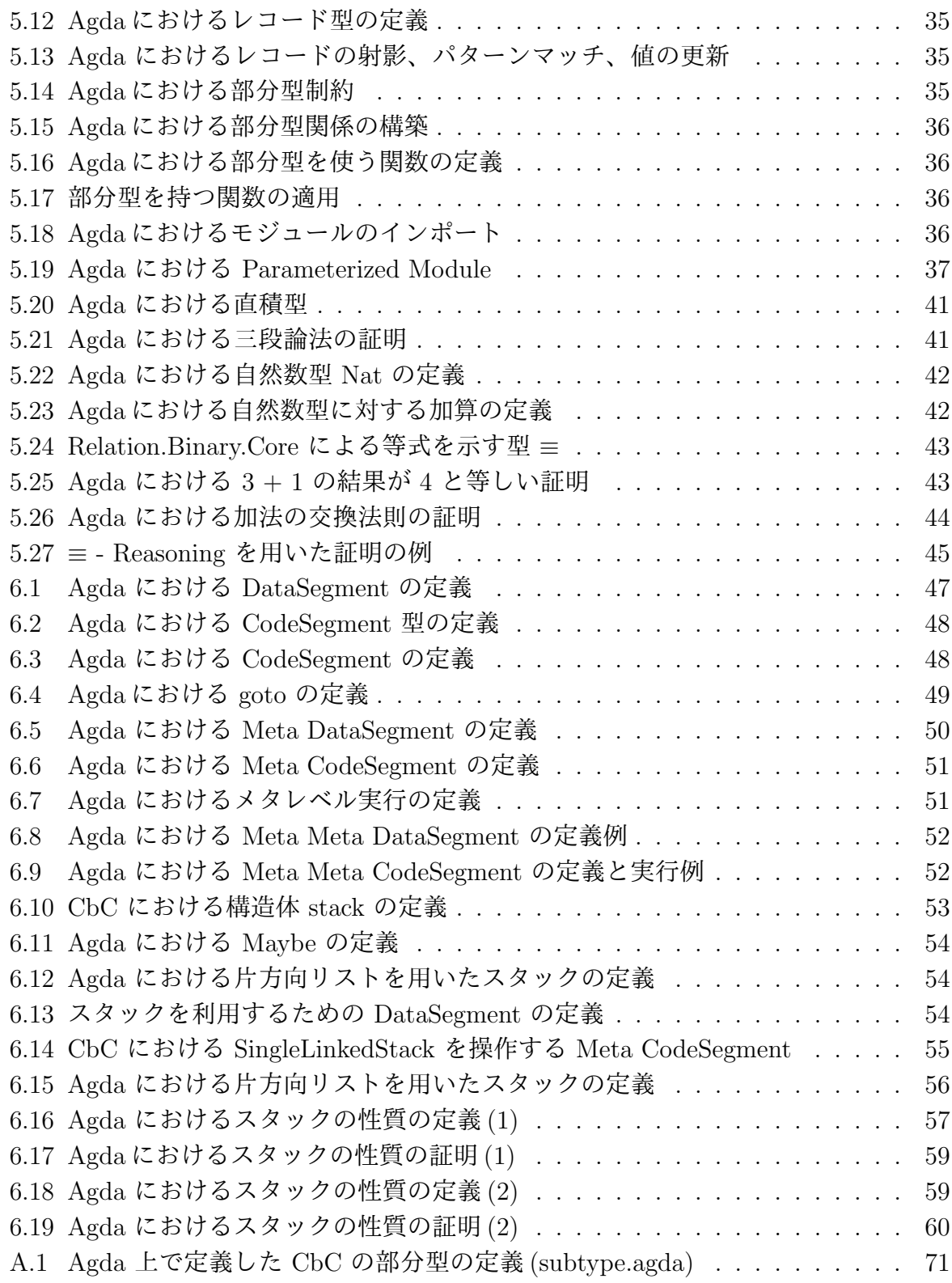

- A.2 ノーマルレベル計算例の完全なソースコード (atton-master-sample.agda) *.* 72 A.3 メタレベル計算例の完全なソースコード (atton-master-meta-sample.agda) *.* 73 A.4 Agda を用いた Continuation based C の検証コード (SingleLinkedStack.cbc) 75
- A.5 Agda を用いた Continuation based C の検証コード (stack-subtype.agda) *.* 77
- A.6 スタックの実装の検証コード (stack-subtype-sample.agda) *. . . . . . . . .* 80

# 第**1**章 **CbC** とメタ計算としての検証 手法

ソフトウェアの規模が大きくなるにつれてバグは発生しやすくなる。バグとはソフトウェ アが期待される動作以外の動作をすることである。ここで期待された動作は仕様と呼ば れ、自然言語や論理によって記述される。検証とは定められた環境下においてソフトウェ アが仕様を満たすことを保証することである。

ソフトウェアの検証手法にはモデル検査と定理証明がある。

モデル検査とはソフトウェアの全ての状態を数え上げ、その状態について仕様が常に 真となることを確認する。モデル検査器には Promela と呼ばれる言語でモデルを記述す る Spin [1] や、モデルを状態遷移系で記述する NuSMV [2]、C 言語/C++ を記号実行す る CBMC [3] などが存在する。定理証明はソフトウェアが満たすべき仕様を論理式で記 述し、その論理式が恒真であることを証明する。定理証明を行なうことができる言語に は、依存型で証明を行なう Agda [4] や Coq [5] 、 ATS2 [6] などが存在する。

モデル検査器や証明でソフトウェアを検証する際、検証を行なう言語と実装に使われる 言語が異なるという問題がある。言語が異なれば二重で同じソフトウェアを記述する必要 がある上、検証に用いるソースコードは状態遷移系でプログラムを記述するなど実装コー ドに比べて記述が困難である。検証されたコードから実行可能なコードを生成可能な検証 系もあるが、生成されたコードは検証のコードとは別の言語であったり、既存の実装に対 する検証は行なえないなどの問題がある。そこで、当研究室では検証と実装が同一の言語 で行なえる Continuation based C [7] 言語を開発している。

Continuation based C (CbC) は C 言語と似た構文を持つ言語である。CbC では処理の 単位は関数ではなく CodeSegment という単位で行なわれる。CodeSegment は値を入力 として受け取り出力を行なう処理単位であり、CodeSegment を接続していくことにより ソフトウェアを構築していく。CodeSegment の接続処理はメタ計算として定義されてお り、実装や環境によって切り替えを行なうことができる。検証を行なうメタ計算を定義す ることにより、CodeSegment の定義を検証用に変更せずソフトウェアの検証を行なう。

本論文では CbC のメタ計算として検証手法の提案と CbC の型システムの定義を行な う。モデル検査的な検証として、状態の数え上げを行なう有限のモデル検査と仕様の定義 を CbC 自身で行なう。CbC で記述された GearsOS の非破壊赤黒木に対して、メタ計算

ライブラリ akasha を用いて仕様を検査する。また、定理証明的な検証として、CbC のプ ログラムが証明支援系言語 Agda 上に証明可能な形で定義できることを示す。Agda 上で CbC のプログラムを記述するために、CbC の型システムを部分型を利用して定義する。

### **1.1** 本論文の構成

TODO: もう一回構成しなおし本論文ではまず第 2 章で Continuation based C の解説を 行なう。CbC を記述するプログラミングスタイルである CodeSegment と DataSegment の解説、メタ計算と状態を数え上げるメタ計算ライブラリ akasha の解説を行なう。次に 第 4 章で型システムについて取り上げる。型システムの定義とラムダ計算、単純型付きラ ムダ計算と部分型について述べる。第 5 章では証明支援系プログラミング言語 Agda に ついての解説を行なう。Agda の構文や使い方、Curry-Howard Isomorphism や Natural Deduction といった証明に関する解説も行なう。第 6 章では、部分型を用いて CbC のプ ログラムを Agda で記述し、証明を行なう。CodeSegment や DataSegment の Agda 上 での定義や、メタ計算はどのように定義されるかを解説する。

## 第**2**章 **Continuation based C**

Continuation based C (CbC) は当研究室で開発しているプログラミング言語であり、OS や組み込みソフトウェアの開発を主な対象としている。CbC は C 言語の下位の言語であ り、構文はほぼ C 言語と同じものを持つが、よりアセンブラに近い形でプログラムを記 述する。CbC は CodeSegment と呼ばれる単位で処理を定義し、それらを組み合わせる ことにでプログラム全体を構成する。データの単位は DataSegment と呼ばれる単位で定 義し、それら CodeSegment によって変更していくことでプログラムの実行となる。CbC の処理系には llvm/clang による実装 [8] と gcc [9] による実装などが存在する。

### **2.1 CodeSegment** と **DataSegment**

本研究室では検証を行ないやすいプログラムの単位として CodeSegment と DataSegment を用いるプラグラミングスタイルを提案している。

CodeSegment は処理の単位である。入力を受け取り、それに対して処理を行なった後 を出力を行なう。また、CodeSegment は他の CodeSegment と組み合わせることが可能 である。ある CodeSegment A を CodeSegment B に接続した場合、 A の出力は B の入 力となる (図 2.1)。

DataSegment は CodeSegment が扱うデータの単位であり、処理に必要なデータが全 て入っている。CodeSegment の入力となる DataSegment は Input DataSegment と呼ば れ、出力は Output DataSegment と呼ばれる。CodeSegment A と CodeSegment B を接 続した時、A の Output DataSegment は B の入力 Input DataSegment となる。

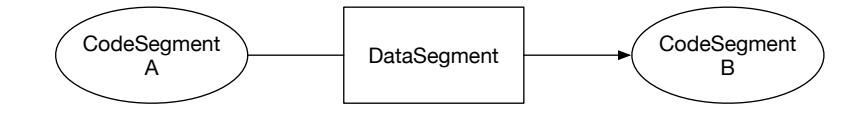

図 2.1: CodeSegment と DataSegement

### **2.2 Continuation based C** における **CodeSegment** と **DataSegment**

最も基本的な CbC のソースコードをリスト 2.1 に、ソースコードが実行される流れを図 2.2 に示す。Continuation based C における CodeSegment は返り値を持たない関数とし て表現される。CodeSegment を定義するためには、C 言語の関数を定義する構文の返り 値の型部分に \_\_code キーワードを指定する。Input DataSegment は関数の引数として定 義される。次の CodeSegment へ処理を移す際には goto キーワードの後に CodeSegment 名と Input DataSegment を指定する。処理の移動を軽量継続と呼び、リスト 2.1 内の goto cs1(a+b); がこれにあたる。この時の (a+b) が次の CodeSegment である cs1 の Input DataSegment となる cs0 の Output DataSegment である。

リスト 2.1: CodeSegment の軽量継続

```
1 \mid code cs0(int a, int b){
2 | goto cs1(a+b);
3 \mid4
5 |__code cs1(int c){
6 goto cs2(c);
7 }
```
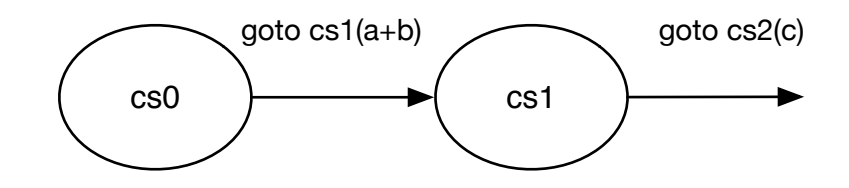

図 2.2: CodeSegment の軽量継続

Scheme などの call/cc といった継続はトップレベルから現在までの位置を環境として 保持する。通常環境とは関数の呼び出しスタックの状態である。CbC の軽量継続は呼び 出し元の情報を持たないため、スタックを破棄しながら処理を続けていく。よって、リス ト 2.1 のプログラムでは cs0 から cs1 へと継続した後に cs0 へ戻ることはできない。

もう少し複雑な CbC のソースコードをリスト 2.2 に、実行される流れを図 2.3 に示す。 このソースコードは整数の階乗を求めるプログラムである。CodeSegment factorial0 では 自分自身への再帰的な継続を用いて階乗を計算している。軽量継続時には関数呼び出しの スタックは存在しないが、計算中の値を DataSegment で持つことで再帰を含むループ処 理も行なうことができる。

リスト 2.2: 階乗を求める CbC プログラム

```
1 __code print_factorial(int prod)
 2 \mid \mathcal{E}3 printf ("factorial = \sqrt{d} \n\cdot", prod);
 4 \mid \text{exit}(0);5 }
 6
 7 \vert _code factorial0(int prod, int x)
 \begin{array}{c} 8 \\ 9 \end{array} {
\begin{array}{c|c} 9 & \text{if (x >= 1) } \{ \\ 10 & \text{goto factor} \end{array}goto factorial0(prod*x, x-1);
\begin{array}{c|c} 11 & \text{else} \end{array} \begin{array}{c} 11 & \text{else} \end{array}goto print_factorial(prod);
13 }
14
15<sup>\vert</sup>}
16
17 \vert __code factorial(int x)
18 \mid \mathsf{C}\begin{bmatrix} 19 \\ 20 \end{bmatrix} goto factorial 0(1, x);
20\,21
22 int main(int argc, char **argv)
23 \mid \{24 int i;
25 | i = atoi(argv[1]);
26
27 goto factorial(i);
28 \mid }
```
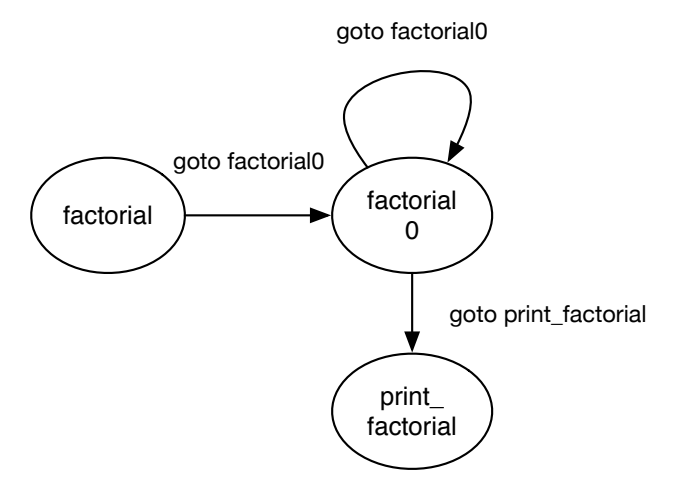

図 2.3: 階乗を求める CbC プログラム

### **2.3 MetaCodeSegment** と **MetaDataSegment**

プログラムを記述する際、本来行ないたい計算の他にも記述しなければならない部分が 存在する。メモリの管理やネットワーク処理、エラーハンドリングや並列処理などがこれ にあたり、本来行ないたい計算と区別してメタ計算と呼ぶ。プログラムを動作させるため にメタ計算部分は必須であり、しばしば本来の処理よりも複雑度が高い。

CodeSegment を用いたプログラミングスタイルでは計算とメタ計算を分離して記述す る。分離した計算は階層構造を持ち、本来行ないたい処理をノーマルレベルとし、メタ計 算はメタレベルとしてノーマルレベルよりも上の存在に位置する。複雑なメタ計算部分を ライブラリや OS 側が提供することで、ユーザはノーマルレベルの計算の記述に集中する ことができる。また、ノーマルレベルのプログラムに必要なメタ計算を追加することで、 並列処理やネットワーク処理などを含むプログラムに拡張できる。さらに、ノーマルレベ ルからはメタレベルは隠蔽されているため、メタ計算の実装を切り替えることも可能であ る。例えば、並列処理のメタ計算用いたプログラムを作成する際、CPU で並列処理を行 なうメタ計算と GPU で並列処理メタ計算を環境に応じて作成することができる。

なお、メタ計算を行なう CodeSegment は Meta CodeSegment と呼び、メタ計算に必 要な DataSegment は Meta DataSegment と呼ぶ。Meta CodeSegment は CodeSegment の前後にメタ計算を挟むことで実現され、Meta DataSegment は DataSegment を含む上 位の DataSegment として実現できる。よって、メタ計算は通常の計算を覆うように計算 を拡張するものだと考えられる (図 2.4)。

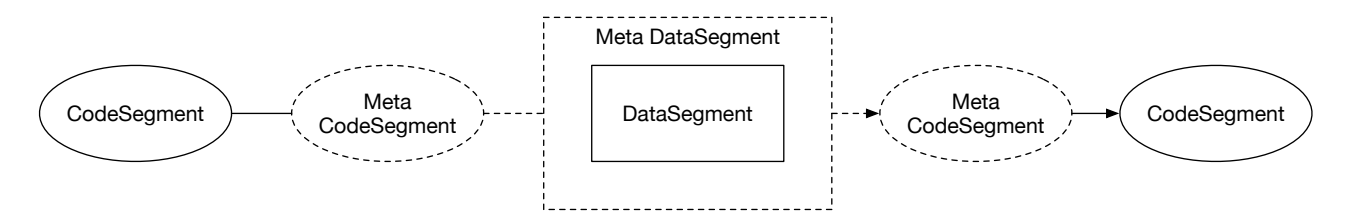

図 2.4: Meta CodeSegment と Meta DataSegment

### **2.4 Continuation based C** におけるメタ計算の例**: GearsOS**

CbC を用いてメタ計算を実現した例として、GearsOS [10] が存在する。GearsOS は 並列に、信頼性高く動作することを目標とした OS であり、 マルチコア CPU や GPU 環 境での動作を対象としている。現在 OS の設計と並列処理部分の実装が行なわれている。

GearsOS におけるメタ計算は Monad [11] を用いている。 現在実装済みのメタ計算はメ モリの管理、並列に書き込むことが可能な Synchronized Queue、データの保存用の非破 壊赤黒木がある。

GearsOS では CodeSegment と DataSegment はそれぞれ CodeGear と DataGear と呼 ばれている。マルチコア CPU 環境では CodeGear と CodeSegment は同一だが、GPU 環 境では CodeGear には OpenCL [12]/CUDA [13] における kernel も含まれる。kernel と は GPU で実行される関数のことであり、GPU 上のメモリに配置されたデータ群に対し て並列に実行される。通常 GPU でデータの処理を行なう場合は

- *•* データをメインメモリから GPU のメモリへ転送
- *•* 転送終了を同期で確認
- *•* kernel 起動 (GPU メモリ上のデータに対して並列に処理)
- *•* 処理終了を同期で確認
- *•* 計算結果であるデータを GPU のメモリからメインメモリへ転送
- *•* 転送終了を同期で確認

といった手順が必要であり、ユーザは処理したいデータの位置などを意識しながらプロ グラミングする必要がある。GearsOS では CPU/GPU での処理をメタ計算としてユーザ から隠すことにより、 CodeGear が実行されるデバイスや DataGear の位置を意識する 必要がなくなる。

GearsOS で利用する Meta DataGear には以下のものが含まれる。

- *•* DataGear の型情報
- *•* DataGear を格納するメモリの情報
- *•* CodeGear の名前と CodeGear の関数ポインタ との対応表
- *•* CodeGear が参照する DataGear へのポインタ

実際の GearsOS におけるメモリ管理を含むメタ計算用の Meta DataGear の定義例を リスト 2.3 に示す。Meta DataGear は Context という名前の構造体で定義されている。 通常レベルの DataGear も構造体で定義されているが、メタ計算側から見た DataGear は それぞれの構造体の共用体となっており、一様に扱える。

```
1 /* Context definition */
 2
 3 #define ALLOCATE_SIZE 1024
 4
 5 enum Code {
\begin{array}{c|c} 6 & \text{Code}1, \\ 7 & \text{Code}2. \end{array}Code2,
8 Allocator,
9 | };
10
11 enum UniqueData {
12 Allocate,
13 Tree,
14 };
15
16 struct Context {
17 int codeNum;
18 | Lode (**code) (struct Context *);
19 void* heap_start;
\begin{array}{c|c} 20 & \text{void* heap} \\ 21 & \text{long dataS} \end{array}\begin{array}{c|c} 21 & \text{long dataSize;} \\ 22 & \text{int dataNum:} \end{array}int dataNum;
23 | union Data **data;
24 \};
25
26 union Data {
27 struct Tree {
28 union Data* root;
29 union Data* current;<br>30 union Data* prev:
\begin{array}{c|c}\n 30 & \text{union Data* prev}; \\
 31 & \text{int result}; \\
 \end{array}int result;
32 } tree;
\begin{array}{c|c} 33 & \text{struct Node } \{ \\ 34 & \text{int key;} \end{array}int key;
35 int value;
36 enum Color {
37 Red,
38 Black,
39 } color;
40 union Data* left;<br>41 union Data* right
               union Data* right;
42 } node;
\begin{array}{c|c} 43 & \text{struct} \ \text{Allocate} \ \{44 & \text{long size}; \end{array}44 long size;<br>45 enum Code
               enum Code next;
46 } allocate;
47 };
```
リスト 2.3: GearsOS における Meta DataGear の定義例

リスト 2.3 のソースコードは以下のように対応している。

*•* DataGear の型情報

DataGear は構造体を用いて定義する (リスト 2.3 27-46 行)。Tree や Node、 Allo-

cate 構造体が DataGear に相当する。メタ計算は任意の DataGear 扱うために全て の DataGear を扱える必要がある。全ての DataGear の共用体を定義することで、 DataGear を一律に扱うことができる (リスト 2.3 26-47 行)。メモリを確保する場合 はこの型情報からサイズを決定する。

*•* DataGear を格納するメモリの情報

メモリ領域の管理は、事前に領域を確保した後、必要に応じてその領域を割り当て ることで実現する。そのために Context は割り当て済みの領域 heap と、割り当て た DataGear の数 dataNum を持つ。

*•* CodeGear の名前と CodeGear の関数ポインタ との対応表

CodeGear の名前と CodeGear の関数ポインタの対応は enum と関数ポインタに よって実現されている。CodeGear の名前は enum (リスト 2.3 5-9 行) で定義され、 コンパイル後には整数へと変換される。プログラム全体で利用する CodeGear は code フィールドに格納されており、enum を用いてアクセスする。この対応表を動 的に変更することにより、実行時に比較ルーチンなどを変更することが可能になる。

*•* CodeGear が参照する DataGear へのポインタ

Meta CodeGear は Context を引数に取る CodeGear として定義されている。その ため、Meta CodeGear が DataGear の値を使う為には Context から DataGear を 取り出す必要がある。取り出す必要がある DataGear は enum を用いて定義し (リ スト 2.3 11-14 行)、 CodeGear を実行する際に data フィールドから取り出す。

Meta CodeGear は定義された Meta DataGear を処理する CodeGear である。メモリ 管理や並列処理の待ち合わせといった処理はこのメタレベルにしか表れない。

GearsOS においては軽量継続もメタ計算として実現されている。とある CodeGear か ら次の CodeGear へと軽量継続する際には、次に実行される CodeGear の名前を指定す る。その名前を Meta CodeGear が解釈し、対応する CodeGear へと処理を引き渡す (リ スト 3.7 の meta)。

リスト 2.4: 通常の CodeSegment の軽量継続

|     | $1 \mid \_code$ code meta(struct Context $*$ context, enum Code next) |
|-----|-----------------------------------------------------------------------|
|     | goto (context->code[next])(context);                                  |
| 3 l |                                                                       |

CodeGear と名前の対応は Meta DataGear に格納されており、従来の OS の Process や Thread に相当する。名前の対応を動的に切り替えたり、Thread ごとに切り替えるこ とにより、通常レベルのプログラムを変更せず実行を上書きできる。これは従来の OS の Dynamic Loading Libary や Command の呼び出しに相当する。

また、通常レベルの CodeGear から Meta DataGear を操作できてしまうと、ユーザが メタレベル操作を自由に記述できてしまい、メタ計算を分離した意味が無くなってしま う。これを防ぐために、CodeGear を実行する際は Meta DataGear から必要な DataGear だけを渡す。このように、 Meta DataGear から DataGear を取り出す Meta CodeGear を stub と呼ぶ。stub の例をリスト 2.5 に示す。

リスト 2.5: GearsOS における stub Meta CodeSegment

|                | __code put (struct Context* context,    |
|----------------|-----------------------------------------|
| $\overline{2}$ | struct Tree* tree,                      |
| 3              | struct Node* root,                      |
|                | struct Allocate* allocate)              |
| 5              |                                         |
| $\sqrt{6}$     | $/* \ldots */$                          |
|                |                                         |
| 8              |                                         |
| 9              | _code put_stub(struct Context* context) |
| 10             |                                         |
| 11             | goto put (context,                      |
| 12             | &context->data[Tree]->tree,             |
| 13             | context->data[Tree]->tree.root,         |
| 14             | &context->data[Allocate]->allocate);    |
| 15             |                                         |
|                |                                         |

stub は Context が持つ DataGear のポインタ data に対して enum を用いてアクセス している。なお、現在はメタレベルの計算とノーマルレベルの分離はコンパイラ側がサ ポートしていないため、引数に Meta DataGear である Context が渡されているが、本来 はノーマルレベルではアクセスできない。

また、GearsOS におけるメタ計算として CodeGear のモデル検査がある。通常レベル の CodeGear を変更することなく、その仕様を検証するものである。個々の CodeGear の仕様を検証することにより、より信頼性の高い OS を目指す。

# 第**3**章 メタ計算ライブラリ **akasha** にお ける検証

第 2 章では Continuation based C 言語の概要と、CbC で記述された GearsOS について 述べた。GearsOS の持つメタ計算として、モデル検査的なアプローチで CodeGear の仕 様を検証していく。

### **3.1** モデル検査

モデル検査とは、ソフトウェアの全ての状態において仕様が満たされるかを確認するも のである。このモデル検査を行なうソフトウェアをモデル検査器と呼ぶ。モデルは検査 器は、仕様の定義と確認ができる。加えて、仕様を満たさない場合にはソフトウェアがど のような状態であったか反例を返す。

モデル検査器には Spin [1] や CBMC [3] などが存在する。

Spin は Promela と呼ばれる言語でモデルを記述し、その中に論理式として仕様を記述 する。論理式は assert でモデルの内部に埋め込まれ、並列に実行してもその仕様が満た されるかをチェックする。また、Promela で記述されたモデルから C 言語を生成するこ とができる。しかし、Promela で記述されたモデルは元の C 言語とはかなり異なる構文 をしており、ユーザが記述する難易度が高い。

そこで、モデルを個別に記述せずに実装そのものを検査するアプローチがある。例え ばモデル検査器 CBMC は C 言語を直接検証できる。CBMC でも仕様は論理式で記述さ れ、 assert と組み合わせる。C 言語の実行は通常の実行とは異なり、記号実行という形 で実行される。プログラム上の変数は記号として処理され、a < b といった条件式により 分岐が行なわれたのなら、その条件を持つ場合の経路、持たない場合の経路、と分岐して いくのである。

GearsOS におけるモデル検査的なアプローチは CBMC のように実装言語をそのまま検 証できるようにしたい。そのために、assert を利用した仕様の定義と、その検査、必要なら 反例を提出するようなメタ計算を定義する。このメタ計算をメタ計算ライブラリ akasha として実装した。

この章では、メタ計算ライブラリ akasha を用いて GearsOS のデータ構造を検証して いく。

#### **3.2 GearsOS** における非破壊赤黒木

現状の GearsOS に実装されているメタ計算として、非破壊赤黒木が存在する。非破壊 赤黒木はユーザがデータを保存する際に利用することを想定している。メタ計算として定 義することで、ノーマルレベルからは木のバランスを考慮せず木への操作が行なえる。

なお、赤黒木とは二分探索木の一種であり、木のバランスを取るための情報として各 ノードは赤か黒の色を持っている。

二分探索木の条件は以下である。

- *•* 左の子孫の値は親の値より小さい
- *•* 右の子孫の値は親の値より大きい

加えて、赤黒木が持つ具体的な条件は以下のものである。

- *•* 各ノードは赤か黒の色を持つ。
- *•* ルートノードの色は黒である。
- *•* 葉ノードの色は黒である。
- *•* 赤ノードは 2 つの黒ノードを子として持つ (よって赤ノードが続くことは無い)。
- *•* ルートから最下位ノードへの経路に含まれる黒ノードの数はどの最下位ノードでも 一定である。

数値を要素に持つ赤黒木の例を図 3.1 に示す。条件に示されている通り、ルートノード は黒であり、赤ノードは連続していない。加えて各最下位ノードへの経路に含まれる黒 ノードの個数は全て 2 である。

赤黒木の持つ条件を言い変えるのなら、「木をルートから辿った際に最も長い経路は最 も短い経路の高々二倍に収まる」とも言える。この言い換えは「赤が続くことはない」と いう条件と「ルートから最下位への経路の黒ノードはどの最下位ノードでも同じ」である ことから導ける。具体的には、最短経路は「黒のみの経路」であり、最長経路は「黒と赤 が交互に続く経路」となる。この条件を言い変えた性質を仕様とし、検証していく。

GearsOS で実装されている赤黒木は特に非破壊赤黒木であり、一度構築した木構造は 破壊される操作ごとに新しい木構造が生成される。非破壊の性質を付与した理由として、

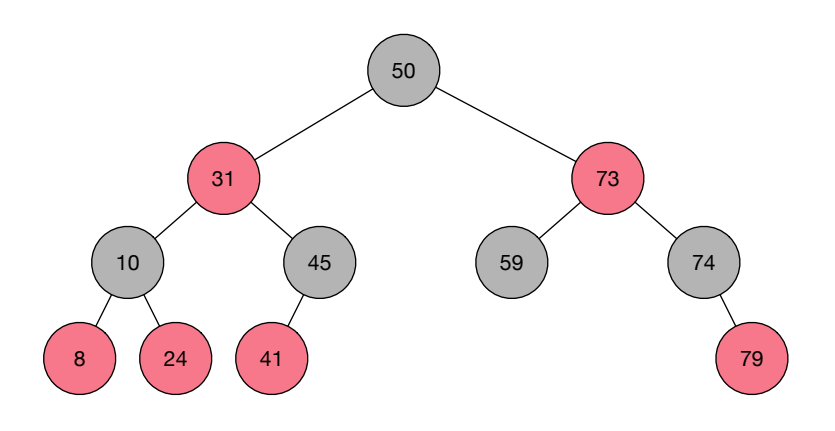

図 3.1: 赤黒木の例

並列実行時のデータの保存がある。同じ赤黒木をロックせずに同時に更新した場合、ノー ドの値は実行順に依存したり、競合したりする。しかし、ロックを行なって更新した場合 は同じ木に対する処理に待ち合わせが発生し、全体の並列度が下がる。この問題に対し GearsOS では、各スレッドは処理を行なう際には非破壊の木を利用することで並列度は 保ち、値の更新が発生する時のみ木をアトミックな操作で置き換えることで競合を回避す る。具体的には木の操作を行なった後はルートのノードを元に CAS で置き換え、失敗し た時は木を読み込み直して処理を再実行する。CAS(Check and Set) とは、アトミックに 値を置き換える操作であり、使う際は更新前の値と更新後の値を渡す。CAS で渡された 更新前の値が、保存している値と同じであれば競合していないために値の更新に成功し、 異なる場合は他に書き込みがあったことを示すために値の更新が失敗する操作のことで ある。

非破壊赤黒木の実装の基本的な戦略は、変更したいノードへのルートノードからの経路 を全て複製し、変更後に新たなルートノードとする。この際に変更が行なわれていない部 分は変更前の木と共有する (図 3.2)。これは一度構築された木構造は破壊されないという 非破壊の性質を用いたメモリ使用量の最適化である。

CbC を用いて赤黒木を実装する際の問題として、関数の呼び出しスタックが存在しな いことがある。C における実装では関数の再帰呼び出しによって木が辿るが、それが行な えない。経路を辿るためには、ノードに親への参照を持たせるか、挿入や削除の際に辿っ た経路を記憶する必要がある。ノードが親への参照を持つ非破壊木構造は共通部分の共有 が行なえないため、経路を記憶する方法を使う。経路の記憶にはスタックを用い、スタッ クは Meta DataSegment に保持する。

赤黒木を格納する DataSegment と Meta DataSegment の定義をリスト 3.1 に示す。経 路の記憶に用いるスタックは Meta DataSegment である Context 内部の node\_stack で ある。DataSegment は各ノード情報を持つ Node 構造体と、赤黒木を格納する Tree 構造

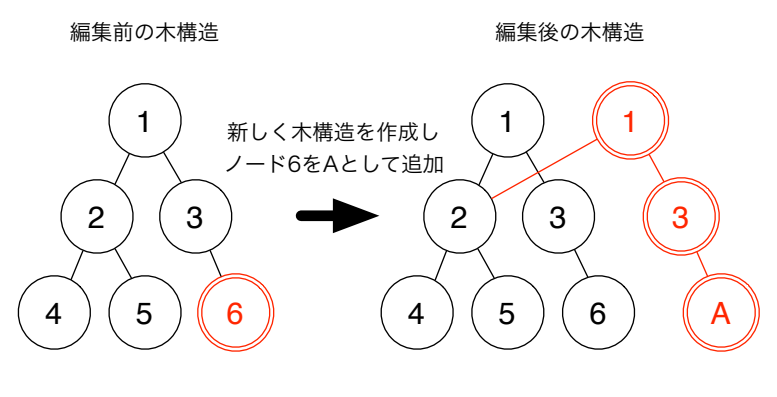

図 3.2: 非破壊赤黒木の編集

体、挿入などで操作中の一時的な木を格納する Traverse 共用体などがある。

```
リスト 3.1: 赤黒木の DataSegment と Meta DataSegment
```
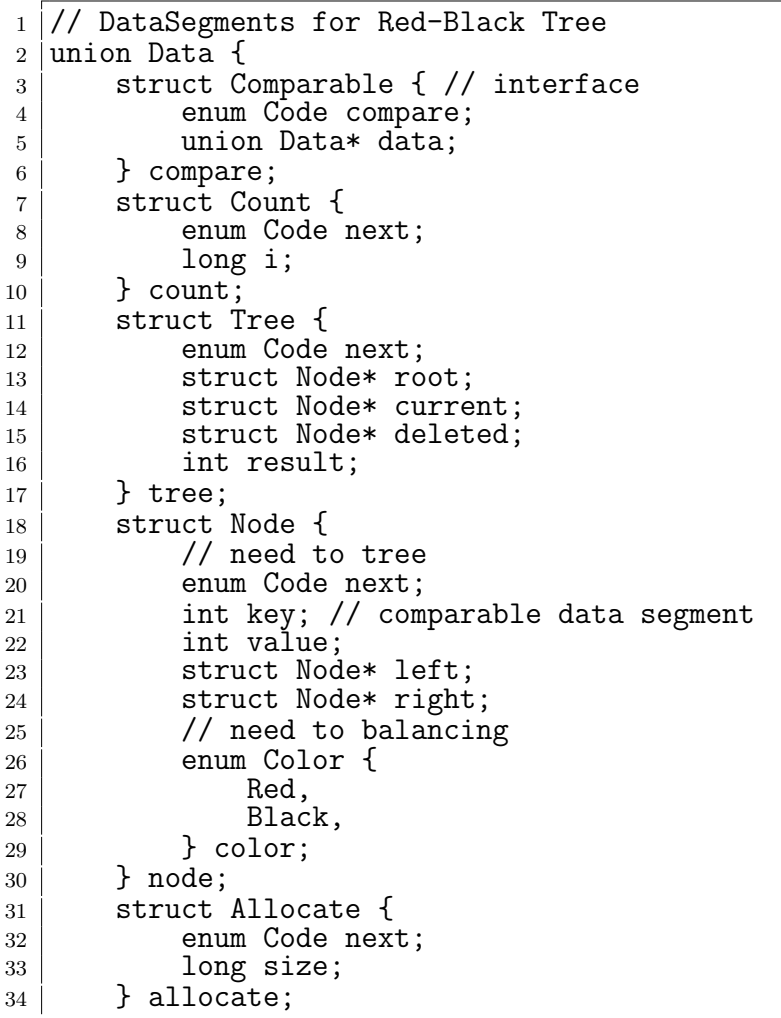

```
35 |;
36
37
38 // Meta DataSegment
39 struct Context {
40 enum Code next;<br>41 int codeNum:
          int codeNum:
42 | Lode (**code) (struct Context*);
43 void* heapStart;<br>\begin{array}{c} 44 \text{ } \\ 44 \text{ } \end{array} void* heap;
          void* heap;
45 long heaplimit;
46 int dataNum;
47 stack_ptr code_stack;<br>48 stack_ptr node_stack;
48 stack_ptr node_stack;<br>49 union Data **data;
          union Data **data;
50 };
```
Meta DataSegment を初期化する Meta CodeSegment initLLRBContext をリスト3.2に 示す。この Meta CodeSegment ではメモリ領域の確保、CodeSegment 名と CodeSegment の実体の対応表の作成などを行なう。メモリ領域はプログラムの起動時に一定数のメモリ を確保し、ヒープとして heap フィールドに保持させる。CodeSegment 名と CodeSegment の実体との対応は、enum で定義された CodeSegment 名の添字へと CodeSegment の関 数ポインタを代入することにより持つ。例えば Put の実体は put\_stub である。他にも DataSegment の初期化(リスト3.2 34-48)とスタックの初期化(リスト3.2 50-51)を行なう。

リスト 3.2: 赤黒木の Meta DataSegment の初期化を行なう Meta CodeSegment

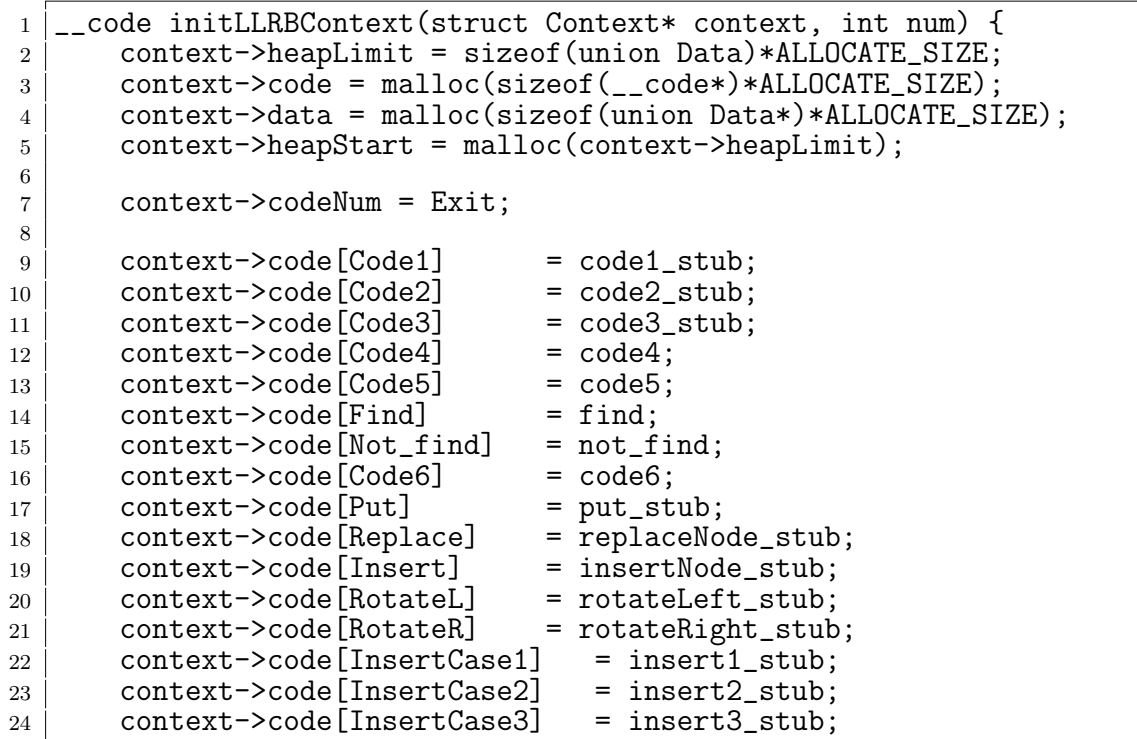

```
25 context->code[InsertCase4] = insert4_stub;
26 context->code[InsertCase4_1] = insert4_1_stub;
27 context->code[InsertCase4_2] = insert4_2_stub;
28 context->code[InsertCase5] = insert5_stub;<br>29 context->code[StackClear] = stackClear_stub;
29 context->code[StackClear] = stackCl<br>30 context->code[Exit] = exit code:
30 context->code [Exit]
31
32 context->heap = context->heapStart;
33
34 context->data[Allocate] = context->heap;
35 context->heap += sizeof(struct Allocate);
36
37 context->data[Tree] = context->heap;
38 context->heap += sizeof(struct Tree);
39
40 context->data[Node] = context->heap;
41 context->heap += sizeof(struct Node);
42
43 context->dataNum = Node;
44
45 struct Tree* tree = &context->data[Tree]->tree;
46 tree->root = 0;
47 tree->current = 0;
48 tree->deleted = 0;
49
50 context->node_stack = stack_init(sizeof(struct Node*), 100);
51 context->code_stack = stack_init(sizeof(enum Code), 100);
52 \mid}
```
実際の赤黒木の実装に用いられている Meta CodeSegment の一例をリスト 3.3 に示す。 Meta CodeSegment insertCase2 は要素を挿入した場合に呼ばれる Meta CodeSegment の一つであり、親ノードの色によって処理を変える。まず、色を確認するために経路を 記憶しているスタックから親の情報を取り出す。親の色が黒ならば処理を終了し、次の CodeSegment へと軽量継続する (リスト 3.3 5-8)。親の色が赤であるならばさらに処理を 続行して InsertCase3 へと軽量継続する。ここで、経路情報を再現するためにスタックへ と親を再代入してから軽量継続を行なっている。なお、Meta CodeSegment でも Context から DataSegment を展開する処理は stub によって行なわれる (リスト 3.3 14-16)。

リスト 3.3: 赤黒木の実装に用いられている Meta CodeSegment 例

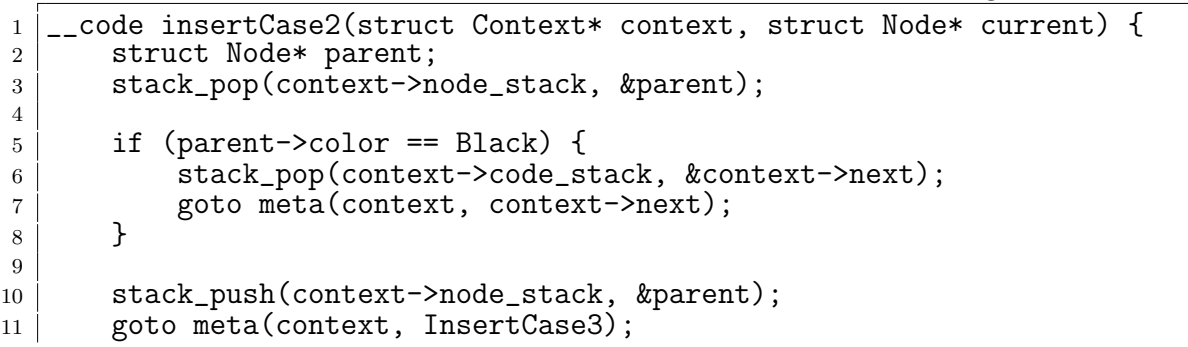

 $12 |$ 13  $_{14}$  code insert2 stub(struct Context\* context) { 15 goto insertCase2(context, context->data[Tree]->tree.current);<br>16 } <sup>16</sup> }

### **3.3** メタ計算ライブラリ **akasha** を用いた赤黒木の実装の 検証

赤黒木の仕様の定義とその確認を CbC で行なっていく。仕様には赤黒木の利用方法な どによっていくつかのものが考えられる。赤黒木に対する操作の仕様と、その操作によっ て保証されるべき赤黒木の状態を示すと以下のようになる。

- *•* 挿入したデータは参照できること
- *•* 削除したデータは参照できないこと
- *•* 値を更新した後は更新された値が参照されること
- *•* 操作を行なった後の木はバランスしていること

今回はバランスに関する仕様を確認する。操作を挿入に限定し、どのような順番で要素 を挿入しても木がバランスすることを検証する。検証には当研究室で開発しているメタ計 算ライブラリ akasha を用いる。

akasha では仕様は常に成り立つべき CbC の条件式として定義される。具体的には Meta CodeSegment に定義した assert が仕様に相当する。仕様の例として「木をルートから辿っ た際に最も長い経路は最も短い経路の高々2倍に収まる」という式を定義する(リスト3.4)。

|                | 1   void verifySpecification(struct Context* context, struct Tree* tree) { |
|----------------|----------------------------------------------------------------------------|
| 2 <sup>1</sup> | $assert((\text{maxHeight}(tree->root, 1) > 2*minHeight(tree->root, 1)))$ ; |
| 3              | return meta(context, EnumerateInputs);                                     |
| 4   }          |                                                                            |

リスト 3.4: 木の高さに関する仕様記述

リスト 3.4 で定義した仕様がプログラムの持つ全ての状態に成り立つかを確認する。ま た、成り立たない場合には仕様に反する状態を反例として提出する。

まずは最も単純な検証として要素数を有限に固定し、その挿入順番を数え上げる。最初 に、検証の対象となる赤黒木と、検証に必要な DataSegment を含む Meta DataSegment を定義する (リスト 3.5)。これが akasha のレベルで利用する Meta DataSegment である。 赤黒木自体はユーザから見るとメタレベル計算であるが、今回はその実装の検証するた

め、赤黒木がノーマルレベルとなる。よって akasha はメタメタレベルの計算とも考えら れる。

akasha が使う DataSegment は データの挿入順を数え上げるためには使う環状リスト Iterator とその要素 IterElem、検証に使う情報を保持する AkashaInfo、木をなぞる際 に使う AkashaNode がある。

リスト 3.5: 検証を行なうための Meta DataSegment

| $\mathbf 1$    | // Data Segment                                                              |
|----------------|------------------------------------------------------------------------------|
| $\overline{2}$ | union Data {                                                                 |
| 3              |                                                                              |
| $\overline{4}$ | struct Tree { $/* \ldots */$ } tree;<br>struct Node { $/* \ldots */$ } node; |
| 5              |                                                                              |
| 6              | $/*$ for verification $*/$                                                   |
| $\overline{7}$ | struct IterElem {                                                            |
| 8              | unsigned int val;                                                            |
| 9              | struct IterElem* next;                                                       |
| 10             | } iterElem;                                                                  |
| 11             | struct Iterator {                                                            |
| 12             | struct Tree* tree;                                                           |
| 13             | struct Iterator* previousDepth;                                              |
| 14             | struct IterElem* head;                                                       |
| 15             | struct IterElem* last;                                                       |
| 16             | unsigned int iteratedValue;                                                  |
| 17             | unsigned long iteratedPointDataNum;<br>*biov                                 |
| 18             | iteratedPointHeap;                                                           |
| 19             | } iterator;                                                                  |
| 20             | struct AkashaInfo {                                                          |
| 21             | unsigned int minHeight;                                                      |
| 22<br>23       | unsigned int maxHeight;<br>struct AkashaNode* akashaNode;                    |
| 24             | } akashaInfo;                                                                |
| 25             | struct AkashaNode {                                                          |
| 26             | unsigned int<br>height;                                                      |
| 27             | struct Node*<br>node;                                                        |
| 28             | struct AkashaNode* nextAkashaNode;                                           |
| 29             | } akashaNode;                                                                |
| 30             | };                                                                           |
|                |                                                                              |

挿入順番の数え上げには環状リストを用いた深さ優先探索を用いる。最初に検証する 要素を全て持つ環状リストを作成し、木に挿入した要素を除きながら環状リストを複製し ていく。環状リストが空になった時が組み合わせを一つ列挙し終えた状態となる。列挙 し終えた後、前の深さの環状リストを再現してリストの先頭を進めることで異なる組み合 わせを列挙する。

仕様には木の高さが含まれるので、高さを取得する Meta CodeSegment が必要となる。 リスト 3.6 に木の最も低い経路の長さを取得する Meta CodeSegment を示す。

木を辿るためのスタックに相当する AkshaNode を用いて経路を保持しつつ、高さを確 認している。スタックが空であれば全てのノードを確認したので次の CodeSegment へと

軽量継続を行なう。空でなければ今辿っているノードが葉であるか確認し、葉ならば高さ を更新して次のノードを確認するため自身へと軽量継続する。葉でなければ高さを 1 増や して左右の子をスタックに積み、自身へと軽量継続を行なう。

リスト 3.6: 木の最も短かい経路の長さを確認する Meta CodeSegment

```
1 |__code getMinHeight_stub(struct Context* context) {
2 | goto getMinHeight(context, &context->data[Allocate]->allocate, &
      context->data[AkashaInfo]->akashaInfo);
3 \mid}
4
5 | __code getMinHeight(struct Context* context, struct Allocate* allocate,
     struct AkashaInfo* akashaInfo) {
6 const struct AkashaNode* akashaNode = akashaInfo->akashaNode:
7
8 if (akashaNode == NULL) {
9 \mid allocate->size = sizeof(struct AkashaNode);
10 allocator(context);
11 akashaInfo->akashaNode = (struct AkashaNode*)context->data[
     context->dataNum];
12
13 akashaInfo->akashaNode->height = 1;<br>14 akashaInfo->akashaNode->node = co
14 akashaInfo->akashaNode->node = context->data[Tree]->tree.root;
15
16 | goto getMaxHeight_stub(context);
17 }
18
19 const struct Node* node = akashaInfo->akashaNode->node;
20 if (node->left == NULL && node->right == NULL) {
21 if (akashaInfo->minHeight > akashaNode->height) {
<sup>22</sup> akashaInfo->minHeight = akashaNode->height;
23 akashaInfo->akashaNode = akashaNode->nextAkashaNode;
24 goto getMinHeight_stub(context);<br>25 }
25 }
26 }
27
28 akashaInfo->akashaNode = akashaInfo->akashaNode->nextAkashaNode;
2930 if (node->left != NULL) {
31 allocate->size = sizeof(struct AkashaNode);
32 allocator(context);
33 | struct AkashaNode* left = (struct AkashaNode*)context->data[
      context->dataNum];
34 left->height = akashaNode->height+1;<br>35 left->node = node->left:
35 left->node = node->left;<br>36 left->nextAkashaNode = akashaInfo-
36 left->nextAkashaNode = akashaInfo->akashaNode;
37 akashaInfo->akashaNode = left;<br>3838 }
39
40 | if (node->right != NULL) {
41 allocate->size = sizeof(struct AkashaNode);
42 allocator(context);
43 struct AkashaNode* right = (struct AkashaNode*)context->data[
```
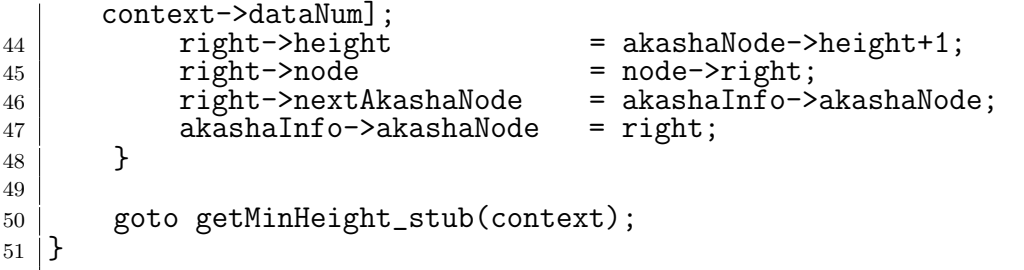

同様に最も高い高さを取得し、仕様であるリスト 3.4 の assert を挿入の度に実行する。 assert は CodeSegment の結合を行なうメタ計算である meta を上書きすることにより実 現する。

meta はリスト 3.3 の insertCase2 のように軽量継続を行なう際に CodeSegment 名と DataSegment を指定するものである。検証を行なわない通常の meta の実装は CodeSegment 名から対応する実体への軽量継続である (リスト 3.7)。

リスト 3.7: 通常の CodeSegment の軽量継続

|                | $1 \mid \_code$ code meta(struct Context* context, enum Code next) { |
|----------------|----------------------------------------------------------------------|
| $2\vert$       | goto (context->code[next])(context);                                 |
| 3 <sup>1</sup> |                                                                      |

これを、検証を行なうように変更することで insertCase2 といった赤黒木の実装の コードを修正することなく検証を行なうことができる。検証を行ないながら軽量継続す る meta はリスト 3.8 のように定義される。実際の検証部分は PutAndGoToNextDepth の 後に行なわれるため、直接は記述されていない。この meta が行なうのは検証用にメモリ の管理である。状態の数え上げを行なう際に状態を保存したり、元の状態に戻す処理が行 なわれる。このメタ計算を用いた検証では、要素数 13 個までの任意の順で挿入の際に仕 様が満たされることを確認できた。また、赤黒木の処理内部に恣意的なバグを追加した際 には反例を返した。

リスト 3.8: 検証を行なう CodeSegment の軽量継続

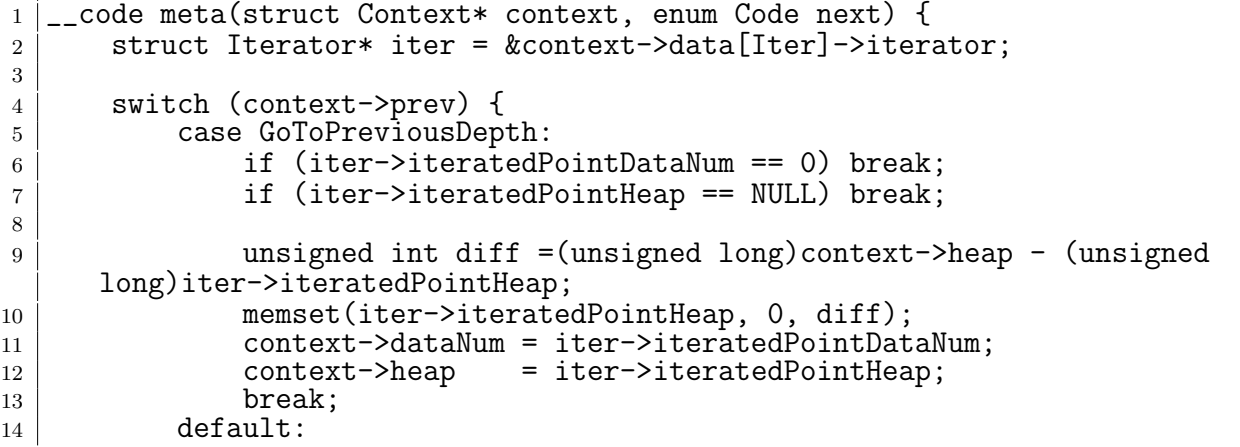

```
\begin{array}{c|c}\n 15 & \text{break;} \\
 16 & \text{} \\
 \end{array}16 }
17 switch (next) {
18 case PutAndGoToNextDepth: // with assert check
19 if (context->prev == GoToPreviousDepth) break;<br>20 if (iter->previousDepth == NULL) break:
20 if (iter->previousDepth == NULL)
21 iter->previousDepth->iteratedPointDataNum = context->dataNum;<br>iter->previousDepth->iteratedPointHeap = context->heap;
22 iter->previousDepth->iteratedPointHeap
23 break;
24 default:
25 break;
26 }
27
28 context->prev = next;
29 goto (context->code[next])(context);
30 \mid \}
```
### **3.4** モデル検査器 **CBMC** との比較

akasha の比較対象として、 C 言語の有限モデルチェッカ CBMC [**?**] を用いて赤黒木を 検証した。CBMC は ANSI-C を記号実行し、仕様の否定となるような実行パターンが無 いかを検証するツールである。

比較のために全く同じ赤黒木のソースコードを用いたいが、CbC の構文は厳密には C とは異なるために変換が必要である。具体的には、\_\_code を void に、 goto を return に置換することで機械的に C 言語に変換できる。

CBMC における仕様は bool を返す式として記述するため、akasha と同様の仕様定義 が利用できる (リスト 3.9。assert が true になるような実行パターンを CBMC が見付け ると、その実行パターンが反例として出力される。

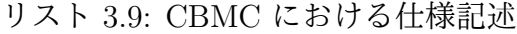

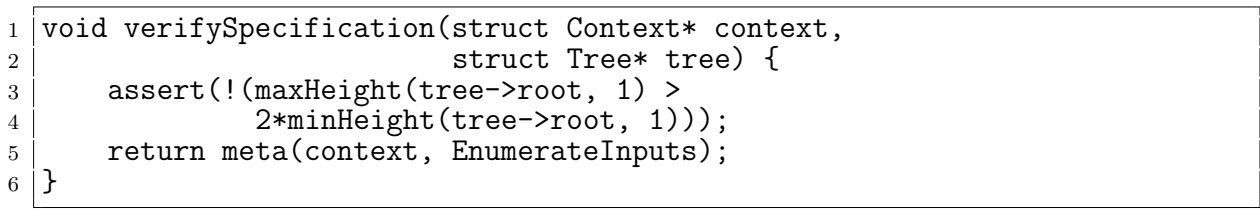

挿入順の数え上げには CBMC の機能に存在する非決定的な値 nondet\_int() を用いた (リスト 3.10)。この nondet\_int() 関数は int の持ちうる値の内から非決定的に値を取得 する関数である。akasha では有限の要素個分の組み合わせを用いて挿入順の数え上げと したが、CBMC では要素数回分だけランダムな値を入力させることで数え上げとする。

リスト 3.10: CBMC における挿入順の数え上げ

```
1 | void enumerateInputs(struct Context* context,
2 Struct Node* node) {
3 if (context->loopCount > LIMIT_OF_VERIFICATION_SIZE) {
4 return meta(context, Exit);
5 }
6
7 node->key = nondet_int();
|8| node->value = node->key;
9 context->next = VerifySpecification;<br>context->loopCount++:
      context->loopCount++;
11
12 return meta(context, Put);
13 | }
```
CBMC では有限のステップ数だけ C 言語を記号実行し、その範囲内で仕様が満たされ るかを確認する。条件分岐や繰り返しなどは展開されて実行される。基本的にはメモリ の許す限り展開を行なうことができるが、今回の赤黒木の検証では 411 回まで展開するこ とができた。この 411 回のうちの実行パスでは赤黒木の仕様は常に満たされる。しかし、 この展開された回数は挿入された回数とは無関係であり、実際どの程度検証することがで きたか確認できない。実際、赤黒木に恣意的なバグを追加した際にも仕様の反例は得られ ず、CBMC で扱える範囲内では赤黒木の性質は検証できなかった。

よって、CBMC では検証できない範囲の検証を akasha で行なえることが確認できた。

## 第**4**章 ラムダ計算と型システム

3 章では CbC のモデル検査的検証アプローチとして、akasha を用いた有限の要素数の挿 入時の仕様の検証を行なった。しかし、要素数 13 個分の挿入を検証しても赤黒木の挿入 が必ずバランスするとは断言しづらい。

そこで、 CbC の性質をより厳密に定義し、その上で証明を行なうことを考えた。CbC のプログラムを証明できる形に変換し、任意の回数の挿入に対しても性質が保証できるよ う証明するのである。証明を行なう機構として注目したのが型システムである。

4 章では型システムの概要と CbC の型システムを提案する。また、依存型を用いた実 際の証明手法については 5 章で解説する。

#### **4.1** 型システムとは

型システムとは、計算する値を分類することにでプログラムがある種の振舞いを行なわ ないことを保証する機構の事である [14] [15]。ある種の振舞いとはプログラム中の評価不 可能な式や、言語として未定義な式などが当て嵌まる。例えば、gcc や clang といったコ ンパイラは関数定義時に指定された引数の型と呼び出し時の値の型が異なる時に警告を 出す。この警告は関数が受けつける範囲以外の値をプログラマが渡してしまった場合など に有効に働く。加えて、関数を定義する側も受け付ける値の範囲を限定できるため関数内 部の処理を記述しやすい。

型システムで行なえることには以下のようなものが存在する。

#### *•* エラーの検出

文字列演算を行なう関数に整数を渡してしまったり、複雑な場合分けで境界条件を 見落すなど、プログラマの不注意が型の不整合として表れる。

*•* 抽象化

型は大規模プログラムの抽象化の単位にもなる。例えば特定のデータ構造に対する 処理をモジュール化し、パッケージングすることができる。

*•* ドキュメント化

関数やモジュールの型を確認することにより、プログラムの理解の助けになる。ま た、型はコンパイラが実行されるたびに検査されるため、常に最新の正しい情報を 提供する。

*•* 言語の安全性

例えばポインタを直接扱わないようメモリアクセスを抽象化し、データを破壊する 可能性をプログラマに提供しないようにできる。

*•* 効率性

そもそも、科学計算機における最初の型システムは Fortran **??** などにおける整数と 実数の算術式の区別だった。型の導入により、ソースからコンパイラがより最適化 されたコードを生成できる。

型システムには多くの定義が存在する。型の表現能力には単純型や総称型、部分型など が存在する。型付けにも動的型付けや静的型付けが存在し、どの型システムを採用する かは言語の設計に依存する。例えば C 言語では数値と文字を二項演算子 + で加算できる が、Haskell では加算することができない。これは Haskell が C 言語よりも厳密な型シス テムを採用しているからである。具体的には Haskell は暗黙的な型変換を許さず、 C 言 語は言語仕様として暗黙の型変換を持っている。

型システムを定義することはプログラミング言語がどのような特徴を持つかを決めるこ とにも繋がる。

#### **4.2** 単純型

単純型とは値の型と関数型のみで構成される型システムのことである。とある値はと ある型に属する。例えばリテラル true は bool 型に属するし、10 は int 型に属する。

また、関数は値を取って値を返す処理と考えることで「型を取って型を返す型」 *→* を 持つ。例を上げると int を取って int を返す関数 f は int *→* int 型に属する。型システム において項が型付けされるのならば、関数が所望の型を持つ値以外に適用されることは無 い。例を上げると、関数 f が f(true) のように bool 型の値へと適用されることは無い。 関数型で複数の引数を表現することは「関数型を返す関数型」を考えることで実現でき

る。例えば int と bool を取って string を返す型は int *→* bool *→* string 型に属する。 *→* は右結合的であり、int *→* bool *→* string は int *→* (bool *→* string) と読む。

#### **4.3** レコード型

データ型には多くの種類が存在する。ユーザが定義可能な型と区別するために言語が 用意している型をプリミティブ型を呼ぶことにする。C 言語におけるプリミティブ型に は int や char といった型がある。

C 言語にはプリミティブ型以外にも、ユーザが定義可能な型が存在する。例えば構造 体は複数の値を持つような値を取り扱うような型である。ここで構造体に対して「構造体 型」という一つの型を用意した場合、複数の構造体の区別ができなくなる。よって、構造 体に型を付けるなら「何を内部に持っているのか」を覚えているような型でなくてはなら ない。

ここでレコード型という型を導入する。レコード型は複数の型を持ちえる型であり、内 部に持っている値にはユニークな名前がラベルとして付いている。例えば「Int の変数 x と Int の変数 y を持つレコード型」は *{x* : *Int, y* : *Bool}* のように記述する。C における 構造体ではリストに対応する。

レコード型の値を構成する際には、内部に格納する値を全て与えることで構成できる。 レコード型から値を取り出す際にはラベル名を用いた射影を利用する。C 言語では構造 体の後に . キーワードを付けた後にラベル名を指定する。

これで構造体に対する型付けができた。

#### **4.4** 部分型付け

レコードを用いることで複数の値を一つの値としてまとめて扱うことができる。しか し、関数が引数にレコードを取る場合、その型と完全に一致させる必要がある。例えば *{x* : *Int}* を引数に取る関数に対して *{x* : *Int, y* : *Bool}* といった値を適用することがで きない。しかし、直感的には関数の要求はフィールド *x* が型 *Int* を持つことのみであり、 その部分にのみ注目すると *{x* : *N at, y* : *Bool}* も要求に沿っている。

ここで、部分型という型を導入する。部分型は上記のような場合の項を許すように型付 けを緩めることである。つまり型 *S* を持つ値が、型 *T* の値が期待される文脈において安 全に利用できることを示す。この時、*S* を *T* の部分型と呼び、 *S <*: *T* と書く。これは 型 *S* が型 *T* よりも情報を多く持っていることを示しており、*S* は *T* の部分型である、と 読む。*S <*: *T* の別の読み方として、型 *T* は型 *S* の上位型である、という読み方も存在 する。

値に関する部分型は「とあるデータ型 *T* よりも *S* の方が持っている情報が多いなら、*S* は *T* として振る舞っても良い」と定義できる。フィールドの多い方が部分型となるのは 名前に反するように思える。しかし、フィールドが多いほど制約が多くなり、表すことの
できる集合の範囲は小さくなる。集合の大きさで見ると明かにフィールドの多い方が小さ いのである。

また、任意の型 *T* に対して *T <*: *T* である。これは「*T* は *T* として振る舞っても良い」 ことを示しているので自明である。

関数の部分型は以下のように定義できる。

$$
\frac{T_1 \lt: :S_1 \qquad S_2 \lt: :T_2}{S_1 \rightarrow S_2 \lt: :T_1 \rightarrow T_2}
$$

これは「仮定 *T*<sup>1</sup> *<*: *S*<sup>1</sup> と *S*<sup>2</sup> *<*: *T*<sup>2</sup> が成り立つ時、*S*<sup>1</sup> *→ S*<sup>2</sup> *<*: *T*<sup>1</sup> *→ T*<sup>2</sup> が成り立つ」 と読む。この部分型は引数の型と返り値の部分型について述べているために少々複雑で ある。

まず、引数部分に注目する。上位型の関数の引数は *T*<sup>1</sup> である。引数に対する仮定は部 分型関係 *T*<sup>1</sup> *<*: *S*<sup>1</sup> である。これは上位型関数の引数が部分型となっており、大きい。そ して導かれる部分型の引数の型は *S*<sup>1</sup> である。つまり、「小さい型 *S*<sup>1</sup> を要求する関数は大 きな型 *S*<sup>1</sup> を受けつける」と言える。具体的には *T*<sup>1</sup> のレコードをいくつか削って *S*<sup>1</sup> まで 小さくすれば良いのである (図 4.1)。

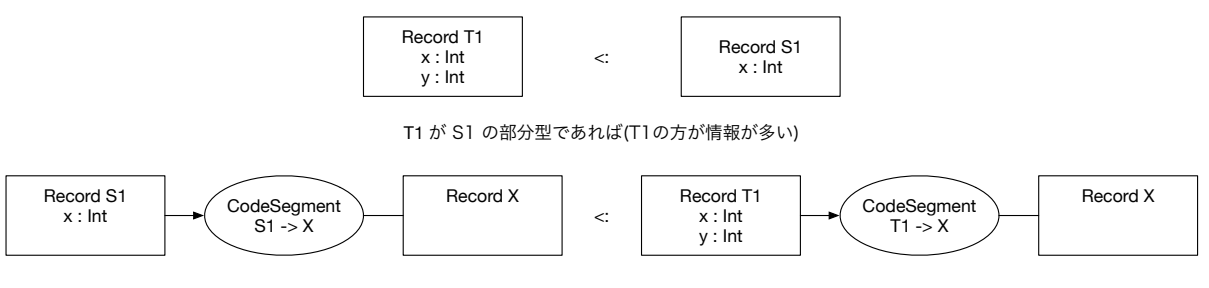

S1 を引数として利用する関数はT1を受けつける

図 4.1: 部分型の関数型と引数の型

次に返り値部分に注目する。上位型の関数の返り値は *T*<sup>2</sup> である。返り値に対する仮定 は部分型関係 *S*<sup>2</sup> *<*: *T*<sup>2</sup> であり、引数と逆になっている。これは上位型関数の方が上位型 となっており、小さい。つまり、「大きい型 *S*<sup>2</sup> を返す関数は、小さい型 *T*<sup>2</sup> を返す関数と して使っても良い」ということである。具体的にはこちらも *S*<sup>2</sup> のレコードを削って *T*<sup>2</sup> と同じになるまで小さくなるようにすれば良い (図 4.2)。

### **4.5** 部分型と **Continuation based C**

部分型を用いて Conituation based C の型システムを定義していく。

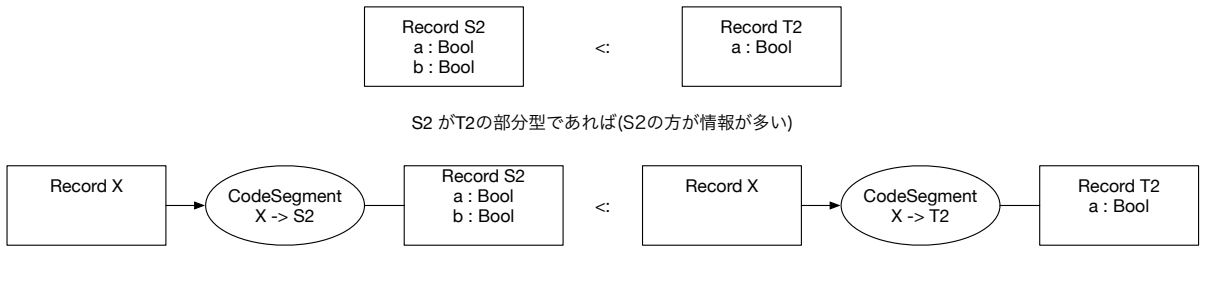

S2を返す関数はT2も返していると考えて良い

図 4.2: 部分型の関数型と返り値の型

まず、DataSegment の型を定義する。DataSegment 自体は C の構造体によって定義さ れているため、レコード型として考えることができる。例えばリスト 3.5 に示していた DataSegment の一つに注目する (リスト 4.1)。

リスト 4.1: akashaContext の DataSegment である AkashaInfo

|                | 1 struct AkashaInfo {          |
|----------------|--------------------------------|
| $\overline{2}$ | unsigned int minHeight;        |
| $3 \mid$       | unsigned int maxHeight;        |
| $\overline{4}$ | struct AkashaNode* akashaNode; |
|                | $5 \}$ ;                       |

この AkashaInfo は *{minHeight* : *unsigned int, maxHeight* : *unsigned int, akashaNode* : *AkashaNode∗}* 型を持つ。CodeSegment は DataSegment を引数に取るため、DataSegment の型は CodeSegment が要求する最低限の制約をまとめたものと言える。

次に Meta DataSegment について考える。Meta DataSegment はプログラムに出現する DataSegment の共用体であった。これを DataSegment の構造体に変更する。こうするこ とにより、Meta DataSegment はプログラム中に出現する DataSegment を必ず持つため、 Meta DataSegment は任意の DataSegment の部分型となる。もしくは各 DataSegment の 全てのフィールドを含むような1つの構造体でも良い。第 6章における Meta DataSegment はそのように定義している。なお、GearsOS では DataSegment の共用体をプログラムで 必要な数だけ持つ実装になっている。

具体的な CbC における Meta DataSegment である Context (リスト 4.2) は、DataSegment の集合を値として持っているために明らかに DataSegment よりも多くの情報を持っ ている。

リスト 4.2: CbC の Meta DataSegment である Context

```
1 struct Data { /* data segments as types */2 struct Tree \{ \ \nmid x \dots x \nmid \} tree;
3 | struct Node { /* \ldots */ } node;
4
```
 $5$  struct IterElem {  $/*$  ..  $*/$  } iterElem;  $6$  struct Iterator {  $/*$  ...  $*/$  } iterator;  $\begin{array}{c} \begin{array}{c} 7 \\ 7 \end{array} \end{array}$  struct AkashaInfo { /\* ... \*/} akashaInfo; 8 struct AkashaNode {  $/* ... */$  akashaNode;<br>9 }; <sup>9</sup> }; 10 11 12 struct Context { /\* meta data segment as subtype  $*/$  $13$  /\* ... \*/ <sup>14</sup> struct Data \*\*data;  $15 |$ ;

部分型として定義するなら以下のような定義となる。

定義 **4.1** Meta DataSegment の定義

Meta DataSegment *<*: プログラム中の任意の DataSegment

次に CodeSegment の型について考える。CodeSegment は DataSegment を DataSegment へと移す関数型とする。

定義 **4.2** CodeSegment の定義

#### DataSegment *→* DataSegment

そして Meta CodeSegment は Meta DataSegment を Meta DataSegment へと移す関数 となる。

定義 **4.3** Meta CodeSegment の定義

Meta DataSegment *→* Meta DataSegment

ここで具体的なコード (リスト 4.3) と比較してみる。

リスト 4.3: 具体的な CbC における CodeSegment

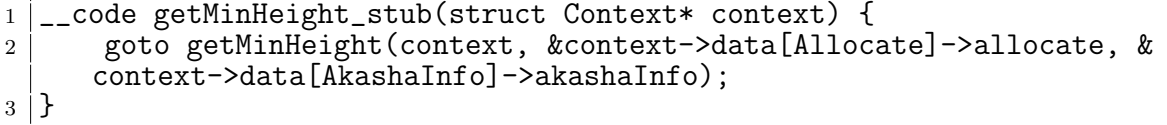

```
4
5 code getMinHeight(struct Context* context, struct Allocate* allocate,
     struct AkashaInfo* akashaInfo) {
6 /* \ldots */7 goto getMinHeight_stub(context);
8 }
```
CodeSegment getMinHeight は DataSegment Allocate と AkashaInfo を引数に取って いる。現状は Context も軽量継続のために渡しているが、本来ノーマルレベルからはアクセ スできないために隠れているとする。その場合、引数の型は *{allocate* : *Allocate, akashaInfo* : *AkahsaInfo}* となる。また、返り値は構文的には存在していないが、軽量継続で渡す値 は *Context* である。よって getMinHeight の型は *{allocate* : *Allocate, akashaInfo* : *AkahsaInfo} → Context* となる。*Context* の型は Meta DataSegment なので、部分型 の定義より *Context* の上位型への変更ができる (図 4.3)。

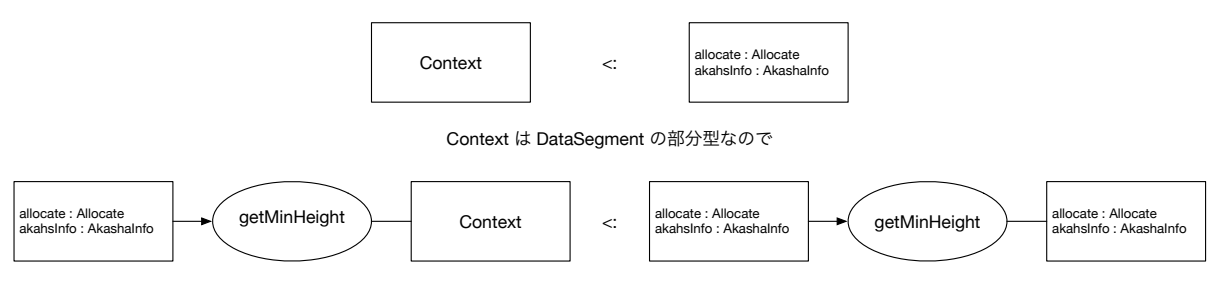

Context を返している getMinHeignt は DataSegment を返していると考えても良い

図 4.3: CodeSegment の部分型付け

返り値部分を部分型として定義することにより、軽量継続先が上位型であればどの Code-Segment へと遷移しても良い。プログラムによっては遷移先は確定しているために部分 型にせず具体的なものでも良い。しかし、メタ計算やライブラリなどの遷移先が不定の場 合は一度部分型として確定し、その後コンパイル時やランタイム時に具体的な型を導けば 良い。

また、stub のみに注目すると、stub は Context から具体的な DataSegment X を取り出 す操作に相当し、部分型の関数の引数の仮定のような振舞いをする。加えて、軽量継続す る際に X の計算結果を Context に格納してから goto する部分を別の Meta CodeSegment として分離すると、部分型の返り値の仮定のような振舞いを行なう。このようにノーマル レベルの CodeSegment の先頭と末尾にメタ計算を接続することによってノーマルレベル の CodeSegment が型付けできる。型付けを行なう際には DataSegment の集合としての Meta DataSegment が必須になるが、構造体としてコンパイル時に生成することで CbC に組み込むことができる。

なお、メタ計算に利用する Meta DataSegment と Meta DataSegment も同様に型付け できる。Meta DataSegment の部分型に相当する Meta Meta DataSegment を定義してや れば良い。ここで興味深いのはあるレベルの CodeSegment は同レベルの DataSegment において型付けされるが、一つ上の階層から見ると、下の階層の DataSegment として一 貫して扱えることにある。このようにメタ計算を階層化することにより、メタ計算で拡張 された計算に対しても他のメタ計算が容易に適用できる。

# 第**5**章 証明支援系言語 **Agda** による証 明手法

4 章では CbC における CodeSegment と DataSegment が部分型で定義できることを示 した。

型システムは Curry-Howard 同型対応により命題と型付きラムダ計算が一対一に対応 する。依存型という型を持つ証明支援系言語 Agda を用いて型システムで証明が行なえ ることを示す。

## **5.1** 依存型を持つ証明支援系言語 **Agda**

型システムを用いて証明を行なうことができる言語に Agda [4] が存在する。Agda は 依存型という強力な型システムを持っている。依存型とは型も第一級オブジェクトとする 型システムであり、型の型や型を引数に取る関数、値を取って型を返す関数などが記述で きる。この節では Agda の文法的な紹介を行なう [16] [17]。

Agda はインデントに意味を持つ言語であるため、インデントはきちんと揃える必要が ある。また、非常に多くの記号を利用できる言語であり、スペースの有無は厳格にチェッ クされる。なお、 -- の後はコメントである。

まず、Agda のプログラムを記述するファイルを作成する。Agda のプログラムは全て モジュール内部に記述されるため、まずはトップレベルにモジュールを定義する必要があ る。トップレベルのモジュールはファイル名と同一となる。例えば AgdaBasics.agda を 作成する時のモジュール名はリスト 5.1 のように定義する。

リスト 5.1: Agda のモジュールの定義する

|--|

Agda における型指定は : を用いて行なう。例えば、変数 x が型 A を持つ、ということ を表すには x : A と記述する。

データ型は Haskell や ML に似た代数的なデータ構造である。データ型の定義は data キーワードを用いる。data キーワードの後に where 句を書きインデントを深くした後、 値にコンストラクタとその型を列挙する。例えば Bool 型を定義するとリスト 5.2 のよう

になる。Bool はコンストラクタ true か false を持つデータ型である。Bool 自身の型 は Set であり、これは Agda が組み込みで持つ「型の型」である。Set は階層構造を持 ち、型の型の型を指定するには Set1 と書く。

リスト 5.2: Agda におけるデータ型 Bool の定義

|                  | $1$ data Bool : Set where |
|------------------|---------------------------|
| 2 crue : Bool    |                           |
| 3   false : Bool |                           |

関数の定義は Haskell に近い。関数名と型を記述した後に関数の本体を = の後に指定 する。関数の型は *→* を用いる。なお、*→* に対しては糖衣構文 -> も用意されている。例 えば引数が型 A で返り値が型 B の関数は A -> B のように書ける。Bool 変数 x を取って true を返す関数 f はリスト **??**のようになる。

リスト 5.3: Agda における関数定義

#### $\begin{array}{c} 1 \ 1 \ 1 \end{array}$  f : Bool  $\rightarrow$  Bool  $f x = true$

引数は変数名で受けることもできるが、具体的なコンストラクタを指定することでその コンストラクタが渡された時の挙動を定義できる。これはパターンマッチと呼ばれ、コン ストラクタで case 文を行なっているようなものである。例えば Bool 型の値を反転する not 関数を書くとリスト 5.4 のようになる。

リスト 5.4: Agda における関数 not の定義

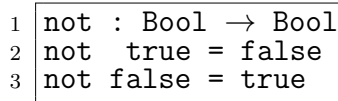

パターンマッチは全てのコンストラクタのパターンを含まなくてはならない。例えば、 Bool 型を受け取る関数で true の時の挙動のみを書くことはできない。なお、コンスト ラクタをいくつか指定した後に変数で受けると、変数が持ちうる値は指定した以外のコン ストラクタとなる。例えばリスト 5.5 の not は x には true しか入ることは無い。なお、 マッチした値を変数として利用しない場合は \_ を用いて捨てることもできる。

リスト 5.5: Agda におけるパターンマッチ

|  | $1 \mid not : Bool \rightarrow Bool$ |  |  |  |
|--|--------------------------------------|--|--|--|
|  | $2$ not false = true                 |  |  |  |
|  | $3 \mid not \, x = false$            |  |  |  |

関数にはリテラルが存在し、関数名を定義せずともその場で生成することができる。こ れをラムダ式と呼び、\arg1 arg2 -> function body のように書く。例えば Bool 型の 引数 b を取って not を適用する not-apply をラムダ式で書くとリスト 5.6 のようにな る。関数 not-apply をラムダ式を使わずに定義すると not-apply-2 になるが、この二 つの関数は同一の動作をする。

リスト 5.6: Agda におけるラムダ式

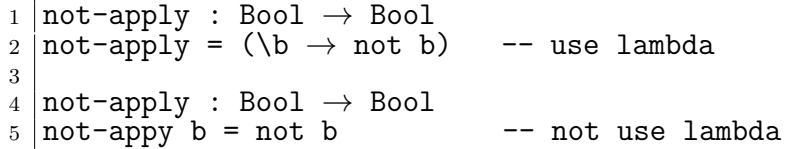

Agda では特定の関数内のみで利用する関数を where 句で記述できる。これは関数内部 の冗長な記述を省略するのに活用できる。スコープは where 句が存在する関数内部のみ であるため、名前空間が汚染させることも無い。例えば自然数 3 つを取ってそれぞれ 3 倍 して加算する関数 f を定義するとき、 where を使うとリスト 5.7 のように書ける。これ は f' と同様の動作をする。where 句は利用したい関数の末尾にインデント付きで where キーワードを記述し、改行の後インデントをして関数内部で利用する関数を定義する。

リスト 5.7: Agda における where 句

```
1 \vert f : \text{Int} \rightarrow \text{Int} \rightarrow \text{Int}\begin{array}{c|c} 2 & \text{if a b c = (t a) + (t b) + (t c)} \\ \text{where} \end{array}\begin{array}{c|c} 3 & \text{where} \\ 4 & \text{t x} \end{array}t x = x + x + x5
6 \vert f' : Int \rightarrow Int \rightarrow Int
7 \vert f' \text{ a b c} = (a + a + a) + (b + b + b) + (c + c + c)
```
データ型のコンストラクタには自分自身の型を引数に取ることもできる (リスト 5.8)。 自然数のコンストラクタは2つあり、片方は自然数ゼロ、片方は自然数を取って後続数を返 すものである。例えば 0 は zero であり、1 は suc zero に、3 は suc (suc (suc zero)) に対応する。

リスト 5.8: Agda における自然数の定義

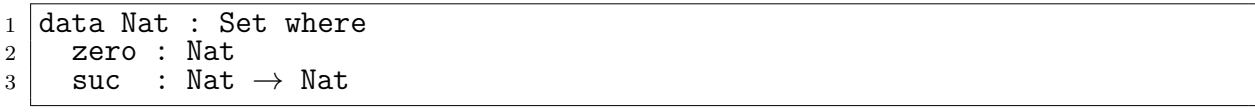

自然数に対する演算は再帰関数として定義できる。例えば自然数どうしの加算は二項 演算子+としてリスト 5.9 のように書ける。

この二項演算子は正確には中置関数である。前置や後置で定義できる部分を関数名に \_ として埋め込んでおくことで、関数を呼ぶ時にあたかも前置や後置演算子のように振 る舞う。例えば !\_ 関数を定義すると ! true のように利用でき、\_~ 関数を定義すると false ~ のように利用できる。

また、Agda は再帰関数が停止するかを判定できる。この加算の二項演算子は左側がゼ ロに対しては明らかに停止する。左側が 1 以上の時の再帰時には suc n から n へと減っ ているため、再帰で繰り返し減らすことでいつかは停止する。もし suc n のまま自分自 身へと再帰した場合、Agda は警告を出す。

リスト 5.9: Agda における自然数の加算の定義

|  |  | $1 \vert -+$ : Nat $\rightarrow$ Nat $\rightarrow$ Nat |  |  |  |  |
|--|--|--------------------------------------------------------|--|--|--|--|
|--|--|--------------------------------------------------------|--|--|--|--|

 $2 \text{ zero } + \text{ m } = \text{ m }$  $3 \vert \text{succ } n + m = \text{succ } (n + m)$ 

次に依存型について見ていく。依存型で最も基本的なものは関数型である。依存型を 利用した関数は引数の型に依存して返す型を決定できる。

Agda で (x : A) -> B と書くと関数は型 A を持つ x を受け取り、B を返す。ここで B の中で x を扱っても良い。例えば任意の型に対する恒等関数はリスト 5.10 のように書 ける。

リスト 5.10: 依存型を持つ関数の定義

| $_1$  identity : (A : Set) $\rightarrow$ A $\rightarrow$ A<br>2   identity $A x = x$ |
|--------------------------------------------------------------------------------------|
|                                                                                      |
| 4  identity-zero : Nat                                                               |
| $5$ identity-zero = identity Nat zero                                                |

この恒等関数 identitiy は任意の型に適用可能である。実際に関数 identitiy を Nat へ適用した例が identitiy-zero である。

多相の恒等関数では型を明示的に指定せずとも zero に適用した場合の型は自明に Nat -> Nat である。Agda はこのような推論をサポートしており、推論可能な引数は省 略できる。推論によって解決される引数を暗黙的な引数 (implicit arguments) と言い、記 号 {} でくくる。

例えば、identitiy の対象とする型 A を暗黙的な引数として省略するとリスト 5.11 の ようになる。この恒等関数を利用する際は特定の型に属する値を渡すだけでその型が自 動的に推論される。よって関数を利用する際は id-zero のように型を省略して良い。な お、関数の本体で暗黙的な引数を利用したい場合は {variableName} で束縛することも できる (id' 関数)。適用する場合も {}でくくり、id-true のように使用する。

リスト 5.11: Agda における暗黙的な引数を持つ関数

|   | $\begin{array}{c} 1 \mid id : \{A : \text{Set}\} \rightarrow A \rightarrow A \\ 2 \mid id x = x \end{array}$ |
|---|----------------------------------------------------------------------------------------------------|
|   |                                                                                                    |
| 3 |                                                                                                    |
|   | $\begin{array}{c} \frac{3}{4} \text{ id-zero : } \text{Nat} \\ 5 \text{ id-zero = id zero} \end{array}$      |
|   |                                                                                                    |
| 6 |                                                                                                    |
|   |                                                                                                    |
|   | 7   id' : {A : Set} $\rightarrow$ A $\rightarrow$ A<br>8   id' {A} x = x                                     |
| 9 |                                                                                                    |
|   | $10$  id-true : Bool                                                                                         |
|   | 11   id-true = id {Bool} true                                                                                |

Agda には C における構造体に相当するレコード型も存在する。定義を行なう際は record キーワードの後にレコード名、型、where の後に field キーワードを入れた後、

フィールド名と型名を列挙する。例えば x と y の二つの自然数からなるレコード Point を定義するとリスト 5.12 のようになる。レコードを構築する際は record キーワードの 後の {} の内部に fieldName = value の形で値を列挙していく。複数の値を列挙する際 は ; で区切る。

リスト 5.12: Agda におけるレコード型の定義

```
1 record Point : Set where
2 field
\begin{array}{c|c}\n3 & \times : \text{Nat} \\
4 & \text{v} : \text{Nat}\n\end{array}4 y : Nat
5
6 makePoint : Nat → Nat → Point
7 \mid \text{makePoint} \text{ a } b = \text{record} \{ x = a ; y = b \}
```
構築されたレコードから値を取得する際には RecordName.fieldName という名前の関数 を適用する(リスト 5.13 内2行目) 。なお、レコードにもパターンマッチが利用できる(リス ト 5.13 内5行目)。また、値を更新する際は record oldRecord {field = value ; ... } という構文を利用する。Point の中の x の値を 5 増やす関数 xPlus5 はリスト 5.13 の 7,8 行目のように書ける。

リスト 5.13: Agda におけるレコードの射影、パターンマッチ、値の更新

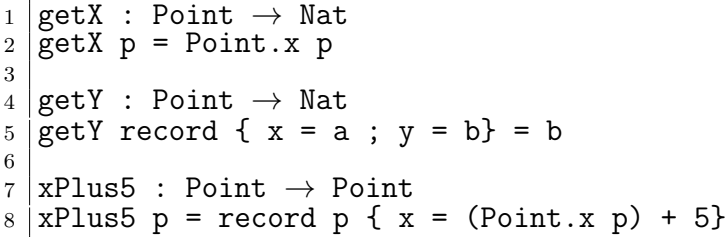

Agda における部分型のように振る舞う機能として Instance Arguments が存在する。 これはとあるデータ型が、ある型と名前を持つ関数を持つことを保証する機能であり、 Haskell における型クラスや Java におけるインターフェースに相当する。Agda におけ る部分型の制約は、必要な関数を定義した record に相当し、その制約を保証するにはそ の record を instance として登録することになる。例えば、同じ型と比較することができ る、という性質を表すとリスト 5.14 のようになる。具体的にはとある型 A における中置 関数 \_==\_ を定義することに相当する。

リスト 5.14: Agda における部分型制約

| $1$ record Eq (A : Set) : Set where                           |
|---------------------------------------------------------------|
| $2$ field                                                     |
| $3$ $=$ $=$ $\therefore$ A $\rightarrow$ A $\rightarrow$ Bool |

ある型 T がこの部分型制約を満たすことを示すには、型 T でこのレコードを作成でき ることを示し、それを instance 構文で登録する。型 Nat が Eq の上位型であることを記 述するとリスト 5.15 のようになる。

リスト 5.15: Agda における部分型関係の構築

|                | $1 \vert \_\text{==Nat}$ : Nat $\rightarrow$ Nat $\rightarrow$ Bool |
|----------------|---------------------------------------------------------------------|
|                | $2 \overline{z}$ ==Nat zero = true                                  |
|                | $3$ (suc n) ==Nat zero = false                                      |
|                | $4$ zero ==Nat (suc m) = false                                      |
|                | $5$ (suc n) ==Nat (suc m) = n ==Nat m                               |
| 6              |                                                                     |
| $\overline{7}$ | instance                                                            |
| 8              | $natHas == : Eq$ Nat                                                |
|                | 9   natHas== = record { $=$ = = $=$ ==Nat }                         |

これで Eq が要求される関数に対して Nat が適用できるようになる。例えば型 A の要 素を持つ List A から要素を探してくる elem を定義する。部分型のインスタンスは {{}} 内部に名前と型名で記述する。なお、名前部分は必須である。仮に変数として受けても 利用しない場合は \_ で捨てると良い。部分型として登録した record は関数本体において {{variableName}} という構文で変数に束縛できる。

リスト 5.16: Agda における部分型を使う関数の定義

|          |                 | $1$  elem : {A : Set} {{eqA : Eq A}} $\rightarrow$ A $\rightarrow$ List A $\rightarrow$ Bool |
|----------|-----------------|----------------------------------------------------------------------------------------------|
|          |                 | 2   elem {{eqA}} x (y :: xs) = (Eq. == eqA x y)     (elem {{eqA}} x xs)                      |
| 3   elem | $\mathbf{x}$ [] | = false                                                                                      |

この elem 関数はリスト 5.17 のように利用できる。Nat 型の要素を持つリストの内部 に 4 が含まれるか確認している。この listHas4 は true に評価される。

リスト 5.17: 部分型を持つ関数の適用

| $1$  listHas4 : Bool                                   |  |  |  |  |  |  |  |  |
|--------------------------------------------------------|--|--|--|--|--|--|--|--|
| 2   listHas4 = elem 4 (3 :: 2 :: 5 :: 4 :: []) -- true |  |  |  |  |  |  |  |  |

最後にモジュールについて述べる。モジュールはほとんど名前空間として作用する。な お、依存型の解決はモジュールのインポート時に行なわれる。モジュールをインポートす る時は import キーワードを指定する。また、インポートを行なう際に名前を別名に変更 することもでき、その際は as キーワードを用いる。モジュールから特定の関数のみをイ ンポートする場合は using キーワードを、関数の名前を変える時は renaming キーワー ドを、特定の関数のみを隠す場合は hiding キーワードを用いる。なお、モジュールに存 在する関数をトップレベルで用いる場合は open キーワードを使うことで展開できる。モ ジュールをインポートする例をリスト 5.18 に示す。

リスト 5.18: Agda におけるモジュールのインポート

| $1$   import Data. Nat                                                | -- import module                                                            |
|-----------------------------------------------------------------------|-----------------------------------------------------------------------------|
| $2$ import Data. Bool as B                                            | -- renamed module                                                           |
| 3   import Data. List using (head) -- import Data. head function      |                                                                             |
|                                                                       | $4$ import Level renaming (suc to S) $-$ import module with rename suc to S |
| $5$  import Data.String hiding $(-++)$ -- import module without $-++$ |                                                                             |
| $6$ open import Data. List                                            | -- import and expand Data. List                                             |

また、モジュールには値を渡すことができる。そのようなモジュールは Parameterized Module と呼ばれ、渡された値はそのモジュール内部で一貫して扱える。例えば要素の型 と比較する二項演算子を使って並べ替えをするモジュール Sort を考える。そのモジュー ルは引数に型 A と二項演算子 <を取り、ソートする関数を提供する。Sort モジュールを Nat と Bool で利用した例がリスト 5.19 である。

リスト 5.19: Agda における Parameterized Module

```
1 module Sort (A : Set) (_<_ : A \rightarrow A \rightarrow Bool) where<br>2 sort : List A \rightarrow List A
     2 sort : List A → List A
3 \mid sort = \dots4
5 open import Sort Nat Nat._<_ as N
6 open import Sort Bool Bool._<_ as B
```
### **5.2 Natural Deduction**

まず始めに証明を行なうために Natural Deduction(自然演繹) を示す。

Natural Deduction は Gentzen によって作られた論理と、その証明システムである [18]。 命題変数と記号を用いた論理式で論理を記述し、推論規則により変形することで求める論 理式を導く。

. .

*A*

natural deduction において

 $\vdots$  (5.1)

と書いた時、最終的に命題 A を証明したことを意味する。証明は木構造で表わされ、葉 の命題は仮定となる。仮定には dead か alive の 2 つの状態が存在する。

> *A* (5.2) . . . *B*

式 5.2 のように A を仮定して B を導いたとする。この時 A は alive な仮定であり、証 明された B は A の仮定に依存していることを意味する。

ここで、推論規則により記号 *⇒* を導入する。

$$
[A] \qquad \qquad \vdots
$$
\n
$$
\frac{B}{A \Rightarrow B} \Rightarrow \mathcal{I}
$$

*⇒ I* を適用することで仮定 A は dead となり、新たな命題 *A ⇒ B* を導くことができ る。A という仮定に依存して B を導く証明から、「A が存在すれば B が存在する」とい う証明を導いたこととなる。このように、仮定から始めて最終的に全ての仮定を dead と することで、仮定に依存しない証明を導ける。なお、dead な仮定は [A] のように [] で 囲んで書く。

alive な仮定を dead にすることができるのは *⇒ I* 規則のみである。それを踏まえ、 natural deduction には以下のような規則が存在する。

*•* Hypothesis

仮定。葉にある式が仮定となるため、論理式 A を仮定する場合に以下のように書く。 *A*

*•* Introductions

導入。証明された論理式に対して記号を導入することで新たな証明を導く。

$$
\begin{array}{ccc}\n\vdots & \vdots & \vdots \\
\frac{A}{A \wedge B} & \wedge \mathcal{I} \\
& \vdots & \vdots \\
\frac{A}{A \vee B} & \vee 1\mathcal{I} \\
& \vdots & \vdots \\
\frac{B}{A \vee B} & \vee 2\mathcal{I} \\
& [A] & \vdots \\
& \frac{B}{A \Rightarrow B} \Rightarrow \mathcal{I}\n\end{array}
$$

*•* Eliminations

除去。ある論理記号で構成された証明から別の証明を導く。

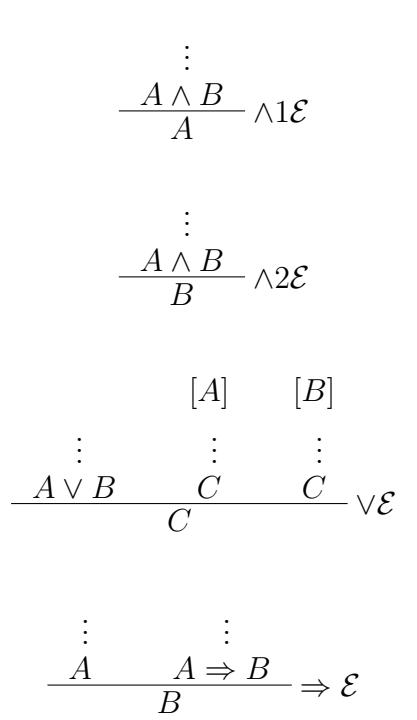

記号 *∨, ∧,⇒* の導入の除去規則について述べた。natural deduction には他にも *∀, ∃, ⊥* といった記号が存在するが、ここでは解説を省略する。

それぞれの記号は以下のような意味を持つ

- *∧* conjunction。2 つの命題が成り立つことを示す。*A ∧ B* と記述すると、 A かつ B と考えることができる。
- *∨* disjunction。2 つの命題のうちどちらかが成り立つことを示す。*A ∨ B* と記述す ると、 A または B と考えることができる。
- *⇒* implication。左側の命題が成り立つ時、右側の命題が成り立つことを示す。*A ⇒ B* と記述すると、 A ならば B と考えることができる。

例として、natural deduction で三段論法を証明する。なお、三段論法とは「A は B で あり、 B は C である。よって A は C である」といった文を示す。

$$
\frac{[A]_{(1)}}{B} \xrightarrow{\qquad [A \Rightarrow B) \land (B \Rightarrow C)]_{(2)}} \land 1\mathcal{E} \xrightarrow{\qquad [A \Rightarrow B) \land (B \Rightarrow C)]_{(2)}} \land 2\mathcal{E}
$$
\n
$$
\xrightarrow{\qquad \qquad } \frac{C}{A \Rightarrow C} \Rightarrow \mathcal{I}_{(1)} \xrightarrow{\qquad \qquad } \frac{A \Rightarrow C}{(A \Rightarrow B) \land (B \Rightarrow C)) \Rightarrow (A \Rightarrow C)} \Rightarrow \mathcal{I}_{(2)}
$$

まず、三段論法を論理式で表す。

「A は B であり、B は C である。よって A は C である」が証明するべき命題である。 まず、「A は B であり」から、A から性質 B が導けることが分かる。これが *A ⇒ B* とな る。次に、「B は C である」から、B から性質 C が導けることが分かる。これが *B ⇒ C* となる。そしてこの 2 つは同時に成り立つ。よって (*A ⇒ B*) *∧* (*B ⇒ C*) が仮定となる。 この仮定が成り立つ時に「A は C である」を示せば良い。仮定と同じように「A は C であ る」は、*A ⇒ C* と書けるため、証明するべき論理式は ((*A ⇒ B*)*∧*(*B ⇒ C*)) *⇒* (*A ⇒ C*) となる。

証明の手順はこうである。まず条件 (*A ⇒ B*) *∧* (*B ⇒ C*) と A の 2 つを仮定する。条件 を *∧*1*E ∧*2*E* により分解する。A と *A ⇒ B* から B を、 B と *B ⇒ C* から C を導く。こ こで *⇒ I* により *A ⇒ C* を導く。この際に dead にする仮定は A である。数回仮定を dead にする際は (1) のように対応する [] の記号に数値を付ける。これで残る alive な仮 定は (*A ⇒ B*) *∧* (*B ⇒ C*) となり、これから *A ⇒ C* を導くことができたためにさらに *⇒ I* を適用する。結果、証明すべき論理式 ((*A ⇒ B*) *∧* (*B ⇒ C*)) *⇒* (*A ⇒ C*) が導けた ために証明終了となる。

### **5.3 Curry-Howard Isomorphism**

5.2節では Natural Deduction における証明手法について述べた。Natural Deduction は プログラム上では型付きのラムダ式として表現できる。これは Curry-Howard Isomorphism と呼ばれ、Natural Deduction と型付き *λ* 計算が同じ構造であることを表している。Curry-Howard Isomorphism の概要を表 5.1 に示す。

型付きラムダ計算における命題は型に相当する。例えば恒等関数 id の型は A *→* A と いう型を持つが、これは「A が成り立つなら A が成り立つ」という命題と等しい。命題の 仮定は引数となって表れ、証明はその型を導くための式となる。

例えば Natural Deduction における三段論法は ((*A ⇒ B*) *∧* (*B ⇒ C*)) *⇒* (*A ⇒ C*) と いう形をしていた。仮定は ((*A ⇒ B*) *∧* (*B ⇒ C*)) となる。

直積に対応する型には直積型が存在する。Agda において直積型に対応するデータ構造 Product を定義するとリスト 5.20 のようになる。例えば Int 型と String 型を取る直積 型は Int *×* String 型となる。これは二つの型を取る型であり、Natural Deduction の *∧* に相当する。

直積型から値を射影する関数 fst と snd を定義する。これらは Natural Deduction に おける *∧*1*E* と *∧*2*E* に相当する。

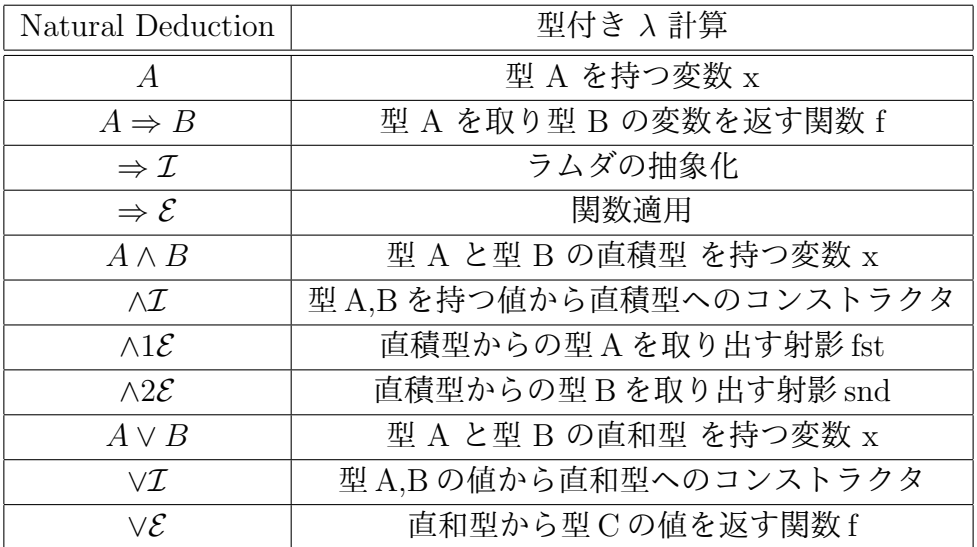

表 5.1: natural deuction と 型付き *λ* 計算との対応 (Curry-Howard Isomorphism)

なお、直積型は型 A を持つフィールド fst と型 B を持つフィールド snd を持つレコー ド型と考えても良い。

リスト 5.20: Agda における直積型

| $1   \text{data } \_\times \_\$ (A B : Set) : Set where<br>2 $\langle , \rangle$ : A $\rightarrow$ B $\rightarrow$ A $\times$ B |  |
|----------------------------------------------------------------------------------------------------|--|
|                                                                                                    |  |
| 4   fst : {A B : Set} $\rightarrow$ A $\times$ B $\rightarrow$ A                                                                |  |
| $5$ fst $6$ a $,  >$ = a                                                                                                    |  |
|                                                                                                    |  |
| 7   snd : {A B : Set} $\rightarrow$ A $\times$ B $\rightarrow$ B                                                                |  |
| $8 \mid \text{snd} < \_$ , b > = b                                                                                              |  |

三段論法の証明は 「1 つの仮定から *∧*1*E* と *∧*2*E* を用いて仮定を二つ取り出し、それぞ れに *⇒ E* を適用した後に仮定を *⇒ I* で dead にする」形であった。

*⇒ I* に対応するのは関数適用である。よってこの証明は「一つの変数から fst と snd を使って関数を二つ取り出し、それぞれを関数適用する」という形になる。これをラムダ 式で書くとリスト 5.21 のようになる。仮定 A *×* B と仮定 A から A *→* C を導いている。

リスト 5.21: Agda における三段論法の証明

|  |  | $1 \vert f :$ {A B C : Set} $\rightarrow$ (A $\rightarrow$ B) $\times$ (B $\rightarrow$ C) $\rightarrow$ (A $\rightarrow$ C) |  |  |
|--|--|----------------------------------------------------------------------------------------------------|--|--|
|  |  | $2   f = (\n\lor p x \rightarrow \text{snd } p ((fst p) x))$                                                                 |  |  |

このように Agda では証明を記述することができる。

### **5.4 Reasoning**

次に依存型を利用して等式の証明を記述していく。

例題として、自然数の加法の可換法則を示す。証明を行なうためにまずは自然数を定義 する。今回用いる自然数の定義は以下のようなものである。

- *•* 0 は自然数である
- *•* 任意の自然数には後続数が存在する
- 0 はいかなる自然数の後続数でもない
- **•** 異なる自然数どうしの後続数は異なる ( $n \neq m \rightarrow Sn \neq Sm$ )
- *•* 0 がある性質を満たし、a がある性質を満たせばその後続数 S(n) も自然数である

この定義は peano arithmetic における自然数の定義である。 Agda で自然数型 Nat を定義するとリスト 5.22 のようになる。

リスト 5.22: Agda における自然数型 Nat の定義

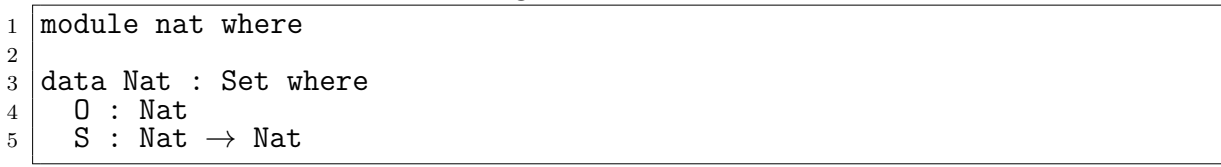

自然数型 Nat は2つのコンストラクタを持つ。

*•* O

引数を持たないコンストラクタ。これが0に相当する。

*•* S

Nat を引数に取るコンストラクタ。これが後続数に相当する。

よって、数値の 3 は S (S (S O)) のように表現される。S の個数が数値に対応する。 次に加算を定義する (リスト 5.23)。

リスト 5.23: Agda における自然数型に対する加算の定義

```
1 open import nat
2 module nat_add where
3
\begin{array}{c} 4 \ 5 \end{array} \begin{array}{c} \text{+} \text{-} \text{ } : \text{ Nat } \rightarrow \text{ Nat } \rightarrow \text{ Nat} \\ \text{0 + m} \end{array} = m
5 \mid 0 + m6 (S n) + m = S (n + m)
```
加算は中置関数 \_+\_ として定義する。2 つの Nat を取り、Nat を返す。関数 \_+\_ はパ ターンマッチにより処理を変える。0 に対して m 加算する場合は m であり、 n の後続数 に対して m 加算する場合は n に m 加算した数の後続数とする。S を左の数から右の数 へ 1 つずつ再帰的に移していくような加算である。

 $\varphi$  例えば 3 + 1 といった計算は (S (S (S O))) + (S O) のように記述される。ここで 3 + 1が4と等しいことの証明を行なう。

等式の証明には agda の standard library における Relation.Binary.Core の定義を用 いる。

リスト 5.24: Relation.Binary.Core による等式を示す型 *≡*

<sup>1</sup> data \_*≡*\_ {a} {A : Set a} (x : A) : A → Set a where 2 | refl : x  $\equiv$  x

Agda において等式は、等式を示すデータ型 *≡* により定義される。*≡* は同じ両辺が同じ 項に簡約される時にコンストラクタ refl で構築できる。

実際に 3 + 1 = 4 の証明は refl で構成できる (リスト 5.25)。

リスト 5.25: Agda における 3 + 1 の結果が 4 と等しい証明

|     | 1   open import Relation.Binary.PropositionalEquality                                                                 |
|-----|----------------------------------------------------------------------------------------------------|
|     |                                                                                                    |
|     | a open import nat<br>3 open import nat_add                                                                            |
|     |                                                                                                    |
|     | 5   module three_plus_one where                                                                                       |
| 6 I |                                                                                                    |
|     |                                                                                                    |
|     | $\begin{array}{rcl} \pi & 3+1 : (S (S (S 0))) &+ (S 0) \equiv (S (S (S (S 0)))) \\ 8 & 3+1 = \text{refl} \end{array}$ |

3+1 という関数を定義し、その型として証明すべき式を記述し、証明を関数の定義とし て定義する。証明する式は (S (S (S O))) + (S O) ≡ (S (S (S (S O)))) である。今 回は \_+\_ 関数の定義により (S (S (S (S O)))) に簡約されるためにコンストラクタ refl が証明となる。

*≡* によって証明する際、必ず同じ式に簡約されるとは限らないため、いくつかの操作 が Relation.Binary.PropositionalEquality に定義されている。

- sym :  $x \equiv y \rightarrow y \equiv x$ 等式が証明できればその等式の左辺と右辺を反転しても等しい。
- cong:  $f \rightarrow x \equiv y \rightarrow fx \equiv fy$ 証明した等式に同じ関数を与えても等式は保たれる。
- *•* trans : *x ≡ y → y ≡ z → x ≡ z* 2 つの等式に表れた同じ項を用いて 2 つの等式を繋げた等式は等しい。

ではこれから nat の加法の交換法則を証明していく (リスト 5.26)。

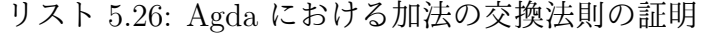

```
1 open import Relation.Binary.PropositionalEquality<br>2 open import nat
   open import nat
3 open import nat_add
4 open ≡-Reasoning
5
6 module nat_add_sym where
7
8 | addSym : (n m : Nat) → n + m \equiv m + n<br>9 | addSym 0 0 = ref1
9 addSym 010 addSym 0 (S m) = cong S (addSym 0 m)
11 addSym (S \nI) 0 = cong S (addSym n 0)
12 addSym (S \n n) (S \n m) = {11} -- 後述
```
証明する式は *n* + *m ≡ m* + *n* である。n と m は Nat であるため、それぞれがコンス トラクタ O か S により構成される。そのためにパターンは 4 通りある。

•  $n = 0, m = 0$ 

\_+\_ の定義により、 O に簡約されるため refl で証明できる。

•  $n = 0$ ,  $m = S$  m

*O* + (*Sm*) *≡* (*Sm*) + *O* を証明することになる。この等式は \_+\_ の定義により *O* + (*Sm*) *≡ S*(*m* + *O*) と変形できる。*S*(*m* + *O*) は *m* + *O* に S を加えたものであ るため、 cong を用いて再帰的に addSym を実行することで証明できる。

この 2 つの証明はこのような意味を持つ。n が 0 であるとき、m も 0 なら簡約によ り等式が成立する。n が 0 であり、 m が 0 でないとき、 m は後続数である。よっ て m が (S x) と書かれる時、 x は m の前の値である。前の値による交換法則を用 いてからその結果の後続数も \_+\_ の定義により等しい。

ここで、 addSym に渡される m は 1 つ値が減っているため、最終的には  $n = 0$ . m = 0 である refl にまで簡約され、等式が得られる。

•  $n = S$  *n*,  $m = O$ 

(*Sn*) + *O ≡ O* + (*Sn*) を証明する。この等式は \_+\_ の定義により *S*(*n* + *O*) *≡* (*Sn*) と変形できる。さらに変形すれば *S*(*n* + *O*) *≡ S*(*O* + *n*) となる。よって addSym に より O と n を変換した後に cong で S を加えることで証明ができる。

ここで、 *O* + *n ≡ n* は \_+\_ の定義により自明であるが、*n* + *O ≡ n* をそのまま導 出できないことに注意して欲しい。\_+\_ の定義は左側の項から S を右側の項への移 すだけであるため、右側の項への演算はしない。

•  $n = S$  n,  $m = S$  m

3 つのパターンは証明したが、このパターンは少々長くなるため別に解説すること とする。

3 つのパターンにおいては refl や cong といった単純な項で証明を行なうことができた。 しかし長い証明になると refl や cong といった式を trans で大量に繋げていく必要性があ る。長い証明を分かりやすく記述するために *≡*-Reasoning を用いる。

*≡*-Reasoning では等式の左辺を begin の後に記述し、等式の変形を *≡ ⟨expression⟩* に 記述することで変形していく。最終的に等式の左辺を ■ の項へと変形することで等式の 証明が得られる。

自然数の加法の交換法則を *≡*-Reasoning を用いて証明した例がリスト 5.27 である。特 に n と m が1以上である時の証明に注目する。

リスト 5.27: *≡* - Reasoning を用いた証明の例

```
1 open import Relation.Binary.PropositionalEquality
 2 open import nat
 3 open import nat_add
4 open ≡-Reasoning
5
 6 \mod 6 module nat_add_sym_reasoning where
7
 8 \nvert \nabla \cdot \nabla \cdot9 addToRight 0 m
10 | addToRight (S n) m = cong S (addToRight n m)
11
12 addSym : (n m : Nat) → n + m \equiv m + n<br>13 addSym 0 0 = ref1
13 addSym 0
14 addSym 0 (S m) = cong S (addSym 0 m)<br>15 addSym (S n) 0 = cong S (addSym n 0)
                                 0 = \text{cong } S \text{ (addSym } n \text{ 0)}16 addSym (S n) (S m) = begin
17 (S n) + (S m) ≡⟨ refl ⟩
18 S (n + S m) ≡⟨ cong S (addSym n (S m)) ⟩
19 S ((S m) + n) ≡⟨ addToRight (S m) n ⟩
20 S (m + S n) ≡⟨ refl ⟩
_{21} (S m) + (S n) \blacksquare
```
まず (S n) + (S m) は \_+\_ の定義により S (n + (S m)) に等しい。よって refl で導かれる。なお、基本的に定義などで同じ項に簡約される時は refl によって記述する ことが多い。

次に S (n + (S m)) に対して addSym を用いて交換し、 cong によって S を追加す ることで S ((S m) + n) を得る。これは、前 3 パターンにおいて + の右辺の項が 1 以上であっても上手く交換法則が定義できたことを利用して項を変形している。このよう に同じ法則の中でも、違うパターンで証明できた部分を用いて別パターンの証明を行なう こともある。

最後に S ((S m) + n) から (S m) + (S n) を得なくてはならない。しかし、 \_+\_ の 定義には右辺に対して S を移動する演算が含まれていない。よってこのままでは証明す ることができない。そのため、等式 *S*(*m* + *n*) *≡ m* + (*Sn*) を addToRight として定義す る。addToRight はコンストラクタによる分岐を用いて証明できる。値が 0 であれば自明 に成り立ち、1 以上であれば再帰的に addToRight を適用することで任意の数に対して成 り立つ。addToRight を用いることで S ((S m) + n) から (S m) + (S n) を得られた。 これで等式 (*Sm*) + (*Sn*) *≡* (*Sn*) + (*Sm*) の証明が完了した。

自然数に対する + の演算を考えた時にありえるコンストラクタの組み合せ 4 パターン のいずれかでも交換法則の等式が成り立つことが分かった。このように、Agda における 等式の証明は、定義や等式を用いて右辺と左辺を同じ項に変形することで行なわれる。

# 第**6**章 **Agda** における **Continuation based C** の表現

5 章では Curry-Howard 同型対応により、型付きラムダ計算を用いて命題が証明できる ことを示した。加えて、証明支援系言語 Agda を用いてデータの定義とそれを扱う関数の 性質の証明が行なえることを確認した。

CbC で自身を証明するために依存型を利用したいが、CbC には専用の型システムが存 在しない。依存型を CbC コンパイラで扱うためにもまず現状の CbC を型付けする必要 がある。

6 では CbC の項が部分型で型付けできることを示す。定義した型システムを用いて、 Agda 上に DataSegment と CodeSegment の定義、CodeSegment の接続と実行、メタ計算 を定義し、それらが型付けされることを確認する。また、Agda 上で定義した DataSegment とそれに付随する CodeSegment の持つ性質を Agda で証明する。

### **6.1 DataSegment** の定義

まず DataSegment から定義していく。DataSegment はレコード型で表現できるため、 Agda のレコードをそのまま利用できる。例えは 2.1 に示していた a と b を加算して c を出力するプログラムに必要な DataSegment を記述すると 6.1 のようになる。cs0 は a と b の二つの Int 型の変数を利用するため、対応する ds0 は a と b のフィールドを持 つ。cs1 は計算結果を格納する c という名前の変数のみを持つので、同様に ds1 も c のみ を持つ。

リスト 6.1: Agda における DataSegment の定義

| $\mathbf{1}$   | record ds0 : Set where |  |
|----------------|------------------------|--|
| $2\vert$       | field                  |  |
| 3              | a : Int                |  |
| $\overline{4}$ | b : Int                |  |
| 5              |                        |  |
| 6              | record ds1 : Set where |  |
| 7 <sup>1</sup> | field                  |  |
|                | $c :$ Tnt.             |  |
|                |                        |  |

### **6.2 CodeSegment** の定義

次に CodeSegment を定義する。CodeSegment は DataSegment を取って DataSegment を返すものである。よって *I → O* を内包するデータ型を定義する。

レコード型の型は Set なので、Set 型を持つ変数 I と O を型変数に持ったデータ型 Code-Segment を定義する。I は Input DataSegment の型であり、 O は Output DataSegment である。

CodeSegment 型のコンストラクタには cs があり、Input DataSegment を取って Output DataSegment を返す関数を取る。具体的なデータ型の定義はリスト 6.2 のようになる。

リスト 6.2: Agda における CodeSegment 型の定義

| $_1$  data CodeSegment {11 12 : Level} (I : Set 11) (0 : Set 12) : Set (1 $\sqcup$ 11 |
|---------------------------------------------------------------------------------------|
| $\Box$ 12) where                                                                      |
| $_2$   cs : (I $\rightarrow$ 0) $\rightarrow$ CodeSegment I O                         |

この CodeSegment 型を用いて CodeSegment の処理本体を記述する。

まず計算の本体となる cs0 に注目する。cs0 は二つの Int 型変数を持つ ds0 を取り、一 つの Int 型変数を作った上で cs1 に軽量継続を行なう。DataSegment はレコードなので、 a と b のフィールドから値を取り出した上で加算を行ない、c を持つレコードを生成する。 そのレコードを引き連れたまま cs1 へと goto する。

次に cs1 に注目する。cs1 は値に触れず cs2 へと goto するだけである。よって何もせ ずにそのまま goto する関数をコンストラクタ cs に渡すだけで良い。

最後に cs2 である。cs2 はリスト 2.1 では省略していたが、今回は計算を終了させる CodeSegment として定義する。どの CodeSegment にも軽量継続せずに値を持ったまま 計算を終了させる。コンストラクタ cs には関数を与えなくては値を構成できないため、 何もしない関数である id を渡している。

最後に計算をする cs0 へと軽量継続する main を定義する。例として、 a の値を 100 とし、 b の値を 50 としている。

cs0, cs1, cs2, main を Agda で定義するとリスト 6.3 のようになる。

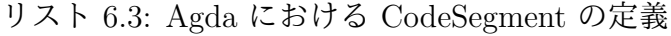

```
1 cs2 : CodeSegment ds1 ds1
2 \text{ cs} 2 = \text{cs} id
3
4 cs1 : CodeSegment ds1 ds1
5 cs1 = cs (\d \rightarrow goto cs2 d)
6
7 cs0 : CodeSegment ds0 ds1
8 cs0 = cs (\d → goto cs1 (record {c = (ds0.a d) + (ds0.b d)}))
9
10 main : ds1
11 |\text{main} = \text{goto} \text{cs0} (record \{a = 100 ; b = 50\})
```
正しく計算が行なえたなら値 150 が得られるはずである。

### **6.3** ノーマルレベル計算の実行

プログラムを実行することは goto を定義することと同義である。軽量継続 goto の性 質としては

- *•* 次に実行する CodeSegment を指定する
- *•* CodeSegment に渡すべき DataSegment を指定する
- *•* 現在実行している CodeSegment から制御を指定された CodeSegment へと移動さ せる

がある。Agda における CodeSegment の本体は関数である。関数をそのまま使用する と再帰を許してしまうために CbC との対応が失われてしまう。よって、goto を利用で きるのは関数の末尾のみである、という制約を関数に付け加える必要がある。

この制約さえ満たせば、CodeSegment の実行は CodeSegment 型から関数本体を取り 出し、レコード型を持つ値を適用することに相当する。具体的に goto を関数として適用 するとリスト 6.4 のようになる。

リスト 6.4: Agda における goto の定義

| $1  $ goto : {11 12 : Level} {I : Set 11} {O : Set 12}                       |
|------------------------------------------------------------------------------|
| $_2$ $\vert$ $\;\rightarrow$ CodeSegment I O $\rightarrow$ I $\rightarrow$ O |
| $3  $ goto (cs b) i = b i                                                    |

この goto の定義を用いることで main などの関数が評価できるようになり、値 150 が 得られる。本文中での CodeSegment の定義は一部を抜粋している。実行可能な Agda の ソースコードは付録に載せる。

### **6.4 Meta DataSegment** の定義

ノーマルレベルの CbC を Agda 上で記述し、実行することができた。次にメタレベル の計算を Agda 上で記述していく。

Meta DataSegment はノーマルレベルの DataSegment の集合として定義できるもの であり、全ての DataSegment の部分型であった。ノーマルレベルの DataSegment はプ ログラムによって変更されるので、事前に定義できるものではない。ここで、Agda の Parameterized Module を利用して、「Meta DataSegment の上位型は DataSegment であ る」のように DataSegment を定義する。こうすることにより、全てのプログラムは一

つ以上の Meta DataSegment を持ち、任意の個数の DataSegment を持つ。また、Meta DataSegment をメタレベルの DataSegment として扱うことにより、「Meta DataSegment の部分型である Meta Meta DataSegment」を定義できるようになる。階層構造でメタレ ベルを表現することにより、計算の拡張を自在に行なうことができる。

具体的な Meta DataSegment の定義はリスト 6.5 のようになる。型システム subtype は、Meta DataSegment である Context を受けとることにより構築される。Context を Meta DataSegment とするプログラム上では DataSegment は Meta CodeSegment の上 位型となる。その制約を DataSegment 型は表わしている。

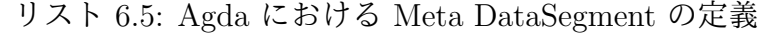

```
1 \mid \text{module subtype } \{1 : Level\} (Context : Set 1) where
\mathcal{D}3 record DataSegment {ll : Level} (A : Set ll) : Set (l ⊔ ll) where
4 field
5 get : Context → A
6 | \bar{S} set : Context \rightarrow A \rightarrow Context
```
ここで、関数を部分型に拡張する S-ARROW をもう一度示す。

$$
\frac{T_1 \lt:: S_1 \qquad S_2 \lt:: T_2}{S_1 \to S_2 \lt:: T_1 \to T_2}
$$
 S-ARROW

S-ARROW は、前提である部分型関係 *T*<sup>1</sup> *<*: *S*<sup>1</sup> と *S*<sup>2</sup> *<*: *T*<sup>2</sup> が成り立つ時に、 上位型 *S*<sup>1</sup> *→ S*<sup>2</sup> の関数を、部分型 *T*<sup>1</sup> *→ T*<sup>2</sup> に拡張できた。ここでの上位型は DataSegment であ り、部分型は Meta DataSegment である。制約 DataSegment の get は、 Meta DataSegment から DataSegment が生成できることを表す。これは前提 *T*<sup>1</sup> *<*: *S*<sup>1</sup> に相当する。そ して、set は *S*<sup>2</sup> *<*: *T*<sup>2</sup> に相当する。しかし、任意の DataSegment が Meta DataSegment の部分型となるには、 DataSegment が Meta DataSegment よりも多くの情報を必ず持 たなくてはならないが、これは通常では成り立たない。だが、メタ計算を行なう際には 常に Meta DataSegment を一つ以上持っていると仮定するならば成り立つ。実際、GearsOS における赤黒木では Meta DataSegment に相当する Context を常に持ち歩いてい る。GearsOS における計算結果はその持ち歩いている Meta DataSegment の更新に相当 するため、常に Meta DataSegment を引き連れていることを無視すれば DataSegment か ら Meta DataSegment を導出できる。よって *S*<sup>2</sup> *<*: *T*<sup>2</sup> が成り立つ。

なお、 *S*<sup>2</sup> *<*: *T*<sup>2</sup> は Output DataSegment を Meta DataSegment を格納する作業に相当 し、 *T*<sup>1</sup> *<*: *S*<sup>1</sup> は Meta DataSegment から Input DataSegment を取り出す作業であるた め、これは明らかに stub である。

### **6.5 Meta CodeSegment** の定義

Meta DataSegment が定義できたので Meta CodeSegment を定義する。実際、DataSegment が Meta DataSegment に拡張できたため、Meta CodeSegment の定義には比較的変 更は無い。ノーマルレベルの CodeSegment 型に、DataSegment を取って DataSegment を返す、という制約を明示的に付けるだけである (リスト 6.6)

リスト 6.6: Agda における Meta CodeSegment の定義

```
1 data CodeSegment {l1 l2 : Level} (A : Set l1) (B : Set l2) : Set (l ⊔ l1
       ⊔ l2) where
2 cs : {C \subseteq C} cs : {C \subseteq C} DataSegment A}} {C \subseteq C} DataSegment B}}
\rightarrow (A \rightarrow B) \rightarrow CodeSegment A B
```
## **6.6** メタレベル計算の実行

Meta DataSegment と Meta CodeSegment の定義を行なったので、残るは実行である。 実行はノーマルレベルにおいては軽量継続 goto を定義することによって表せた。メ タレベル実行ではそれを Meta CodeSegment と Meta DataSegment を扱えるように拡 張する。Meta DataSegment は Parameterized Module の引数 Context に相当するため、 Meta CodeSegment は Context を取って Context を返す CodeSegment となる。軽量継 続 goto と区別するために名前を exec とするリスト 6.7 のように定義できる。行なって いることは Meta CodeSegment の本体部分に Meta DataSegment を渡す、という goto と変わらないが、set と get を用いることで上位型である任意の DataSegment を実行す る CodeSegment も Meta CodeSegment として一様に実行できる。

```
リスト 6.7: Agda におけるメタレベル実行の定義
```
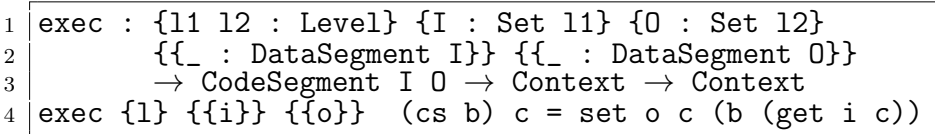

実行例として、リスト 2.1 に示していた a と b の値を加算して c に代入するプログラム を考える。実行する際に c の値を c' に保存してから加算ようなメタ計算を考える。c の値 を c' に保存するタイミングは軽量継続時にユーザが指定する。よって軽量継続を行なう のと同等の情報を保持してなくてはならない。そのために Meta Meta DataSegment Meta には制御を移す対象であるノーマルレベル CodeSegment を持つ。値を格納する c' の位置 は Meta DataSegment でも Meta Meta DataSegment でも構わないが、今回は Meta Meta DataSegemnt に格納するものとする。それらを踏まえた上での Meta Meta DataSegment の Agda 上での定義は 6.8 のようになる。なお、goto などの名前の衝突を避けるために ノーマルレベルの定義は N に、メタレベルの定義は M へと名前を付けかえている。

リスト 6.8: Agda における Meta Meta DataSegment の定義例

```
1 ...
 2 open import subtype Context as N
 3
 4 record Meta : Set where
 \begin{array}{c|c} 5 & \text{field} \\ 6 & \text{con} \end{array}context : Context<br>c' : Int
 \begin{array}{ccc} 7 & c' & : \text{Int} \\ 8 & \text{next} & : \text{N.C} \end{array}8 next : N. CodeSegment Context Context
 9
10 open import subtype Meta as M
11 \mid \ldots
```
定義した Meta を利用して、c を c' に保存するメタ計算 push を定義する。より構文 が CbC に似るように gotoMeta を糖衣構文的に定義する。gotoMeta や push で利用し ている liftContext や liftMeta はノーマルレベル計算をメタ計算レベルとするように 型を明示的に変更するものである。結果的に main の goto を gotoMeta に置き換えるこ とにより、c の値を計算しながら保存できる。リスト 6.9 に示したプログラムでは、通常 レベルのコードセグメントを全く変更せずにメタ計算を含む形に拡張している。加算を 行なう前の c の値が 70 であったとした時、計算結果 150 は c に格納されるが、c' には 70 に保存されている。

リスト 6.9: Agda における Meta Meta CodeSegment の定義と実行例

```
1 \mid \ldots2 \left(-\right) meta level
 3 liftContext : {X Y : Set} {{_ : N.DataSegment X}} {{_ : N.DataSegment Y}}
        → N.CodeSegment X Y → N.CodeSegment Context Context
4 liftContext {{x}} {{y}} (N.cs f) = N.cs (\c → N.DataSegment.set y c (f (
      N.DataSegment.get x c)))
5
6 | liftMeta : \{X \ Y : Set\} \{ \_ : M.DataSegment X\} \ \{ \_ : M.DataSegment Y\}→ N.CodeSegment X Y → M.CodeSegment X Y
7 liftMeta (N.cs f) = M.cs f
8
9 gotoMeta : {I O : Set} {{_ : N.DataSegment I}} {{_ : N.DataSegment O}}
      → M.CodeSegment Meta Meta → N.CodeSegment I O → Meta → Meta
10 gotoMeta mCode code m = M.exec mCode (record m {next = (liftContext code)
      })
11
12 push : M.CodeSegment Meta Meta
13 | push = M.cs (\mathcal{M} \rightarrow M.\text{exec } (liftMeta (Meta.next m)) (record m {c' = w})Context.c (Meta.context m)}))
14
15 \left(-\right) normal level
16
17 cs2 : N.CodeSegment ds1 ds1
18 cs2 = N.cs id
19
20 cs1 : N.CodeSegment ds1 ds1
21 |cs1 = N.cs \ (\d{d} \rightarrow N.goto cs2 d)
```

```
22
23 cs0 : N.CodeSegment ds0 ds1
_{24} cs0 = N.cs (\backslash d \rightarrow N.goto cs1 (record {c = (ds0.a d) + (ds0.b d)}))
25
26 \vert -- meta level (with extended normal)
27 \text{'}main : Meta
28 main = gotoMeta push cs0 (record {context = (record {a = 100 ; b = 50 ; c
       = 70}) ; c' = 0 ; next = (N.cs id)})
29 \vert-- record {context = record {a = 100 ; b = 50 ; c = 150} ; c' = 70 ; next
       = (N.cs id)}
```
なお、CbC におけるメタ計算を含む軽量継続 goto meta と Agda におけるメタ計算実 行の比較はリスト **??**のようになる

CodeSegment や Meta CodeSegment などの定義が多かっため、どの処理やデータがど のレベルに属するか複雑になったため、一度図にてまとめる。Meta DataSegment を含む 任意の DataSegment は Meta DataSegment になりえるので、この階層構造は任意の段数 定義することが可能である。

また、この節で取り扱ったソースコードは付録に付す。

### **6.7 Agda** を用いた **Continuation based C** の検証

Agda において CbC の CodeSegment と DataSegment を定義することができた。実際 の CbC のコードを Agda に変換し、それらの性質を証明していく。

ここでは GearsOS が持つ DataSegment SingleLinkedStack を証明していく。この SingleLinkedStack はポインタを利用した片方向リストを用いて実装されている。

CbC における DataSegment SingleLinkedStack の定義はリスト 6.10 のようになって いる。

リスト 6.10: CbC における構造体 stack の定義

| 1   struct SingleLinkedStack { |
|--------------------------------|
| 2 Struct Element* top;         |
| 3   SingleLinkedStack;         |
| 4 struct Element {             |
| 5 union Data* data;            |
| $6$ struct Element* next;      |
| $7$   } Element;               |
|                                |

次に Agda における SingleLinkedStack の定義について触れるが、Agda にはポイン タが無いため、メモリ確保や NULL の定義は存在しない。CbC におけるメモリ確保部分は ノーマルレベルには出現しないと仮定し、NULL の表現には Agda の標準ライブラリに存 在する Data.Maybe を用いる。

Data.Maybe の maybe 型は、コンストラクタを二つ持つ。片方のコンストラクタ just は値を持ったデータであり、ポインタの先に値があることに対応している。一方のコンス

トラクタ nothing は値を持たない。これは値が存在せず、ポインタの先が確保されてい ない (NULL ポインタである) ことを表現できる。

| $1$ data Maybe $\{a\}$ $(A : Set a)$ : Set a where |
|----------------------------------------------------|
| 2   just : $(x : A) \rightarrow$ Maybe A           |
| 3 nothing : Maybe A                                |

リスト 6.11: Agda における Maybe の定義

Maybe を用いて片方向リストを Agda 上に定義するとリスト 6.12 のようになる。CbC とほぼ同様の定義ができている。CbC、Agda 共に SingleLinkedStack は Element 型の top を持っている。Element 型は値と次の Element を持つ。CbC ではポインタで表現し ていた部分が Agda では Maybe で表現されているが、Element 型の持つ情報は変わって いない。

リスト 6.12: Agda における片方向リストを用いたスタックの定義

```
1 data Element (a : Set) : Set where
2 cons : a → Maybe (Element a) → Element a
3
4 datum : {a : Set} → Element a → a
5 datum (cons a =) = a
6
7 \text{ } | \text{next} : \text{ } \{a : \text{Set}\} \rightarrow \text{Element } a \rightarrow \text{ Maybe } (\text{Element } a)8 \mid next \mid (cons \mid n) = n9
10 record SingleLinkedStack (a : Set) : Set where
11 field
12 top : Maybe (Element a)
```
Agda で片方向リストを利用する DataSegment の定義をリスト 6.13 に示す。ノーマル レベルからアクセス可能な場所として Context に element フィールドを追加する。そ してノーマルレベルからアクセスできないよう分離した Meta Meta DataSegment であ る Meta にスタックの本体を格納する。CbC における実装では ... で不定であった next も、agda ではメタレベルのコードセグメント nextCS となり、きちんと型付けされている。

リスト 6.13: スタックを利用するための DataSegment の定義

```
1 record Context : Set where
2 field
3 - fields for stack
4 element : Maybe A
5
6
7 open import subtype Context as N
8
\begin{array}{c} 9 \ 10 \end{array} record Meta : Set1 where
    field
11 - context as set of data segments
12 context : Context
13 Stack : SingleLinkedStack A
```
<sup>14</sup> nextCS : N.CodeSegment Context Context

 $16$  open import subtype Meta as M

15

次にスタックへの操作に注目する。スタックへと値を積む pushSingleLinkedStack と 値を取り出す popSingleLinkedStack の CbC 実装をリスト 6.14に示す。SingleLinkedStack は Meta CodeSegment であり、メタ計算を実行した後には通常の CodeSegment へと操 作を移す。そのために next という名前で次のコードセグメントを保持している。具体的 な next はコンパイル時にしか分からないため、... 構文を用いて不定としている。

pushSingleLinkedStack は element を新しく確保し、値を入れた後に next へと繋 げ、 top を更新して軽量継続する。popSingleLinkedStack は先頭が空でなければ先頭 の値を top から取得し、element を一つ進める。値が空であれば data を NULL にしたま ま軽量継続を行なう。

リスト 6.14: CbC における SingleLinkedStack を操作する Meta CodeSegment

```
1 __code pushSingleLinkedStack(struct SingleLinkedStack* stack,union Data*
        data, \anglecode next(\dots)) {
2 Element* element = new Element();
\begin{array}{c|c}\n 3 & \text{element} \rightarrow \text{next} = \text{stack} \rightarrow \text{top}; \\
 4 & \text{element} \rightarrow \text{data} = \text{data}: \\
 \end{array}element-\lambda data = data;5 stack->top = element;
6 goto next(\ldots);7 }
8
9 |__code popSingleLinkedStack(struct SingleLinkedStack* stack, __code next(
        union Data* data, ...)) {
10 if (stack->top) {
11 data = stack->top->data;12 stack->top = stack->top->next;
_{13} } else {
\begin{array}{c|c}\n 14 & \text{data = NULL;} \\
 15 & \end{array}15\,16 goto next(data, ...);
17 |
```
次に Agda における定義をリスト 6.15 に示す。同様に pushSingleLinkedStack と popSingleLinkedStack を定義している。pushsinglelinkedstack では、スタックの値 を更新したのちにノーマルレベルの CodeSegment である n を exec している。なお、 liftMeta はノーマルレベルの計算をメタレベルとする関数である。

実際に値を追加する部分は where 句に定義された関数 push である。これはスタック へと積む値が空であれば追加を行なわず、値がある時は新たに element を作成して top を更新している。本来の CbC の実装では空かチェックはしていないが、値が空であるか に関わらずにスタックに積んでいるために挙動は同じである。

次に popSingleLinkedStack に注目する。こちらも操作後に nextCS へと継続を移す ようになっている。

実際に値を取り出す操作はノーマルレベルからアクセスできる element の値の確定と、 アクセスできない stack の更新である。

element については、 top が空なら取り出した後の値は無いので element は nothing である。top が空でなければ element は top の値となる。

stack は空なら空のままであり、top に値があればその先頭を捨てる。ここで、pop の 実装はスタックが空であっても、例外を送出したり停止したりせずに処理を続行できるこ とが分かる。

リスト 6.15: Agda における片方向リストを用いたスタックの定義

```
1 pushSingleLinkedStack : Meta → Meta
2 pushSingleLinkedStack m = M.exec (liftMeta n) (record m {stack = (push s
       e) })
3 where
4 \mid n = Meta.nextCS m
5 \mid S = \text{Meta.stack} m
6 e = Context.element (Meta.context m)<br>
7 bush : SingleLinkedStack A \rightarrow Maybe
       7 push : SingleLinkedStack A → Maybe A → SingleLinkedStack A
8 push s nothing = s
9 \mid push s (just x) = record {top = just (cons x (top s))}
10
11 popSingleLinkedStack : Meta → Meta
12 popSingleLinkedStack m = M.exec (liftMeta n) (record m {stack = (\text{st m}) ;
       context = record con {element = (elem m)}\})13 where
14 n = Meta.nextCS m
15 con = Meta.context m
16 elem : Meta → Maybe A
17 elem record {stack = record { top = (just (cons x \_)) }} = just x<br>18 elem record {stack = record { top = nothing }} = nothing
18 elem record {stack = record { top = nothing \text{st}: \text{Meta} \rightarrow \text{SimpleLinkedStack A}19 st : Meta → SingleLinkedStack A
20 st record {stack = record { top = (just (cons \_ s)) }} = record {top
       = s21 | st record {stack = record { top = nothing \} = record {top
       = nothing}
22
23
24 pushSingleLinkedStackCS : M.CodeSegment Meta Meta
25 pushSingleLinkedStackCS = M.cs pushSingleLinkedStack
26
27 popSingleLinkedStackCS : M.CodeSegment Meta Meta<br>28 popSingleLinkedStackCS = M.cs popSingleLinkedStac
   popSingleLinkedStackCS = M.cs popSingleLinkedStack
```
また、この章で取り上げた CbC と Agda の動作するソースコードは付録に載せる。

### **6.8** スタックの実装の検証

定義した SingleLinkedStack に対して証明を行なっていく。ここでの証明は SingleLinked-Stack の処理が特定の性質を持つことを保証することである。

例えば

- *•* スタックに積んだ値は取り出せる
- *•* 値は複数積むことができる
- *•* スタックから値を取り出すことができる
- *•* スタックから取り出す値は積んだ値である
- *•* スタックから値を取り出したらその値は無くなる
- *•* スタックに値を積んで取り出すとスタックの内容は変わらない

といった多くの性質がある。

ここでは、最後に示した「スタックに値を積んで取り出すとスタックの内容は変わらな い」ことについて示していく。この性質を具体的に書き下すと以下のようになる。

定義 **6.1** 任意のスタック s に対して

- *•* 任意の値 n
- *•* 値 x を積む操作 push(x, s)
- *•* 値を一つスタックから取り出す操作 pop(s)

がある時、

pop.  $push(n) s = s$ 

である。

これを Agda 上で定義するとリスト 6.16 のようになる。Agda 上の定義ではスタック そのものではなく、スタックを含む任意の Meta に対してこの性質を証明する。この定義 が Meta の値によらず成り立つことを、自然数の加算の交換法則と同様に等式変形を用い て証明していく。

リスト 6.16: Agda におけるスタックの性質の定義 (1)

|     | 1   pushOnce : Meta $\rightarrow$ Meta                                               |
|-----|--------------------------------------------------------------------------------------|
|     | $2 \vert$ push $0$ nce m = M.exec push $S$ ingle $L$ inked $StackCS$ m               |
|     |                                                                                      |
|     | $4$  pop $0$ nce : Meta $\rightarrow$ Meta                                           |
|     | 5 popOnce m = M.exec popSingleLinkedStackCS m                                        |
| հ I |                                                                                      |
|     | $7\mid \text{push-pop-type}:$ Meta $\rightarrow$ Set1                                |
|     | s  push-pop-type meta =                                                              |
|     | $\mathfrak{g}$   M.exec (M.csComp (M.cs popOnce) (M.cs pushOnce)) meta $\equiv$ meta |

今回注目する条件分けは、スタック本体である stack と、push や pop を行なうため の値を格納する element である。それぞれが持ち得る値を場合分けして考えていく。

- *•* スタックが空である場合
	- **–** element が存在する場合

値が存在するため、push は実行される。push が実行されたためスタックに値 があるため、pop が成功する。pop が成功した結果スタックは空となるため元 のスタックと同一となり成り立つ。

- **–** element が存在しない場合 値が存在しないため、 push が実行されない。push が実行されなかったため、 スタックは空のままであり、pop も実行されない。結果スタックは空のままで あり、元のスタックと一致する。
- *•* スタックが空でない場合
	- **–** element が存在する場合 element に設定された値 n が push され、スタックに一つ値が積まれる。スタッ クの先頭は n であるため、pop が実行されて n は無くなる。結果、スタック は実行する前の状態に戻る。
	- **–** element が存在しない場合 element に値が存在しないため、push は実行されない。スタックは空ではない ため、pop が実行され、先頭の値が無くなる。実行後、スタックは一つ値を失 なっているため、これは成りたたない。

スタックが空でなく、push する値が存在しないときにこの性質は成り立たないことが 分かった。また、element が空でない制約を仮定に加えることでこの命題は成り立つよ うになる。

push 操作と pop 操作を連続して行なうとスタックが元に復元されることは分かった。 ここで SingleLinkedStack よりも範囲を広げて Meta も復元されるかを考える。一見これ も自明に成り立ちそうだが、push 操作と pop 操作は操作後に実行される CodeSegment を持っている。この CodeSegment は任意に設定できるため、Meta 内部の DataSegement が書き換えられる可能性がある。よってこれも制約無しでは成り立たない。

逆にいえば、CodeSegment を指定してしまえば Meta に関しても push/pop の影響を 受けないことを保証できる。全く値を変更しない CodeSegment id を指定した際には自 明にこの性質が導ける。実際、 Agda 上でも等式変形を明示的に指定せず、定義からの推 論でこの証明を導ける (リスト 6.17)。

なお、今回 SingleLinkedStack に積むことができる値は Agda の標準ライブラリ(Data.Nat) における自然数型 N としている。push/pop 操作の後の継続が Meta に影響を与えない制 約は id-meta に表れている。これは Meta を構成する要素を受け取り、継続先の Code-Segment に恒等関数 id を指定している。加えて、スタックが空で無い制約 where 句の meta に表れている。必ずスタックの先頭 top には値 x が入っており、それ以降の値は任 意としている。よってスタックは必ず一つ以上の値を持ち、空でないという制約を表わせ る。証明は refl によって与えられる。つまり定義から自明に推論可能となっている。

リスト 6.17: Agda におけるスタックの性質の証明 (1)

|                | $1$  id-meta : $\mathbb{N} \to \mathbb{N} \to$ SingleLinkedStack $\mathbb{N} \to$ Meta            |
|----------------|---------------------------------------------------------------------------------------------------|
|                | 2   id-meta n e s = record { context = record $\{n = n ;$ element = just e}                       |
| 3              | ; $nextCS = (N.cs id)$ ; $stack = s$ }                                                            |
|                |                                                                                                   |
|                | $5$  push-pop-type : $\mathbb{N} \to \mathbb{N} \to \mathbb{N} \to$ Element $\mathbb{N} \to$ Set1 |
|                | $6$ push-pop-type n e x s = M.exec (M.csComp {meta} (M.cs popOnce) (M.cs                          |
|                | $pushOnce)$ meta $\equiv$ meta                                                                    |
| 7 <sup>1</sup> | where                                                                                             |
| 8              | meta = id-meta n e record {top = just (cons x (just s))}                                          |
| $\mathbf{Q}$   |                                                                                                   |
|                | 10   push-pop : (n e x : N) $\rightarrow$ (s : Element N) $\rightarrow$ push-pop-type n e x s     |
|                | 11 push-pop $n \in x$ s = refl                                                                    |

ここで興味深い点は、 SingleLinkedStack の実装から証明に仮定が必要なことが証明途 中でに分かった点にある。例えば、CbC の SingleLinkedStack 実装の push/pop 操作は失 敗しても成功しても指定された CodeSegment に軽量継続する。この性質により、指定さ れた CodeSegment によっては、スタックの操作に関係なく Meta の内部の DataSegemnt が書き換えられる可能性があることが分かった。スタックの操作の際に行なわれる軽量継 続の利用方法は複数考えられる。例えば、スタックが空である際に pop を行なった時は エラー処理用の継続を行なう、といった実装も可能である。実装が異なれば、同様の性質 でも証明は異なるものとなる。このように、実装そのものを適切に型システムで定義でき れば、明示されていない実装依存の仕様も証明時に確定させることができる。

証明した定理をより一般的な「任意の自然数回だけスタックへ値を積み、その後同じ回 数スタックから値を取り出すとスタックは操作前と変わらない」という形に拡張する。こ の性質を Agda で定義するとリスト 6.18 のようになる。自然数 n 回だけ push/pop する ことを記述するために Agda 上に n-push 関数と n-pop 関数を定義している。それぞれ 一度操作を行なった後に再帰的に自身を呼び出す再帰関数である。

リスト 6.18: Agda におけるスタックの性質の定義 (2)

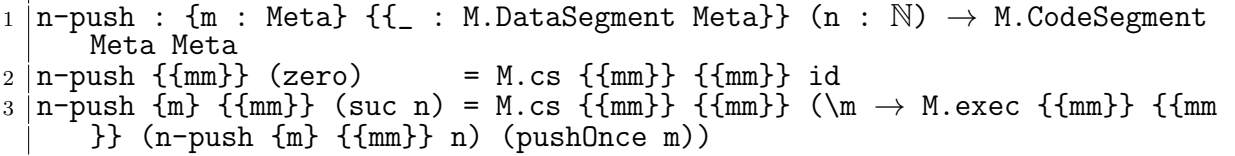

4  $5 \nvert n-pop : {m : Meta} {\{ {\_ : M.DataSegment \; Meta} \}} \n$  (n : N)  $\rightarrow M.CodeSegment$  $\begin{array}{c} \circ \\ 6 \mid n-pop \text{ {fmm}} \end{array}$  (zero)  $= M.cs {mm} { {\rm mm} }$  $7 \mid n-pop$  {m} {{mm}} (suc n) = M.cs {{mm}} {{mm}} (\m  $\rightarrow$  M.exec {{mm}} {{mm}}  $(n-pop \{m\} \{ {mm} \})$  n) (popOnce m)) 8 <sup>9</sup> pop-n-push-type : N *→* N *→* N *→* SingleLinkedStack N *→* Set1  $10$  pop-n-push-type n cn ce s = M.exec (M.csComp {meta} (M.cs popOnce) (npush {meta} (suc n))) meta  $\begin{array}{rcl} 11 \\ 12 \end{array}$  where  $\begin{array}{rcl} \equiv & \text{M.e} \, \text{xec (n-push [meta] n) meta} \end{array}$ where  $13$  meta = id-meta cn ce s

この性質の証明は少々複雑である。結論から先に示すとリスト 6.19 のように証明で きる。

リスト 6.19: Agda におけるスタックの性質の証明 (2)

```
1 pop-n-push-type : N → N → N → SingleLinkedStack N → Set1
2 pop-n-push-type n cn ce s = M.exec (M.csComp (M.cs popOnce) (n-push (suc
     n))) meta
3 ≡ M.exec (n-push n) meta
\begin{array}{c|c} 4 & \text{where} \\ 5 & \text{met} \end{array}meta = id-meta cn ce s
6
7 | pop-n-push : (n cn ce : N) \rightarrow (s : SingleLinkedStack N) \rightarrow pop-n-push-type n cn ce s
8 pop-n-push zero cn ce s = refl
9 pop-n-push (suc n) cn ce s = begin
10 M.exec (M.csComp (M.cs popOnce) (n-push (suc (suc n)))) (id-meta cn
      ce s)
11 ≡⟨ refl ⟩
12 M.exec (M.csComp (M.cs popOnce) (M.csComp (n-push (suc n)) (M.cs
     pushOnce))) (id-meta cn ce s)
13 ≡⟨ exec-comp (M.cs popOnce) (M.csComp (n-push (suc n)) (M.cs pushOnce
      )) (id-meta cn ce s) ⟩
14 M.exec (M.cs popOnce) (M.exec (M.csComp (n-push (suc n)) (M.cs
     pushOnce)) (id-meta cn ce s))
15 ≡⟨ cong (\x → M.exec (M.cs popOnce) x) (exec-comp (n-push (suc n)) (M.
      cs pushOnce) (id-meta cn ce s)) ⟩
16 M.exec (M.cs popOnce) (M.exec (n-push (suc n))(M.exec (M.cs pushOnce)
      (id-meta cn ce s)))
17 ≡⟨ refl ⟩
18 M.exec (M.cs popOnce) (M.exec (n-push (suc n)) (id-meta cn ce (record
      {top = just (cons ce (SingleLinkedStack.top s))})))
19 ≡⟨ sym (exec-comp (M.cs popOnce) (n-push (suc n)) (id-meta cn ce (
      record {top = just (cons ce (SingleLinkedStack.top s))}))) ⟩
20 M.exec (M.csComp (M.cs popOnce) (n-push (suc n))) (id-meta cn ce (
      record {top = just (cons ce (SingleLinkedStack.top s))}))
21 ≡⟨ pop-n-push n cn ce (record {top = just (cons ce (SingleLinkedStack.
      top s))}) ⟩
```

```
22 M.exec (n-push n) (id-meta cn ce (record {top = just (cons ce (
      SingleLinkedStack.top s))}))
23 ≡⟨ refl ⟩
24 M.exec (n-push n) (pushOnce (id-meta cn ce s))
25 ≡⟨ refl ⟩
26 M.exec (n-push n) (M.exec (M.cs pushOnce) (id-meta cn ce s))
27 ≡⟨ refl ⟩
28 M.exec (n-push (suc n)) (id-meta cn ce s)
29
30
31
32
33 n-push-pop-type : N → N → N → SingleLinkedStack N → Set1
34 \mid n-push-pop-type \ n \ cn \ ce \ st = M.exec \ (M.csComp \ (n-pop \ n) \ (n-push \ n)) \ meta≡ meta
35 where
36 meta = id-meta cn ce st
37
38 |n-push-pop : (n cn ce : \mathbb{N}) \rightarrow (s : SingleLinkedStack \mathbb{N}) \rightarrow n-push-pop-
      type n cn ce s
39 \mid n-push-pop zero cn ce s = refl
40 |n-push-pop (suc n) cn ce s = begin
41 M.exec (M.csComp (n-pop (suc n)) (n-push (suc n))) (id-meta cn ce s)
42 ≡⟨ refl ⟩
43 M.exec (M.csComp (M.cs (\m → M.exec (n-pop n) (popOnce m))) (n-push (
      suc n))) (id-meta cn ce s)
44 ≡⟨ exec-comp (M.cs (\m → M.exec (n-pop n) (popOnce m))) (n-push (suc n
      )) (id-meta cn ce s) ⟩
45 M.exec (M.cs (\m → M.exec (n-pop n) (popOnce m))) (M.exec (n-push (
      suc n)) (id-meta cn ce s))
46 ≡⟨ refl ⟩
47 M.exec (n-pop n) (popOnce (M.exec (n-push (suc n)) (id-meta cn ce s)))
48 ≡⟨ refl ⟩
49 M.exec (n-pop n) (M.exec (M.cs popOnce) (M.exec (n-push (suc n)) (id-
      meta cn ce s)))
50 ≡⟨ cong (\x → M.exec (n-pop n) x) (sym (exec-comp (M.cs popOnce) (n-
      push (suc n)) (id-meta cn ce s))) ⟩
51 M.exec (n-pop n) (M.exec (M.csComp (M.cs popOnce) (n-push (suc n))) (id
      -meta cn ce s))
52 \equiv \langle cong (\xrightarrow x \rightarrow M.\text{exec } (n-pop n) x) (pop-n-push n cn ce s) \rangle53 M.exec (n-pop n) (M.exec (n-push n) (id-meta cn ce s))
54 ≡⟨ sym (exec-comp (n-pop n) (n-push n) (id-meta cn ce s)) ⟩
55 M.exec (M.csComp (n-pop n) (n-push n)) (id-meta cn ce s)
56 ≡⟨ n-push-pop n cn ce s ⟩
57 id-meta cn ce s
58 ■
```
これは以下のような形の証明になっている。

- *•* 「n 回 push した後に n 回 pop しても同様になる」という定理を n-push-pop とおく。
- n-push-pop は自然数 n と特定の Meta に対して exec (n-pop (suc n)) . (n-push (suc n))
が成り立つことである

- *•* 特定の Meta とは、 push/pop 操作の後の継続が DataSegment を変更しない Meta である。
- *•* また、簡略化のために csComp による CodeSegment の合成を二項演算子 . とおく **–** 例えば exec (csComp f g) x は exec (f . g) x となる。
- *•* n-push-pop を証明するための補題 pop-n-push を定義する
- *•* n-push-pop とは「n+1 回 push して 1 回 pop することは、n 回 push することと等 しい」という補題である。
- *•* n-push-pop は exec (pop . n-push (suc n)) m = exec (n-push n) m と表現 できる。
- n-push-pop の n が zero の時は直ちに成り立つ。
- *•* n-push-pop の n が zero でない時 (suc n である時) は以下のように証明できる。
	- **–** exec (n-push (suc n)) m を X とおく
	- **–** exec (pop . n-push (suc (suc n))) m = X
	- **–** n-push の定義より exec (pop . (n-push (suc n) . push)) m = X
	- **–** 補題 exec-comp より exec (pop (exec (n-push (suc n) . push) m)) = X
	- **–** 補題 exec-comp より exec (pop (exec (n-push (suc n) (exec push m)))) = X
	- **–** 一度pushした結果を m'とおくと exec (pop (exec (n-push (suc n) m'))) = X
	- **–** n-push-pop より exec (exec (n-push n m')) = X
	- **–** push の定義より exec (exec (n-push n (exec push m))) = X
	- **–** n-push の定義より exec (exec (n-push (suc n) m) = X となる
	- **–** 全く同一の項に変更できたので証明終了
- *•* 次に n-push-pop の証明を示す。
- *•* n-push-pop の n が zero の時は、 suc zero 回の push/pop が行なわれるため、 push-pop より成り立つ。
- n-push-pop の n が zero でない時は以下により証明できる。

- **–** exec ((n-pop (suc n)) . (n-push (suc n))) m = m を示せれば良い。
- **–** X に注目した時 n-pop の定義より exec (n-pop n) . pop . (n-push (suc n)) m = m
- **–** exec-comp より exec (n-pop n) (exec pop (n-push (suc n)) m) = m
- **–** exec-comp より exec (n-pop n) (exec pop (exec (n-push (suc n)) m)) = m
- **–** exec-comp より exec (n-pop n) (exec pop . (n-push (suc n)) m) = m
- **–** pop-n-push より exec (n-pop n) (exec (n-push n) m) = m
- **–** n-push-pop より m = m となり証明終了。
- **–** なお、n-push-pop は (suc n) が n に減少するため、確実に停止することから 自身を自身の証明に適用している。

push-pop を一般化した n-push-pop を証明することができた。n-push-pop は証明の途 中で補題 pop-n-push と push-pop を利用した定理である。このように、CbC で記述され たプログラムを Agda 上に記述することで、データ構造の性質を定理として証明すること ができた。これらの証明機構を CbC のコンパイラやランタイム、モデルチェッカなどに 組み込むことにより CbC は CbC で記述されたコードを証明することができるようにな る。なお、本論文で取り扱っている Agda のソースコードは視認性の向上のために暗黙的 な引数を省略して記述している。動作する完全なコードは付録に付す。

## 第**7**章 まとめ

本論文ではメタ計算を用いた Continuation based C プログラムの検証手法を二つ提案 した。

一つはモデル検査的なアプローチであり、メタ計算ライブラリ akasha を用いて GearsOS の非破壊赤黒木の仕様を保証した。CbC における仕様の定義は assert に渡す論理式とし て定義され、状態の数え上げは軽量継続 meta を切り替えることで実現できた。CbC で 記述された非破壊赤黒木のプログラムを検証用に変更することなく、CbC 自身で検証し た。検証できた範囲は有限の要素数のみであるが、有限モデルチェッカ CBMC よりも大 きな範囲を検証した。

二つめは定理証明的なアプローチである。akasha を用いた検証では挿入回数は有限の 数に限定されていた。データ構造とそれにまつわる処理を直接証明することにより、任意 の回数操作を行なっても性質を保証する。部分型を利用して CbC の型システムの定義を 行ない、依存型を持つ言語 Agda 上で記述することで CbC の形式的な定義とした。Agda 上で記述された CbC プログラムの性質を証明することで、 CbC が部分型できちんと型 付けできること、依存型を CbC コンパイラに組み込むことで CbC 自身を証明できること が分かった。

また、型システムは証明以外にも実用的に利用できることが分かった。akasha を用い て検証を行なう際、全ての CodeSegment に対して stub をユーザが定義する必要があっ た。CbC の型を定義することにより、stub の自動生成と型チェックが行なえることが分 かった。

### **7.1** 今後の課題

今後の課題として、型システムの詳細な性質の解析がある。本論文では部分型の定義を CbC に適用した。CodeSegment は関数呼び出しを末尾でしか許さない制限があるので、 関数型の計算規則をより制限できるはずである。その制約の元に生まれた計算体系の持つ 性質や表現能力に興味がある。

また、提案した型システムを CbC コンパイラの内部に組み込み、CodeSegment と DataSegment の型チェックを行なえるようにしたい。加えて部分型を組み込むことによ

り、stub の自動生成ができる。さらに依存型を加えれば CbC で CbC 自身を証明できる ようになる。

モデル検査的アプローチの展望としては、依存型を CbC コンパイラに実装し、型情報 を用いた記号実行や状態の列挙を行なうシステムの構築などがある。

また、型システムの拡張としては総称型などを CbC に適用することも挙げられる。多 相型は Java におけるジェネリクスや C++ におけるテンプレートに相当し、ユーザが定 義できるデータ構造の表現能力が向上する。他にも、CbC における型推論や推論器のコ ンパイラへの実装などが挙げられる。

## 謝辞

本研究の遂行、本論文の作成にあたり、御多忙にも関わらず終始懇切なる御指導と御教授 を賜わりました河野真治准教授に心より感謝致します。そして、 共に研究を行い暖かな 気遣いと励ましをもって支えてくれた並列信頼研究室の全てのメンバーに感謝致します。 最後に、有意義な時間を共に過ごした理工学研究科情報工学専攻の学友、並びに物心両 面で支えてくれた家族に深く感謝致します。

> 2017 年 3 月 比嘉健太

参考文献

- [1] Spin formal verification. http://spinroot.com/spin/whatispin.html. Accessed:  $2016/01/20$ (Fri).
- [2] Nusmv home page. http://nusmv.fbk.eu/. Accessed: 2016/01/20(Fri).
- [3] The cbmc homepage. http://www.cprover.org/cbmc/. Accessed: 2016/01/20(Fri).
- [4] The agda wiki. http://wiki.portal.chalmers.se/agda/pmwiki.php. Accessed: 2016/01/20(Fri).
- [5] Welcome! the coq proof assistant. https://coq.inria.fr/. Accessed: 2016/01/20(Fri).
- [6] Ats-pl-sys. http://www.ats-lang.org/. Accessed: 2016/01/20(Fri).
- [7] 徳森海斗. Llvm clang 上の continuation based c コンパイラ の改良. Master's thesis, 琉球大学 大学院理工学研究科 情報工学専攻, 2016.
- [8] Tokumori Kaito and Kono Shinji. The implementation of continuation based c compiler on llvm/clang 3.5. *IPSJ SIG Notes*, Vol. 2014, No. 10, pp. 1–11, may 2014.
- [9] 信康大城, 真治河野. Continuation based c の gcc4.6 上の実装について. 第 53 回プロ グラミング・シンポジウム予稿集, 第 2012 巻, pp. 69–78, jan 2012.
- [10] 翔平小久保, 立樹伊波, 真治河野. Monad に基づくメタ計算を基本とする gears os の 設計. Technical Report 16, 琉球大学大学院理工学研究科情報工学専攻, 琉球大学工 学部情報工学科, 琉球大学工学部情報工学科, may 2015.
- [11] Eugenio Moggi. Notions of computation and monads. *Inf. Comput.*, Vol. 93, No. 1, pp. 55–92, July 1991.
- [12] Opencl nvidia developer. https://developer.nvidia.com/opencl. Accessed: 2016/02/06(Mon).
- [13] Cuda zone nvidia developer. https://developer.nvidia.com/cuda-zone. Accessed:  $2016/02/06(Mon)$ .
- [14] Benjamin C. Pierce. *Types and Programming Languages*. The MIT Press, 1st edition, 2002.
- [15] B.C. Pierce. 型システム入門プログラミング言語と型の理論:. オーム社, 2013.
- [16] Ulf Norell. Dependently typed programming in agda. In *Proceedings of the 4th International Workshop on Types in Language Design and Implementation*, TLDI '09, pp. 1–2, New York, NY, USA, 2009. ACM.
- [17] Welcome to agda's documentation! agda 2.6.0 documentation.  $http://agda.$ readthedocs.io/en/latest/index.html. Accessed: 2016/01/31(Tue).
- [18] Jean-Yves Girard, Paul Taylor, and Yves Lafont. *Proofs and Types*. Cambridge University Press, New York, NY, USA, 1989.
- [19] Joachim (math´ematicien) Lambek and P. J. Scott. *Introduction to higher order categorical logic*. Cambridge studies in advanced mathematics. Cambridge University Press, Cambridge, New York (N. Y.), Melbourne, 1986.
- [20] Michael Barr and Charles Wells. *Category Theory for Computing Science*. International Series in Computer Science. Prentice-Hall, 1990. Second edition, 1995.
- [21] M. P. Jones and L. Duponcheel. Composing monads. Research Report YALEU/DCS/RR-1004, Yale University, December 1993.
- [22] John Backus. The history of fortran i, ii, and iii. *SIGPLAN Not.*, Vol. 13, No. 8, pp. 165–180, August 1978.
- [23] Peter J. Landin. The mechanical evaluation of expressions. *Computer Journal*, Vol. 6, No. 4, pp. 308–320, January 1964.
- [24] Alonzo Church. *The Calculi of Lambda-Conversion*. Princeton University Press, Princeton, New Jork, 1941.
- [25] P. Hudak, S. Peyton Jones, and P. Wadler (editors). Report on the Programming Language Haskell, A Non-strict Purely Functional Language (Version 1.2). *ACM SIGPLAN Notices*, Vol. 27, No. 5, May 1992.

[26] N.G de Bruijn. Lambda calculus notation with nameless dummies, a tool for automatic formula manipulation, with application to the church-rosser theorem. *Indagationes Mathematicae (Proceedings)*, Vol. 75, No. 5, pp. 381 – 392, 1972.

# 発表履歴

- *•* 比嘉健太, 河野真治. Agda入門. オープンソースカンファレンス2014 Okinawa, May 2014.
- *•* 比嘉健太, 河野真治. 形式手法を学び始めて思うことと、形式手法を広めるには. 情 報処理学会ソフトウェア工学研究会(IPSJ SIGSE) ウィンターワークショップ2015・ イン・宜野湾 (WWS2015), Jan 2015.
- *•* 比嘉健太, 河野真治. Continuation based C を用いたプログラムの検証手法. 2016 年並列/分散/協調処理に関する『松本』サマー・ワークショップ (SWoPP2016) 情 報処理学会・プログラミング研究会 第 110 回プログラミング研究会 (PRO-2016-2) Aug 2016.

## 付 録**A** ソースコード一覧

本論文中に取り上げた Agda の動作するソースコードを示す。

#### **A-1** 部分型の定義

リスト A.1 に Agda 上で定義した CbC の部分型の定義を示す。

リスト A.1: Agda 上で定義した CbC の部分型の定義 (subtype.agda)

```
1 open import Level
2 open import Relation.Binary.PropositionalEquality
3
4 module subtype {l : Level} (Context : Set l) where
5
6
7 record DataSegment \{11 : Level\} (A : Set 11) : Set (1 ^^e2^^8a^^94 ll)
      where
\begin{array}{c|c} 8 & \text{field} \\ 9 & \text{set} \end{array}9 get : Context -> A
10 set : Context -> A -> Context
11 open DataSegment
12
13 data CodeSegment \{11\ 12\ : \text{Level}\} (A : Set 11) (B : Set 12) : Set (1 ^^e2
       \textdegree 24 11 \textdegree -2\textdegree 24 12) where
14 cs : {{_ : DataSegment A}} {{_ : DataSegment B}} -> (A -> B) ->
      CodeSegment A B
15
16 goto : {l1 l2 : Level} {I : Set l1} {O : Set l2} -> CodeSegment I O -> I
      \rightarrow 0
17 goto (cs b) i = b i
18
19 exec : {l1 l2 : Level} {I : Set l1} {O : Set l2} {{_ : DataSegment I}} {{
         : DataSegment 0}}
_{20} -> CodeSegment I 0 -> Context -> Context
21 \text{exec } \{1\} \{i\}\} \{o\} (cs b) c = set o c (b (get i c))
22
23
_{24} comp : {con : Context} -> {11 12 13 14 : Level}
25 {A : Set l1} {B : Set l2} {C : Set l3} {D : Set l4}
26 \{ \{\_ \ : \ \text{DataSegment A}\} \} \{ \{\_ \ : \ \text{DataSegment B}\} \} \{ \{\_ \ : \ \text{DataSegment C}\} \}{{_ : DataSegment D}}
27 \vert -> (C -> D) -> (A -> B) -> A -> D
```

```
28 comp {con} \{\{i\}\}\ \{\{io\}\}\ \{\{o\}\}\g f x = g (get oi (set io con (f x))
      )
29
30 csComp : {con : Context} -> {l1 l2 l3 l4 : Level}
31 \overline{A} : Set 11} {B : Set 12} {C : Set 13} {D : Set 14}
32 {{_ : DataSegment A}} {{_ : DataSegment B}} {{_ : DataSegment C
      }} {{_ : DataSegment D}}
33 |     -> CodeSegment C D -> CodeSegment A B -> CodeSegment A D
34 csComp {con} {A} {B} {C} {D} {{da}} {{db}} {{dc}} {{dd}} (cs g) (cs f)
35 = cs {{da}} {{dd}} (comp {con} {{da}} {{db}} {{dc}} {{dd}} g f)
36
37
38
39 comp-associative : {A B C D E F : Set l} {con : Context}
40 {{da : DataSegment A}} {{db : DataSegment B}} {{dc :
     DataSegment C}}
41 \{4d : DataSegment D\} \{de : DataSegment E\} \{df : DataSeptember E\}DataSegment F}}
42 \rightarrow (a : CodeSegment A B) (b : CodeSegment C D) (c :
     CodeSegment E F)
43 \rightarrow csComp {con} c (csComp {con} b a) \equivcsComp {con} (csComp {con} c b) a
44 | comp-associative (cs _) (cs _) (cs _) = refl
```
#### **A-2** ノーマルレベル計算の実行

6.3 節で取り上げたソースコードをリスト A.2 に示す。CbC のコードにより近づける ように A gda 上の Data.Nat を Int という名前に変更している。

```
リスト A.2: ノーマルレベル計算例の完全なソースコード (atton-master-sample.agda)
1 module atton-master-sample where
2
3 open import Data.Nat
4 open import Data.Unit
5 open import Function
6 Int = \mathbb{N}7
8 record Context : Set where
9 field
\begin{array}{c|c}\n10 & \text{a} : \text{Int} \\
11 & \text{b} : \text{Int}\n\end{array}\begin{array}{c|c} 11 & \mathbf{b} : \\ 12 & \mathbf{c} : \end{array}c : Int
13
14
15 open import subtype Context
16
17
18
19 record ds0 : Set where
20 field
```

```
\begin{array}{c|c}\n\text{21} \\
\text{22}\n\end{array} a : Int
          b : Int
23
24 record ds1 : Set where
25 field
26 c : Int
27
\begin{array}{c|c} 28 & \text{instance} \\ 29 & \text{B} \end{array}_ : DataSegment ds0
30 \vert = record { set = (\c d \rightarrow record c {a = (ds0.a d) ; b = (ds0.b d)})<br>31 \vert = (\c \rightarrow record { a = (Context.a c) ; b = (Context
                         3.1 ; get = (\cosh \theta) record { a = (Context.a c) ; b = (Context.b
          c)})}
\begin{array}{c|c} 32 & = & \text{DataSegment} \text{ds1} \\ 33 & = & \text{record} \text{seet} = \end{array}= record { set = (\c d \rightarrow record c {c = (ds1.c d)})
34 ; get = (\c \rightarrow record { c = (Context.c c)})}
35
36 \vert \text{cs2} : CodeSegment ds1 ds1<br>37 \vert \text{cs2} = cs id
    |cs2 = cs id
38
39 cs1 : CodeSegment ds1 ds1
40 cs1 = cs (\d \rightarrow goto cs2 d)
41
42 cs0 : CodeSegment ds0 ds1
43 cs0 = cs (\overrightarrow{d} \rightarrow goto cs1 (record {c = (ds0.a d) + (ds0.b d)}))
44
45 \mid \text{main} : ds1
46 | main = goto cs0 (record {a = 100 ; b = 50})
```
### **A-3** メタレベル計算の実行

6.6 節で取り上げたソースコードをリスト A.3 に示す。

```
リスト A.3: メタレベル計算例の完全なソースコード (atton-master-meta-sample.agda)
```

```
1 module atton-master-meta-sample where
\Omega3 open import Data.Nat
4 open import Data.Unit
5 open import Function
6 | Int = \mathbb{N}7
8 record Context : Set where
9 field
\begin{array}{c|cc}\n 10 & \text{a} & \text{int}\n \hline\n 11 & \text{b} & \text{int}\n \end{array}\begin{array}{c|cc} 11 & \text{b} & \text{:} \text{Int} \\ 12 & \text{c} & \text{:} \text{Int} \end{array}c : Int13
14 open import subtype Context as N
15
16 record Meta : Set where
17 field
18 context : Context
```

```
\begin{array}{c|c}\n 19 & C' & : Int \\
 20 & next & : N.C\n\end{array}20 next : N.CodeSegment Context Context
21
22 open import subtype Meta as M
23
24 instance
25 _ : N.DataSegment Context
26 \mid = record { get = id ; set = (\setminus \subset c \to c) }
27 | _ : M.DataSegment Context
28 \vert = record { get = (\m\rightarrow Meta.context m)
_{29} set = (\m c \rightarrow record m {context = c}) }
30 _ : M.DataSegment Meta
31 \mid = record { get = id ; set = (\n\cdot \mid m \to m) }
32
33
34 liftContext : {X Y : Set} {{_ : N.DataSegment X}} {{_ : N.DataSegment Y}}
        → N.CodeSegment X Y → N.CodeSegment Context Context
35 |liftContext \{\{x\}\} \{\{y\}\}\ (N.cs f) = N.cs (\c \rightarrow N.DataSegment.set y c (f (
      N.DataSegment.get x c)))
36
37 liftMeta : {X Y : Set} {{_ : M.DataSegment X}} {{_ : M.DataSegment Y}}
       → N.CodeSegment X Y → M.CodeSegment X Y
38 \mid \text{liftMeta} (N.cs f) = M.cs f
39
40
41 gotoMeta : \{I \cup I : S \in I\} \{ \{ \_ : N.DataSegment \ I \} \} \{ \{ \_ : N.DataSegment \ I \} \}→ M.CodeSegment Meta Meta → N.CodeSegment I O → Meta → Meta
42 gotoMeta mCode code m = M.exec mCode (record m {next = (liftContext code)
      })
43
44 push : M.CodeSegment Meta Meta
45 push = M.cs (\overline{m} \rightarrow M.exec (liftMeta (Meta.next m)) (record m {c' =
      Context.c (Meta.context m)}))
46
47
48 record ds0 : Set where
49 field
50 a : Int
51 b : Int
52
53 record ds1 : Set where
54 field
55 c : Int
56
57 instance
58 ___: N.DataSegment ds0
59 | \Box = record { set = (\c d \rightarrow record c {a = (ds0.a d) ; b = (ds0.b d)})
60 \vert ; get = (\langle c \rangle \rightarrow record { a = (Context.a c) ; b = (Context.b
       c)})}
61 | _ : N.DataSegment ds1
62 _ = record { set = (\c d → record c {c = (ds1.c d)})
63 ; get = (\c \rightarrow \r = \text{second} \{ c = (\text{Context.c} \} )64
65 cs2 : N.CodeSegment ds1 ds1
66 cs2 = N.cs id
```

```
67
68 cs1 : N.CodeSegment ds1 ds1
69 cs1 = N.cs (\ddot{\text{ } } + N.goto cs2 d)
70
71 cs0 : N.CodeSegment ds0 ds1
72 |\text{cs0} = N \text{cs} (\text{d} \rightarrow N \text{.} goto cs1 (record {c = (ds0.a d) + (ds0.b d)}))
73
74
75 main : Meta
76 \mid \text{main} = gotoMeta push cs0 (record {context = (record {a = 100 ; b = 50 ; c
        = 70}) ; c' = 0 ; next = (N.cs id)})
77 -- record {context = record {a = 100 ; b = 50 ; c = 150} ; c' = 70 ; next
        = (N.cs id) }
```
#### **A-4 Agda** を用いた **Continuation based C** の検証

6.7 節で取り上げたソースコードを以下に示す。

```
リスト A.4: Agda を用いた Continuation based C の検証コード (SingleLinkedStack.cbc)
```

```
1 #include "../context.h"
2 #include "../origin_cs.h"
3 #include <stdio.h>
4
5 // typedef struct SingleLinkedStack {
6 \frac{1}{\sqrt{2}} struct Element* top;
7 // } SingleLinkedStack;
8
9 Stack* createSingleLinkedStack(struct Context* context) {
10 struct Stack* stack = new Stack();
11 struct SingleLinkedStack* singleLinkedStack = new SingleLinkedStack()
      ;
12 stack->stack = (union Data*)singleLinkedStack;
13 | singleLinkedStack->top = NULL;
14 stack->push = C_pushSingleLinkedStack;<br>15 stack->pop = C_popSingleLinkedStack;
      stack->pop = C\_popSingleLinkedStack;16 stack->pop2 = C-pop2SingleLinkedStack;
17 stack->get = C_getSingleLinkedStack;
18 stack->get2 = Cget2SingleLinkedStack;
19 stack->isEmpty = C_isEmptySingleLinkedStack;
_{20} stack->clear = C_clearSingleLinkedStack;
21 return stack;
22 \mid }
23
24 void printStack1(union Data* data) {
25 struct Node* node = \&data->Element.data->Node;
26 if (node == NULL) {
27 printf("NULL");
28 } else {
29 | printf("key = \%d,", node->key);
30 printStack1((union Data*)data->Element.next);
```

```
\begin{array}{c|c} 31 & 32 \\ 32 & 3 \end{array}32 }
33
34 void printStack(union Data* data) {
35 printStack1(data);
36 printf("\n");
37 \mid}
38
39 |__code clearSingleLinkedStack(struct SingleLinkedStack* stack, __code next
       (...)) {
40 stack->top = NULL;
\begin{bmatrix} 41 \\ 42 \end{bmatrix} goto next(...);
42 }
43
44 |__code pushSingleLinkedStack(struct SingleLinkedStack* stack,union Data*
       data, \anglecode next(\dots)) {
45 Element* element = new Element();
46 element->next = stack->top;
47 element->data = data;
48 stack->top = element;
\begin{array}{c} 49 \\ 50 \end{array} goto next(...);
50 \,51
52 |__code popSingleLinkedStack(struct SingleLinkedStack* stack, __code next(
       union Data* data, ...)) {
53 if (\text{stack->top}) {
54 data = stack->top->data;
55 stack->top = stack->top->next;
56 } else {
57 data = NULL;
58 }
59 goto next (data, ...);
60 }
61
62 __code pop2SingleLinkedStack(struct SingleLinkedStack* stack, __code next
       (union Data* data, union Data* data1, ...)) {
63 if (stack->top) {
64 data = stack->top->data;
65 stack->top = stack->top->next;
66 } else {
67 data = NULL;
68 }
\begin{array}{c|c} 69 & \text{if (stack->top) } \\ 70 & \text{data1 = stack} \end{array}data1 = stack->top->data;71 stack->top = stack->top->next;
\begin{array}{c|c} 72 & \text{ } \end{array} } else {<br>\begin{array}{c} 73 \end{array}data1 = NULL;74 }
\begin{array}{c|cc}\n 75 & \text{goto next(data, data1, ...)};\n 76 & \end{array}76 }
77
78
79 __code getSingleLinkedStack(struct SingleLinkedStack* stack, __code next(
```

```
union Data* data, ...)) {
80 if (stack->top)
81 data = stack->top->data;
82 else
83 data = NULL;
84 goto next (data, ...);
85 }
86
87 __code get2SingleLinkedStack(struct SingleLinkedStack* stack, __code next
        (union Data* data, union Data* data1, ...)) {
88 if (stack->top) {
89 data = stack->top->data;
\begin{array}{c} 90 \\ 91 \end{array} if (stack->top->next) {<br>data1 = stack->top-
                  data1 = stack->top->next->data;\begin{array}{c|c}\n 92 & \text{else} \end{array} } else {
             data1 = NULL;94 }
95 } else {
\begin{array}{c|c}\n 96 & \text{data} = \text{NULL}; \\
 97 & \text{data1} = \text{NULL}\n \end{array}data1 = NULL;98 }
\begin{bmatrix} 99 \\ 100 \end{bmatrix} goto next(data, data1, ...);
100 }
101
102 |__code isEmptySingleLinkedStack(struct SingleLinkedStack* stack, __code
        next(...), __code whenEmpty(...)) {
103 if (stack->top)
104 | goto next(...);
105 else
106 | goto whenEmpty(...);
107 \mid}
```
リスト A.5: Agda を用いた Continuation based C の検証コード (stack-subtype.agda)

```
1 open import Level hiding (lift)
2 open import Data.Maybe<br>3 open import Data.Produ
  3 open import Data.Product
4 open import Data.Nat hiding (suc)
5 open import Function
6
7 module stack-subtype (A : Set) where
8
9 \left| -- data definitions
10
11 data Element (a : Set) : Set where
12 cons : a → Maybe (Element a) → Element a
13
14 datum : {a : Set} → Element a → a
15 datum (cons a ) = a
16
17 next : {a : Set} → Element a → Maybe (Element a)
18 \text{ next} (cons \text{ n}) = n
19
20 record SingleLinkedStack (a : Set) : Set where
```

```
21 field
22 top : Maybe (Element a)
23 open SingleLinkedStack
24
25 r record Context : Set where
\begin{array}{c|c} 26 & \text{field} \\ 27 & & \end{array}-- fields for concrete data segments
\begin{array}{c} 28 \ 29 \end{array} n : N<br>29 -- fields fo
       -- fields for stack
30 element : Maybe A
31
32
33
34
35
36 open import subtype Context as N
37
38 instance
39 ContextIsDataSegment : N.DataSegment Context
40 ContextIsDataSegment = record {get = (\langle c \rightarrow c \rangle) ; set = (\langle c \rightarrow c \rangle)}
41
42
43 record Meta : Set1 where<br>44 field
     field
45 -- context as set of data segments
46 context : Context
47 stack : SingleLinkedStack A
48 nextCS : N.CodeSegment Context Context
49
50
51
52
53 open import subtype Meta as M
54
55 instance
56 MetaIncludeContext : M.DataSegment Context
57 MetaIncludeContext = record { get = Meta.context
58 ; set = (\mbox{m c} \rightarrow \mbox{record m} {context = c}) }
59
60 MetaIsMetaDataSegment : M.DataSegment Meta
61 | MetaIsMetaDataSegment = record { get = (\m \rightarrow m) ; set = (\n\_ m \rightarrow m) }
62
63
64 liftMeta : {X Y : Set} {{_ : M.DataSegment X}} {{_ : M.DataSegment Y}}
       → N.CodeSegment X Y → M.CodeSegment X Y
65 liftMeta (N.cs f) = M.cs f
66
67 liftContext : {X Y : Set} {{_ : N.DataSegment X}} {{_ : N.DataSegment Y}}
        → N.CodeSegment X Y → N.CodeSegment Context Context
68 |liftContext \{x\} \{y\} (N.cs f) = N.cs (\c \rightarrow N.DataSegment.set y c (f (
      N.DataSegment.get x c)))
69
70 \vert -- definition based from Gears(209:5708390a9d88) src/parallel_execution
71
72 emptySingleLinkedStack : SingleLinkedStack A
```

```
73 emptySingleLinkedStack = record {top = nothing}
74
75
76 pushSingleLinkedStack : Meta → Meta
77 pushSingleLinkedStack m = M.exec (liftMeta n) (record m {stack = (push s
       e) })
78 where
79 \mid n = \text{Meta.nextCS } m80 s = Meta.stack m
81 e = Context.element (Meta.context m)
82 push : SingleLinkedStack A → Maybe A → SingleLinkedStack A
83 push s nothing = s
84 push s (just x) = record {top = just (cons x (top s))}
85
86
87
88 popSingleLinkedStack : Meta → Meta
89 popSingleLinkedStack m = M.exec (liftMeta n) (record m {stack = (\text{st m});
       context = record con fement = (elem m)}90 where
\begin{array}{c|c}\n 91 & n = Meta.nextCS m \\
 92 & con = Meta.counte\n\end{array}\begin{array}{c|c} 92 & \text{con} = \text{Meta.context m} \\ 93 & \text{elem} : \text{Meta} \rightarrow \text{Maxbe} \end{array}93 elem : Meta → Maybe A
94 elem record {stack = record { top = (just (cons x _)) }} = just x<br>95 elem record {stack = record { top = nothing }} = nothing
95 elem record {stack = record { top = nothing 96 st : Meta \rightarrow SingleLinkedStack A
        96 st : Meta → SingleLinkedStack A
97 st record {stack = record { top = (just (cons \_ s)) }} = record {top
       = s98 | st record {stack = record { top = nothing \} = record {top
       = nothing}
99
100
101
102
103 pushSingleLinkedStackCS : M.CodeSegment Meta Meta
104 pushSingleLinkedStackCS = M.cs pushSingleLinkedStack
105
106 popSingleLinkedStackCS : M.CodeSegment Meta Meta
107 popSingleLinkedStackCS = M.cs popSingleLinkedStack
108
109
110 \left| - - for sample
111
112 firstContext : Context
113 | firstContext = record {element = nothing ; n = 0}
114
115
116 firstMeta : Meta
117 firstMeta = record { context = firstContext = 118
                          ; stack = emptySingleLinkedStack
119 i ; nextCS = (N.cs (\overline{M} → m))<br>120
120 \mid }
```
#### **A-5** スタックの実装の検証

6.8 節で取り上げたソースコードをリスト A.6 に示す。

```
リスト A.6: スタックの実装の検証コード (stack-subtype-sample.agda)
```

```
1 module stack-subtype-sample where
\mathcal{D}3 open import Level renaming (suc to S ; zero to O)
4 open import Function
 5 open import Data.Nat
 6 \midopen import Data.Maybe
7 open import Relation.Binary.PropositionalEquality
8
9 open import stack-subtype \mathbb N10 open import subtype Context as N<br>11 open import subtype Meta as M
11 open import subtype Meta
12
13
14 record Num : Set where
15 field
16 num : N
17
\begin{array}{c|c} 18 & \text{instance} \\ 19 & \text{NumIsN} \end{array}19 NumIsNormalDataSegment : N.DataSegment Num
20 NumIsNormalDataSegment = record { get = (\c → record { num = Context.n
        c})
21 ; set = (\c n → record c {n = Num.num
       n})}
22 NumIsMetaDataSegment : M.DataSegment Num
23 | NumIsMetaDataSegment = record { get = (\m\rightarrow record {num = Context.n (
       Meta.context m)})
24 ; set = \mathbb{m} \cap \mathbb{m} are \mathbb{m} \cap \mathbb{m} are \mathbb{m} \cap \mathbb{m} are \mathbb{m} \cap \mathbb{m} are \mathbb{m} \cap \mathbb{m} and \mathbb{m} \cap \mathbb{m} are \mathbb{m} \cap \mathbb{m} and \mathbb{m} \cap \mathbb{m} are \mathbb{m} \cap \mathbb{m} and \mathbb{m} \cap \mathbb{m} ar
       record (Meta.context m) \{n = Num.num n}\}\)25
26
27 plus3 : Num → Num
28 plus3 record { num = n } = record { num = n + 3}
29
30 plus3CS : N.CodeSegment Num Num
31 plus3CS = N.cs plus3
32
33
34
35 plus5AndPushWithPlus3 : {mc : Meta} {{_ : N.DataSegment Num}}
36 → M.CodeSegment Num (Meta)
37 \text{ plus}5AndPushWithPlus3 {mc} {{nn}} = M.cs (\n \rightarrow record {context = con n;
        nextCS = (liftContext {\{nn\}} {\{nn\}} \plus plus3CS); stack = st} )
38 where
39 co = Meta.context mc
40 con : Num → Context
41 con record \{num = num\} = N.DataFrame DataSegment.set nn co record \{num = num+ 5}
42 st = Meta.stack mc
```

```
43
44
45
46
47 push-sample : {{_ : N.DataSegment Num}} {{_ : M.DataSegment Num}} →
     Meta
48 push-sample \{fnd\} \{fmd\} = M.exec \{fmd\} (plus5AndPushWithPlus3 \{mc\} \{fnd}}) mc
49 where
50 con = record { n = 4 ; element = just 0}
51 code = N.cs (\c \rightarrow c)
52 mc = record {context = con ; stack = emptySingleLinkedStack ;
     nextCS = code}
53
54
55 push-sample-equiv : push-sample ≡ record { nextCS = liftContext plus3CS
56 \begin{array}{ccc} \end{array} : stack = record { top =
     nothing}
57 ; context = record { n = 9} }
58 | push-sample-equiv = refl
59
60
61 pushed-sample : {m : Meta} {{_ : N.DataSegment Num}} {{_ : M.DataSegment
     Num}} → Meta
62 pushed-sample \{m\} \{\{nd\}\} \{\{md\}\} = M.exec \{\{md\}\}\ (M.csComp \{m\} \{\{md\}\}\pushSingleLinkedStackCS (plus5AndPushWithPlus3 {mc} {{nd}})) mc
63 where
64 con = record { n = 4 ; element = just 0}
65 code = N.cs (\csc \phi)66 mc = record {context = con ; stack = emptySingleLinkedStack ;
     nextCS = code}
67
68
69
70 pushed-sample-equiv : {m : Meta} →
71 pushed-sample {m} ≡ record { nextCS = liftContext
     plus3CS
72 ; stack = record {
     top = just (cons 0 nothing) }
73 ; context = record { n
       = 12} }
74 |pushed-sample-equiv = refl75
76
77
78 pushNum : N.CodeSegment Context Context
79 \nvert \nvert v = N \cos pn<br>
80 \nvert \nvert v where
    where
81 pn : Context → Context
82 pn record {n = n} = record {n = pred n}; element = just n}
83
84
85 pushOnce : Meta → Meta
86 pushOnce m = M.exec pushSingleLinkedStackCS m
```

```
87
88 n-push : {m : Meta} {{_ : M.DataSegment Meta}} (n : N) → M.CodeSegment
   Meta Meta<br>n-push {{mm}} (zero)
89 | n-push \{\{mm\}\} (zero) = M.cs \{\{mm\}\} \{\{mm\}\} id
90 | n-push {m} {{mm}} (suc n) = M.cs {{mm}} {{mm}} (\m → M.exec {{mm}} {{mm}}
      \} (n-push \{m\} \{mm\}) (pushOnce m))
91
92 popOnce : Meta → Meta
93 \overline{popOnce m} = M.exec popSingleLinkedStackCS m94
95 n-pop : {m : Meta} {{_ : M.DataSegment Meta}} (n : N) → M.CodeSegment
   |   Meta Meta<br>|n-pop {{mm}} (zero) |
96 \mid n-pop \{fmm\} (zero) = M.cs \{fmm\} {\{mm\}} id
97 n-pop {m} {{mm}} (suc n) = M.cs {{mm}} {{mm}} (\m \rightarrow M.exec {{mm}} {{mm}}
       (n-pop \{m\} \{ {mm} \}) n) (popOnce m))
98
99
100
101 initMeta : N → Maybe N → N.CodeSegment Context Context → Meta
102 initMeta n mn code = record { context = record { n = n ; element = mn}
\begin{array}{ccc} 103 \\ 104 \end{array} ; stack = emptySingleLinkedStack \begin{array}{ccc} 103 \\ 104 \end{array} ; nextCS = code
                           ; nextCS = code<br>}
105 }
106
107 \text{ } |n-push-cs-exec = M.exec (n-push {meta} 3) meta
108 where
109 meta = (initMeta 5 (just 9) pushNum)
110
111
112 n-push-cs-exec-equiv : n-push-cs-exec ≡ record { nextCS = pushNum
113 ; context = record \{n = 2\}; element = just 3}
114 ; stack = record {top =
       just (cons 4 (just (cons 5 (just (cons 9 nothing)))))}}
115 \text{ } n-push-cs-exec-equiv = refl
116
117
118 n-pop-cs-exec = M.exec (n-pop {metal} 4) meta
119 where
120 meta = record { nextCS = N.cs id
121 ; context = record { n = 0 ; element = nothing}
_{122} \mid ; stack = record {top = just (cons 9 (just (cons 8 (
      just (cons 7 (just (cons 6 (just (cons 5 nothing)))))))))}
123 }
124
125 n-pop-cs-exec-equiv : n-pop-cs-exec ≡ record { nextCS = N.cs id
126 ; context = record { n = 0; element = just 6}
127 ; stack = record { top =
      just (cons 5 nothing)}
\left| \begin{array}{ccc} 128 & \end{array} \right|129
130 \vert n-pop-cs-exec-equiv = refl131
```

```
132
133 open ≡-Reasoning
134
135 id-meta : N → N → SingleLinkedStack N → Meta
136 id-meta n e s = record { context = record \{n = n ; element = just e}
137 ; nextCS = (N.cs \text{ id}); stack = s}
138
139 exec-comp : (f g : M.CodeSegment Meta Meta) (m : Meta) → M.exec (M.
       csComp {m} f g) m ≡ M.exec f (M.exec g m)
140 exec-comp (M.cs x) (M.cs ) m = ref1141
142
143 push-pop-type : \mathbb{N} \to \mathbb{N} \to \mathbb{N} \to \text{Element} \mathbb{N} \to \text{Set1}144 push-pop-type n e x s = M.exec (M.csComp {meta} (M.cs popOnce) (M.cs
       pushOnce)) meta ≡ meta
145 where
146 meta = id-meta n e record \{top = just (cons x (just s))\}147
148 push-pop : (n \in x : \mathbb{N}) \rightarrow (s : \text{Element } \mathbb{N}) \rightarrow \text{push-pop-type n e x s}149 push-pop n e x s = refl
150
151
152
153 pop-n-push-type : \mathbb{N} \to \mathbb{N} \to \mathbb{N} \to \text{SingleLinkedStack } \mathbb{N} \to \text{Set1}154 pop-n-push-type n cn ce s = M.exec (M.csComp {meta} (M.cs popOnce) (n-
       push {meta} (suc n))) meta
155 ≡ M.exec (n-push {meta} n) meta
156 where
157 meta = id-meta cn ce s
158
159 pop-n-push : (n cn ce : N) → (s : SingleLinkedStack N) → pop-n-push-
       type n cn ce s
160
161 pop-n-push zero cn ce s = refl
162 pop-n-push (suc n) cn ce s = begin
163 M.exec (M.csComp {id-meta cn ce s} (M.cs popOnce) (n-push {id-meta cn
       ce (record {top = just (cons ce (SingleLinkedStack.top s))})} (suc (
       suc n)))) (id-meta cn ce s)
164 ≡⟨ refl ⟩
165 M.exec (M.csComp {id-meta cn ce s} (M.cs popOnce) (M.csComp {id-meta cn
        ce s} (n-push {id-meta cn ce (record {top = just (cons ce (
       SingleLinkedStack.top s))})} (suc n)) (M.cs pushOnce))) (id-meta cn ce
        s)
166 ≡⟨ exec-comp (M.cs popOnce) (M.csComp {id-meta cn ce s} (n-push {id-
      meta cn ce (record {top = just (cons ce (SingleLinkedStack.top s))})}
       (suc n)) (M.cs pushOnce)) (id-meta cn ce s) ⟩
167 M.exec (M.cs popOnce) (M.exec (M.csComp {id-meta cn ce s} (n-push {id-
       meta cn ce (record {top = just (cons ce (SingleLinkedStack.top s))})}
       (suc n)) (M.cs pushOnce)) (id-meta cn ce s))
168 ≡⟨ cong (\x → M.exec (M.cs popOnce) x) (exec-comp (n-push {id-meta cn
       ce (record {top = just (cons ce (SingleLinkedStack.top s))})} (suc n))
        (M.cs pushOnce) (id-meta cn ce s)) ⟩
169 M.exec (M.cs popOnce) (M.exec (n-push {id-meta cn ce (record {top =
```

```
just (cons ce (SingleLinkedStack.top s))})} (suc n))(M.exec (M.cs
      pushOnce) (id-meta cn ce s)))
170 ≡⟨ refl ⟩
171 M.exec (M.cs popOnce) (M.exec (n-push {id-meta cn ce (record {top =
       just (cons ce (SingleLinkedStack.top s))})} (suc n)) (id-meta cn ce (
      record {top = just (cons ce (SingleLinkedStack.top s))})))
172 ≡⟨ sym (exec-comp (M.cs popOnce) (n-push {id-meta cn ce (record {top =
       just (cons ce (SingleLinkedStack.top s))})} (suc n)) (id-meta cn ce (
      record {top = just (cons ce (SingleLinkedStack.top s))}))) ⟩
173 | M.exec (M.csComp {id-meta cn ce s} (M.cs popOnce) (n-push {id-meta cn
       ce (record {top = just (cons ce (SingleLinkedStack.top s))})} (suc n))
       ) (id-meta cn ce (record {top = just (cons ce (SingleLinkedStack.top s
      ))}))
174 ≡⟨ pop-n-push n cn ce (record {top = just (cons ce (SingleLinkedStack.
      top s))}) ⟩
175 M.exec (n-push n) (id-meta cn ce (record {top = just (cons ce (
      SingleLinkedStack.top s))}))
176 ≡⟨ refl ⟩
177 | M.exec (n-push n) (pushOnce (id-meta cn ce s))
178 ≡⟨ refl ⟩
179 M.exec (n-push n) (M.exec (M.cs pushOnce) (id-meta cn ce s))
180 ≡⟨ refl ⟩
181 M.exec (n-push {id-meta cn ce s} (suc n)) (id-meta cn ce s)
182 ■
183
184
185
186 n-push-pop-type : N → N → N → SingleLinkedStack N → Set1
187 n-push-pop-type n cn ce st = M.exec (M.csComp {meta} (n-pop {meta} n) (n-
      push {meta} n)) meta ≡ meta
\begin{array}{c|c}\n 188 & \text{where} \\
 \hline\n 189 & \text{met}\n \end{array}meta = id-meta cn ce st
190
191 n-push-pop : (n cn ce : N) → (s : SingleLinkedStack N) → n-push-pop-
   type n cn ce s<br>n-push-pop zero
192 \mid n-pu\sin-po p zero cn ce s = refl
193 |n-push-pop (suc n) cn ce s = begin
194 M.exec (M.csComp {id-meta cn ce s} (n-pop {id-meta cn ce s} (suc n)) (
      n-push {id-meta cn ce s} (suc n))) (id-meta cn ce s)
195 ≡⟨ refl ⟩
196 M.exec (M.csComp {id-meta cn ce s} (M.cs (\m → M.exec (n-pop {id-
      meta cn ce s} n) (popOnce m))) (n-push {id-meta cn ce s} (suc n))) (id
      -meta cn ce s)
197 ≡⟨ exec-comp (M.cs (\m → M.exec (n-pop n) (popOnce m))) (n-push {id-
      meta cn ce s} (suc n)) (id-meta cn ce s) ⟩
198 M.exec (M.cs (\m → M.exec (n-pop {id-meta cn ce s} n) (popOnce m)))
       (M.exec (n-push {id-meta cn ce s} (suc n)) (id-meta cn ce s))
199 ≡⟨ refl ⟩
200 M.exec (n-pop n) (popOnce (M.exec (n-push {id-meta cn ce s} (suc n)) (
      id-meta cn ce s)))
201 ≡⟨ refl ⟩
202 M.exec (n-pop n) (M.exec (M.cs popOnce) (M.exec (n-push {id-meta cn ce
```
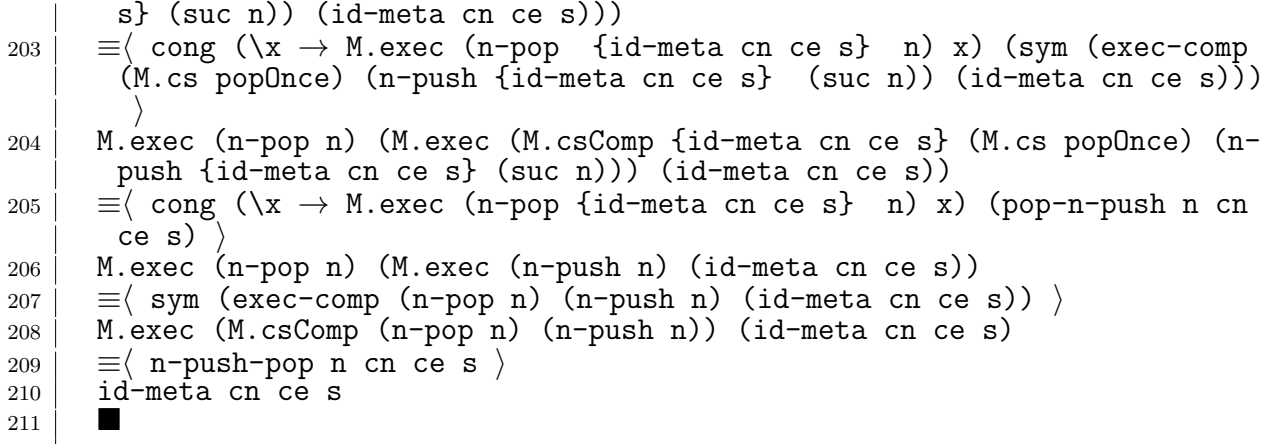